### BURKINA FASO

CENTRE UNIVERSITAIRE POLYTECHNIQUE DE BOBO-DIOULASSO (CUPB)

RENFORCEMENT DE LA CAPACITE DE RECHERCHE ENVIRONNEMENTALE (ENRECA)

INSTITUT DU DEVELOPPEMNET RURAL (I.D.R.)

SAHEL-SUDAN ENVIRONMENTAL RESEARCH INITlATIVE (SEREIN)

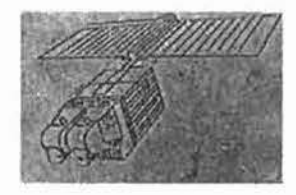

### MEMOIRE DE FIN D'ETUDES

### Présenté en vue de l'obtention du

### DIPLOME D'INGENIEUR DU DEVELOPPEMENT RURAL

### Option: EAUX ET fORETS

### **THEME**

*"CARTOGRAPHIE ETSUWI DE L'EVOLUTION*DE *L'OCCUPATIONDUSOL AUSAHEL, PAR L'UTILISATIONDE LA TELEDETECTION". Cas de Silmiougou dans la province du Bou/gou.*

*Juin* 1997 *Pascal Constantin DABlRE*

# *DEDICACE*

A

*Simon MEDA, et Jeanne d'Arc SOME mes grands parents,*

*rappelés* à *DIEU, pendant mes premières années d'études supérieures.* Ce *que je voudrais exprimer c'est la Sagesse et* J*Amour dont ils nous nourrissaient dans la famille.*

### RESUME

*La préoccupation initiale à la base de ce thème d'étude est purement méthodologique. Elle est celle d'un concepteur cherchant, non seulement à élaborer une méthodologie permettant d'exploiter efficacement et de façon conséquente des données satellitaires (images satellitaires et mesures GPS) et des photographies aériennes, pour la cartographie et le suivi de l'évolution de l'occupation des sols dans les régions sahéliennes, mais aussi à prouver les capacités et les limites de la télédétection aéroportée et spatiale dans le domaine de la cartographie et du suivi de l'évolution de l'occupation des sols.*

*Pour cette étude, nous avons joint l'intelligence humaine (l'opérateur) à l'intelligence artificielle (ordinateur) par l'intermédiaire des programmes tels le chipsfor windows, Arcview et Notepad. Les résultats auxquels nous sommes parvenus grâce à la méthodologie que nous avons élaborée, montrent que la télédétection peut être adaptée à certains domaines(études des paysages), toute fois son efficacité dépend de l'échelle de travail et de la précision que nous recherchons. Elle peut contn'buer à la résolution rapide de certains problèmes, comme la stratification d'un paysage étendu, et paraît avoir du mal à déboucher opérationnellement dans d'autres domaines(études des petits terroirs, recherche de grande précision). Néanmoins, nous pouvons dire que l'image satellitaire est un outil puissant de reconnaissance et d'analyse des paysages. Seulement, la qualité des résultats dépend de notre capacité à extraire les informations contenues dans l'image satellitaire avec le moins de pertes d'informations possibles.*

### *REMERCIEMENTS*

*Je dois avant tout remercier Joseph A. SOME mon père et, Hélène DABIRE ma mère, pour m'avoir mis à Jécole.*

*Mes remerciements s'adressent également à tous mes oncles, à tous mes frères et soeurs, à tous mes parents pour m'avoir conduit et soutenu depuis mes études primaires jusqu'à lingéniorat.*

*Je remercie vivement le docteur Jean Baptiste ILBOUDO, professeur à JInstitut du Développement Rural (IDR). Déjà pour avoir accepté de prendre la direction de ce mémoire, puis pour sa large ouverture à la communication.*

*Je dois ensuite remercier la coordonatrice du programme SEREIN, je cite: Madame Anette REENBERG, mon maître de stage, pour avoir su me communiquer sa passion pour la recherche en milieu rural, notamment au Sahel.*

*Je ne sais comment remercier, Monsieur Bjarne FOG, spécialiste en SIG et remote sensing, pour son amour au partage de son savoir, et à qui je dois toutes mes connaissances en traitement de données satellitaires.*

*Je remercie également le docteur André T. KABRE, professeur à JIDR, pour m'avoir initié en informatique et surtout pour sa contribution lors de notre formation en télédétection et SIG.*

*Je remercie tout le personnel du projet ENRECA, en particulier Monsieur Mike SPEIRS, le coordonateur du projet, pour son dévouement à notre*

*Je remercie tous les professeurs de* L'/DR *pour m'avoir donné suffisamment des connaissances théoriques et surtout pratiques qui déjà me permettent de concevoir des plans de développement.*

*Mes remerciements s'adressent aussi à tous mes promotionnaires, à tous mes amis et à tous ceux qui, sur terre ou sous terre, ont contribué à la réalisation de ce document.*

*Je ne saurais oubliJ(Mademoiselle Amie* DIALLO, *à qui je dois la dernière réalisation de ce mémoire.*

**..te sueeès, e'est un pour eent d'inspirAtion et '1uAtre VÎn9t dix neuf** pour cent de transpirations.

"SEJNSTEJN"

### **TABLES DES MATIERES**

### **MATIERES PAGES**

1

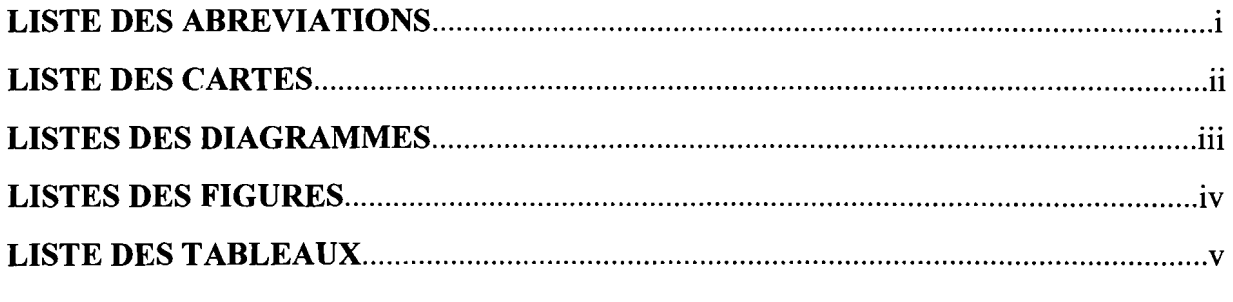

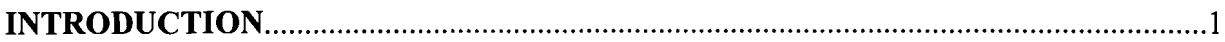

# **PREMIERE PARTIE: GENERALITES**

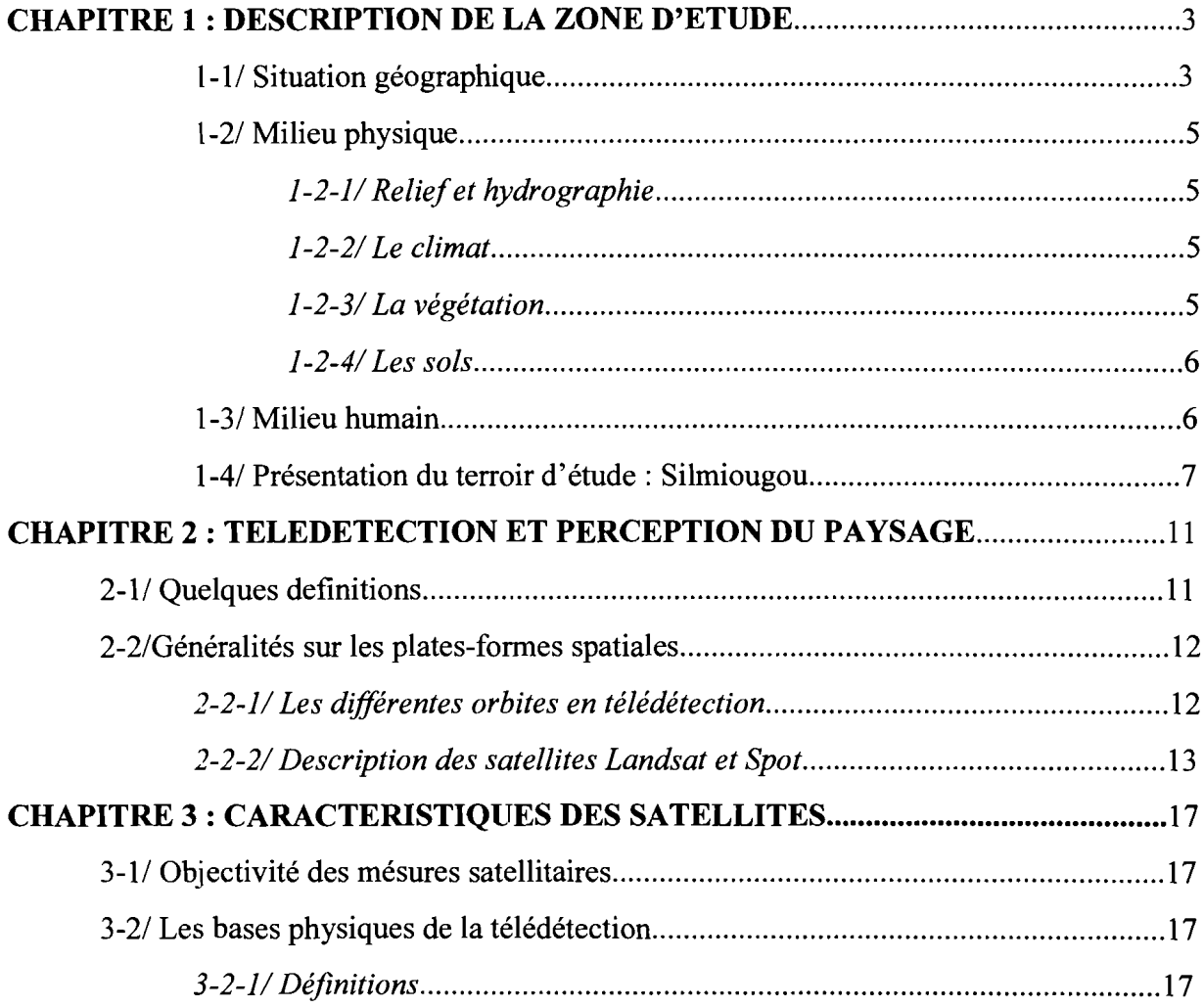

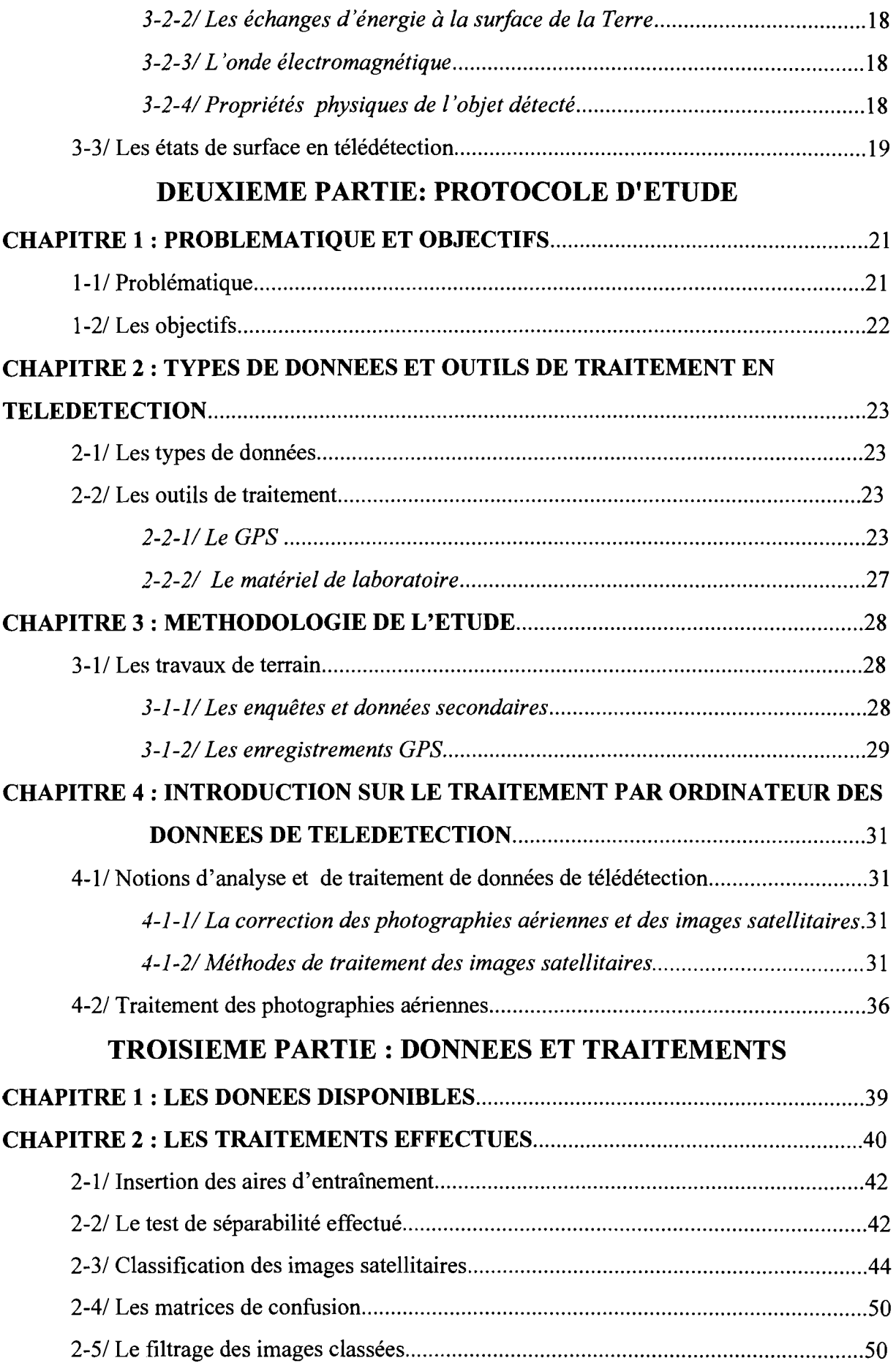

# QU~RIEME PARTIE: RESULTATS, DISCUSSIONS, **SUGGESTIONS**

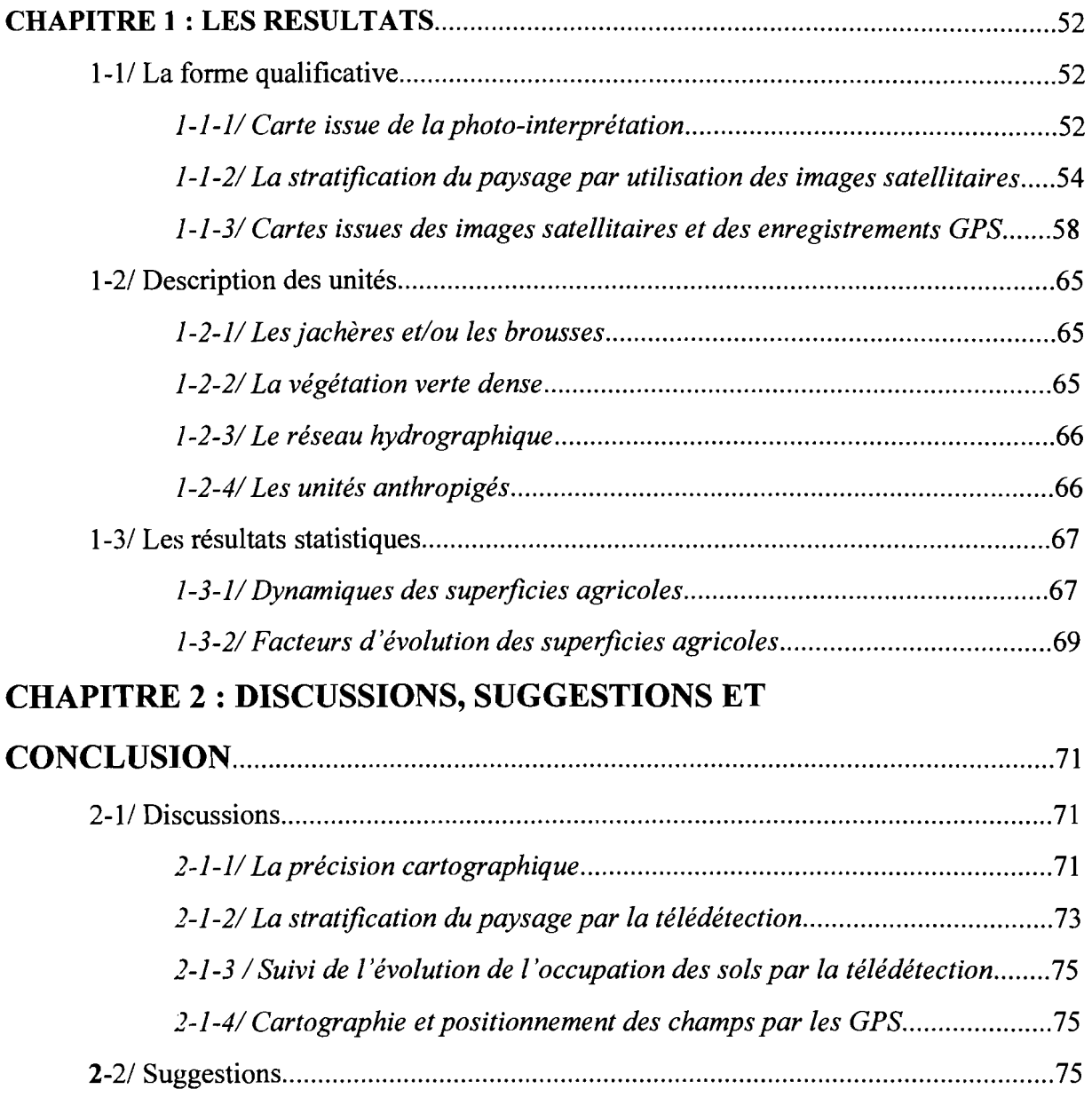

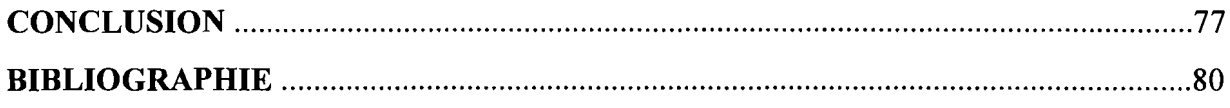

**Liste des abréviations**

chp. : champ

fem.: femme

hom.: homme

img. : image

jb. : jachère/brousse

PVA: prise de vue aérienne

vgd. : végétation dense

# **Liste des cartes**

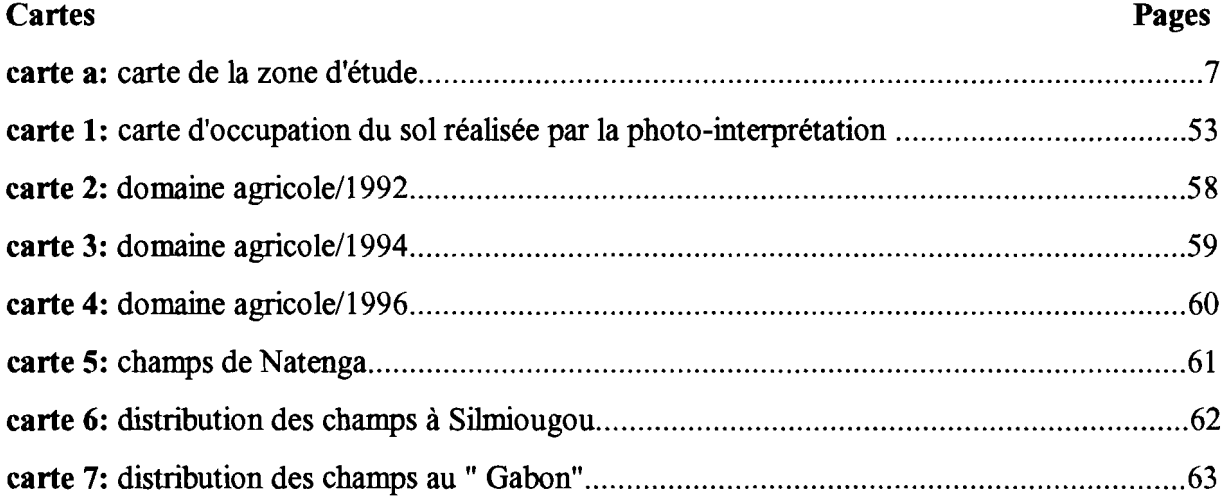

# **Liste des diagrammes**

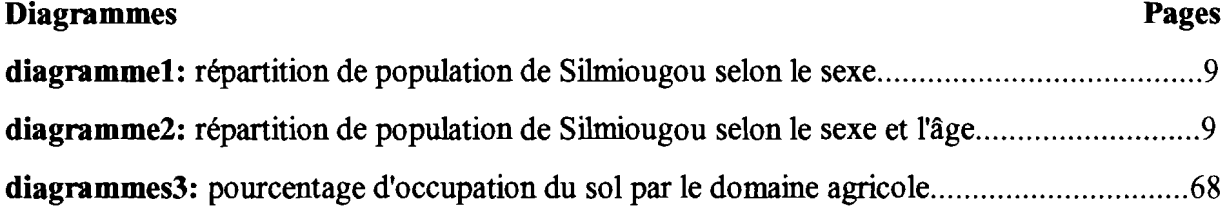

# **Liste des figures**

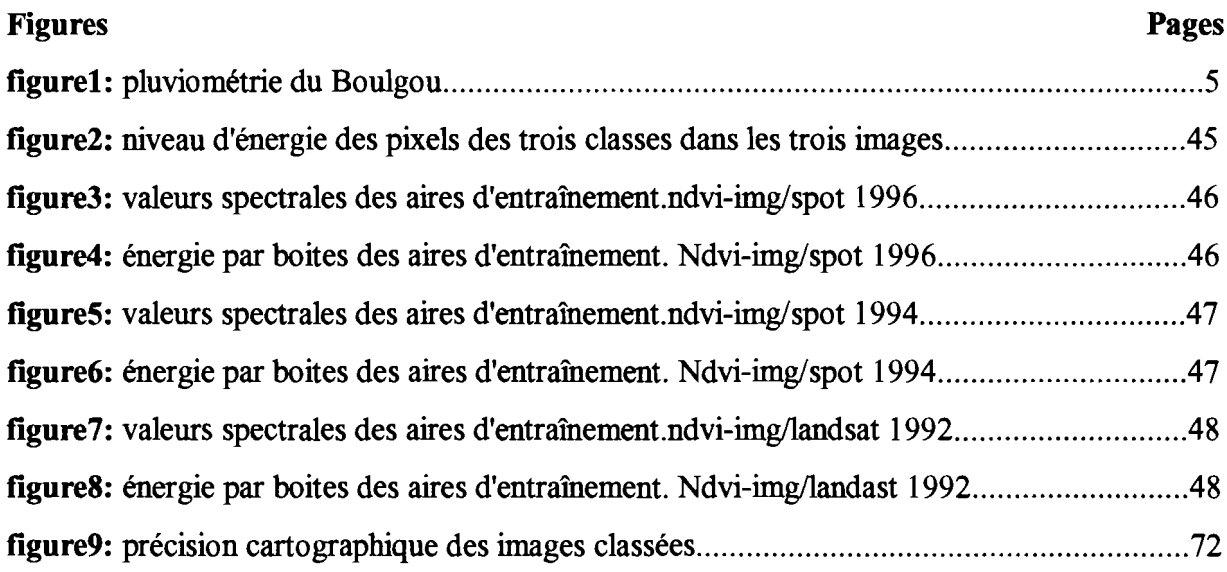

# Liste des tableaux

v

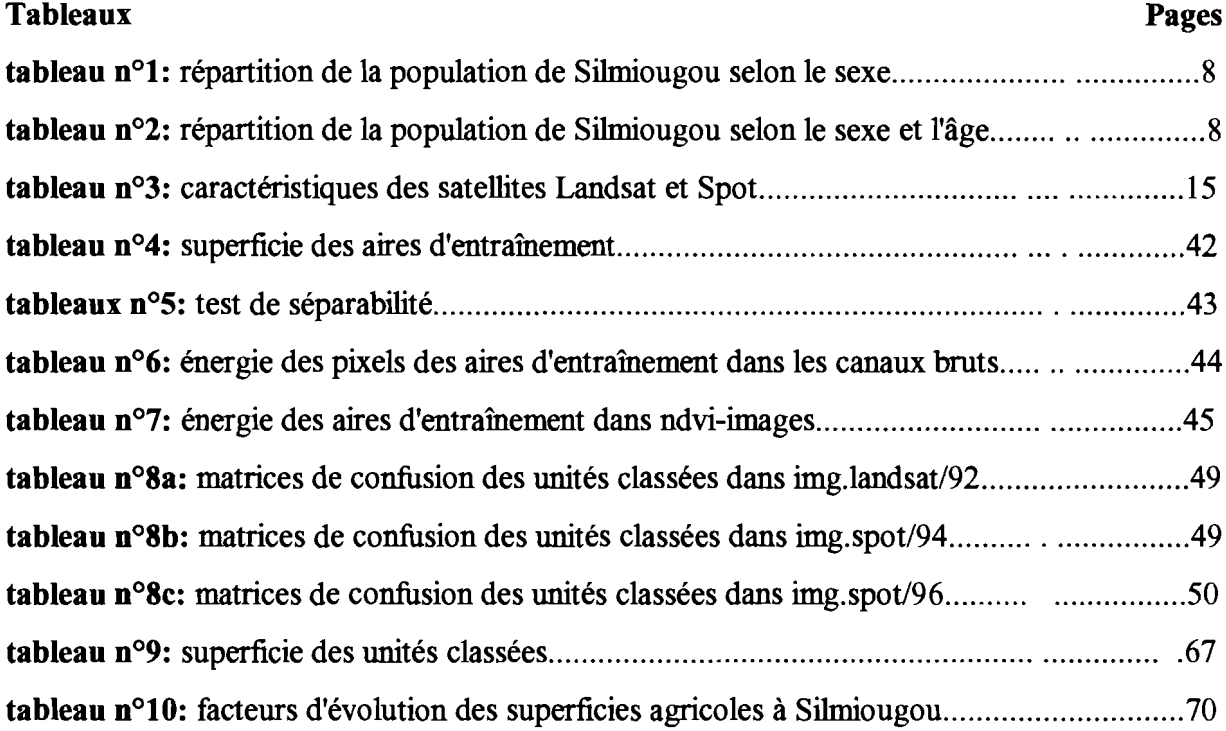

### **INTRODUCTION**

Pour l'exploitation de ses ressources naturelles, un pays a besoin nécessairement de données parmi lesquelles figurent celles sur l'occupation des sols. Dans les pays en développement où celle-ci, se trouvent généralement sous la seule forme de données statistiques et sont de ce fait incommodes pour une planification judicieuse du développement des ressources naturelles. Il s'avère alors indispensable pour ces pays de les présenter également sous la forme cartographique ou qualificative.

Le programme de recherche Danois sur l'environnement a donné lieu à la mise en place d'un programme partiel de recherche concernant l'environnement dans les pays en voie de développement. SEREIN ( Sahel-soudan Environmental Recherche Initiative; ou Initiative de recherche concernant la région soudano-sahelienne) est une des initiatives inhérentes à ce programme partiel. Les fluctuations de l'occupation des sols au Sahel, sont une des préoccupations du programme SERIEN . Comment parvenir à la connaissance de l'occupation du sol dans les régions du sud du Sahara? Un outil nouveau existe qui permet un nouveau mode de connaissance et d'approche du milieu par ses caractéristiques: répétitivité , stockage de l'information, non perturbation des objets, large gamme de longueur d'ondes, diversité des échelles spatiales; il s'agit de la télédétection aéroportée et satellitaire. C'est dans cette vision que ce thème d'étude: *"CARTOGRAPHIE ET SUIVI DE L'EVOLUTION DE L'OCCUPATION DES SOLS AU SAHEL PAR L'UTILISATION DE LA TELEDETECTION"*: (cas de Silmiougou dans la province du Boulgou) à été proposé par le programme SEREIN, en collaboration avec l'Institut de Développement Rural (lDR) et le projet ENRECA ( renforcement de la capacité de recherche environnementale). Nous avons réalisé l'étude suivant quatre (4) parties. La première partie traite des généralités, aussi bien sur la zone d'étude que sur la télédétection. En seconde partie, nous présentons le protocole d'étude, où nous justifions l'importance du thème dans la problématique et les objectifs, ensuite les types de données, et les outils de collecte et de traitement des données, enfin la méthodologie de la présente étude. Les données dont nous disposons et leurs traitements ont été présentés dans la troisième partie. Enfin en dernière partie, nous exposons les résultats auxquels nous sommes parvenus. Ces résultats sont suivis de discussions et de suggestions.

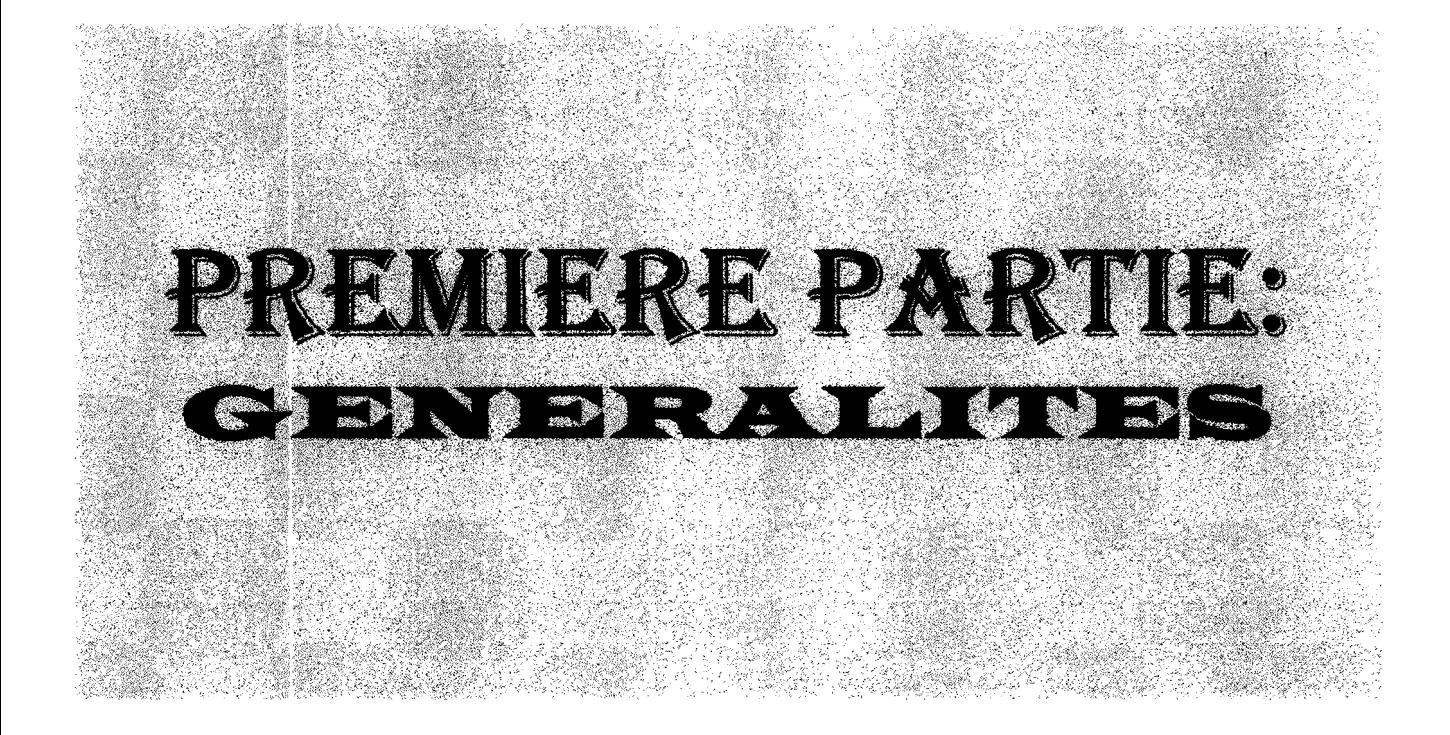

## Chapitre1

# **DESCRIPTION DE LA ZONE D1ETUDE**

### **1-1/SITUATION GEOGRAPHIQUE**

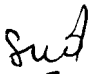

La province du Boulgou est située au sud-est du Burkina Faso. Elle est limitée au nord par les Républiques du Ghana et du Togo, à l'est par la province du Gourma, et à l'ouest par les provinces du Zoundwéogo et du Nahouri.

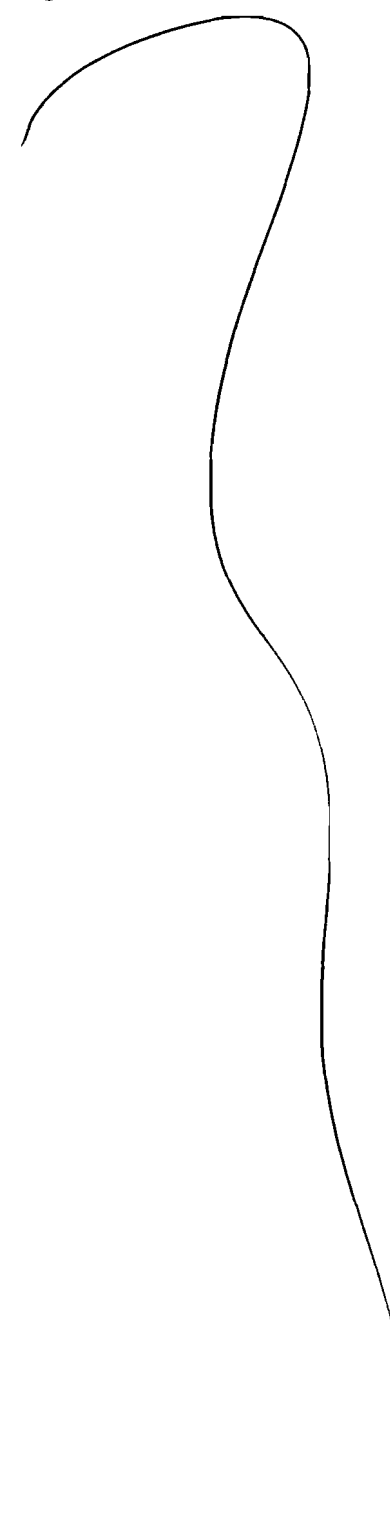

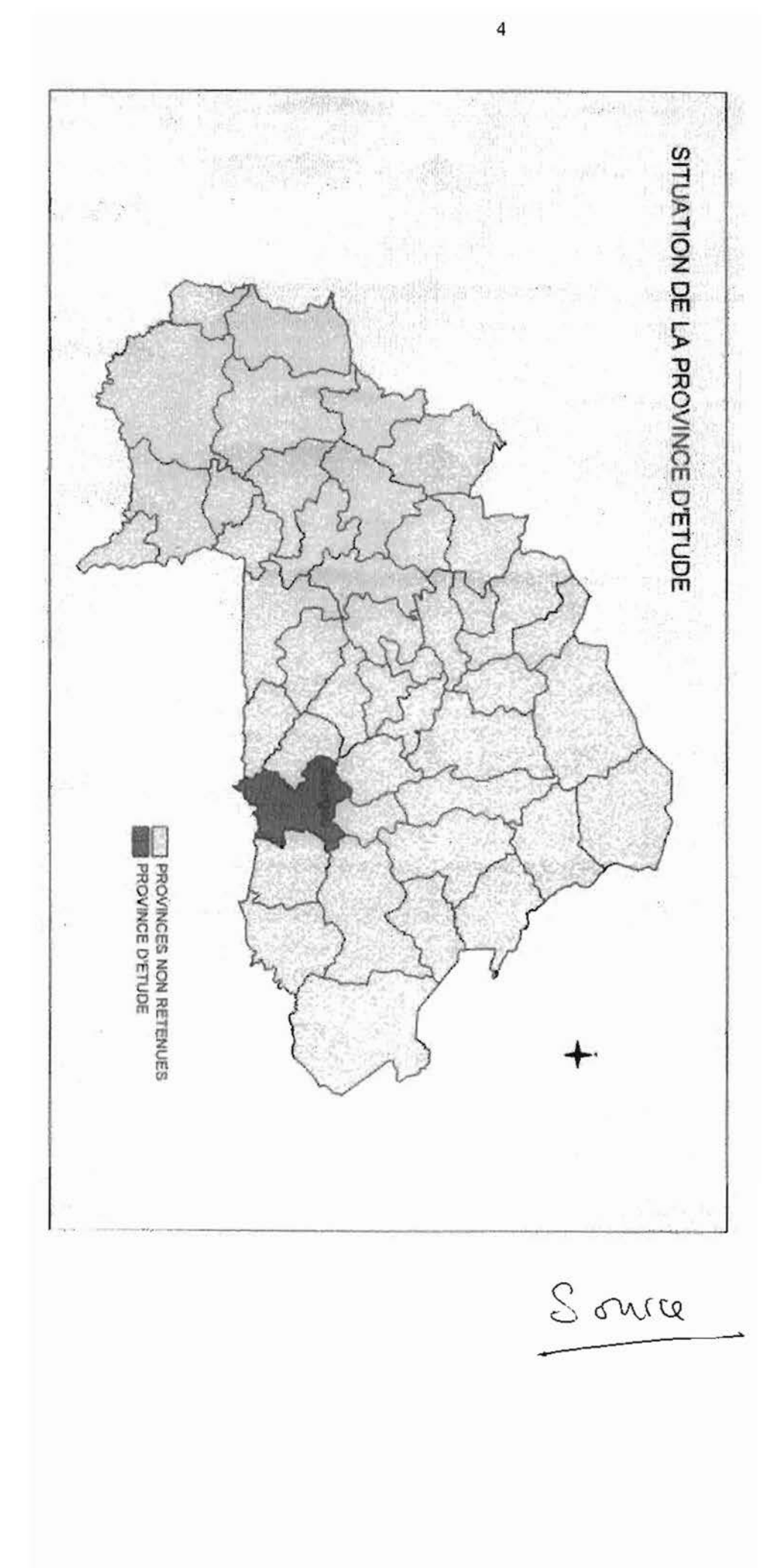

### **1-2J MlLiEU PHYSIQUE**

### '~2~'/ **Relief et hydrographie**

La province du Boulgou est située à une altitude moyenne de 250 à 300 m. Son relief est marqué par la présence de glacis dérivant de buttes cuirassées et des interfluves des milieux granitiques. Elle regorge d'importants cours d'eau qui sont : le Nakambé, le Nazinon le plus important et la Nouhao.

### 1-2~21 **Le climat**

La province du Boulgou a un climat de type soudano-sahélien caractérisé par une saison sèche de sept mois, de Novembre à Mai, et une saison pluvieuse de cinq mois (Juin à Octobre). Elle est comprise entre les isohyètes 900 et 700 mm du sud au nord. Les températures moyermes mensuelles sont d'environ 33°c.

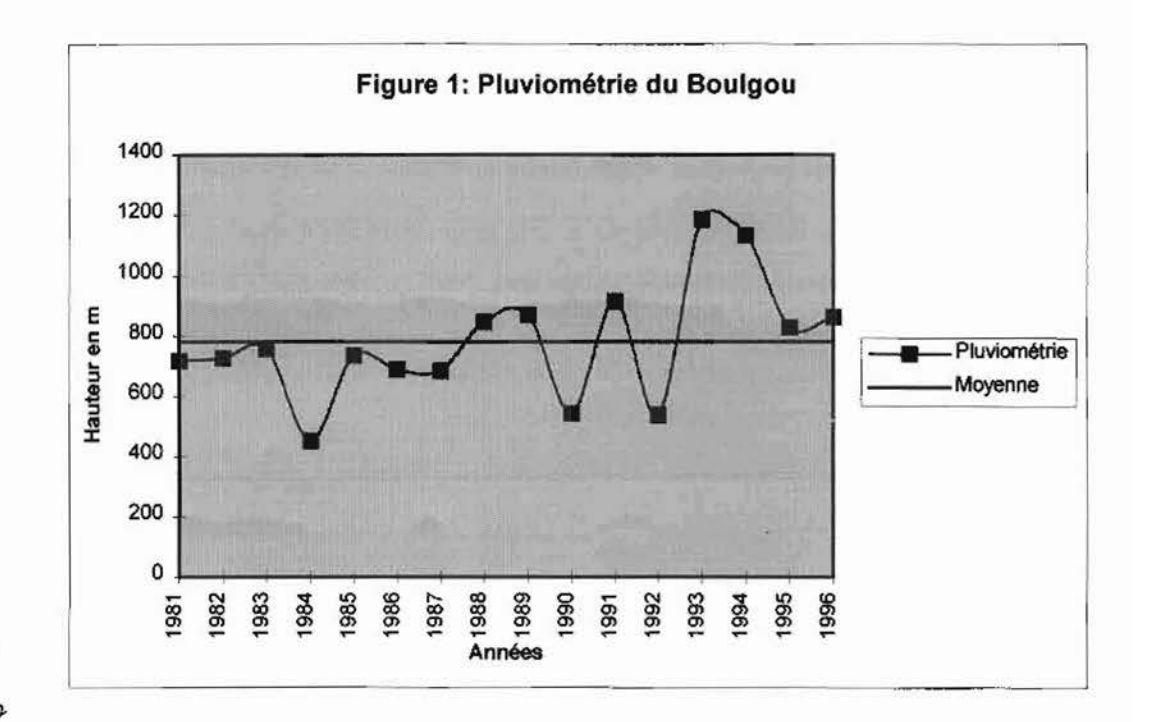

## ,~v ~~3ILa *végétation*

ryan<br>List

 $2^{\circ}$   $\wedge$   $\wedge$ 

Vitellaria paradoxa, Borassus ethiopium, Anogeissus pleiocarpus, Tamarindus indica, Bombax costatum, Diospyros mespiliformis, Acacia gourmaensis. (BUNASOLS/1990). Particulièrement autour de Tenkodogo et dans la partie centrale de la province, on y trouve La végétation dans sa globalité est une savane arbustive à arborée dense, à Parkia biglobosa,

une savane arborée au couvert végétal très dégradé (PDIB. 1992).

### **1-2-4/Les sols**

On distingue quatre types de sols, issus généralement du vieux socle granitique. Ce sont:

- les sols ferrugineux tropicaux peu lessivés ou lessivés dans le nord de la province;
- -les sols peu évolués d'érosion autour de Tenkodogo;
- les sols à minéraux bruts ou lithosols dans les département de Tenkodogo et Garango;
- les vertisols et les paravertisols dans les départements de Bittou, et Zabré;
- enfin les sols hydromorphes le long des cours d'eau.

### **1-31 Milieu humain**

### **1-3-1/ Population**

La population du Boulgou s'élève à environ 415414 habitants (Direction Régionale du Plan de Tenkodogo) et constituée essentiellement de Bissa/de Mossi et de Peulh. Les principales activités sociales et économiques de ces populations sont:

- l'agriculture, qui est pratiquée par la presque totalité de la population. Elle est basée essentiellement sur les cultures céréalières ( le mil, le sorgho, le maïs), la maraîcher - culture (oignons surtout) et la culture de l'arachide;

- l'élevage surtout de bovins est pratiqué par les Peulh;

- la pêche est effectuée à Bagré et à Béguedo, soit par des pêcheurs originaires du Boulgou ou des pêcheurs professionnels venus de la Kompienga ou d'ailleurs;

- le commerce, concerne les céréales, l'oignon, les arachides, le poisson et quelque fois le bétail.

# MIOGOL

### **1-4/Présentation du terroir d'étude: Silmiougou**

**Carte a: carte de la zone d'étude scannée à partir de la carte topographique de**

### **l'1GB.**

# **Echelle: 1I200000ème** ,

Notre zone d'étude se situe au nord-ouest à 15 km de Tenkodogo. C'est une zone relativement plate, limitée naturellement par deux cours d'eau: l'un coulant du nord-est vers le nord-ouest où il rejoint le second venant du nord. Avec une superficie estimée à 2034.4317 hectares, elle supporte une population d'environ 565 habitants soit une densité de 27.77 habitants au km<sup>2</sup>. C'est l'une des régions les plus boisées de la province, même si les arbres rencontrés sont généralement de jeunes pieds pour certaines espèces, notamment Lannea microcarpa, Diospyros mespiliformis, Aldansonia digitata, Vitellaria paradoxa. Les plantations sont aussi importantes et constituées d'arbres fruitiers comme Mangifera indica, observés le long des cours d'eau et autour des concessions, avec quelques jeunes plantations de Tectona grandis et surtout d'Eucalyptus camaldulensis.

La partie nord du terroir est la plus boisée et se différencie visiblement du reste à l'exception des formations ripicoles. Les concessions sont localisées au centre, le domaine agricole élargi et les jachères aux extrémités du terroir.

La population de Silmiougou est constituée de Mossi, de Bissa et de Peulh installés hors du village. Le village est divisé en cinq quartiers qui sont:

- trois quartiers Mossis, dont *Natenga, Danpouoré, Nintouré* ,localisés respectivement au nord-est, au nord-ouest et au centre du village;

- le quartier Bissa, *Siguenoguin,* occupant le sud-est du village;

- le quartier Peulh situé à l'extrême nord du terroir.

Selon les enquêtes que nous avons effectuées, la population s'élève à 565 habitants, tout sexe et tout âge confondus, et se repartit de la manière suivante:

 $tableau n<sup>o</sup>1$ : répartition de la population de Silmiougou selon le sexe.

| <b>Sexe</b> | Effectif |
|-------------|----------|
| Hommes      | 262      |
| Femmes      | 303      |

tableau n02 : répartition de la population de Silmiougou selon le sexe et l'âge

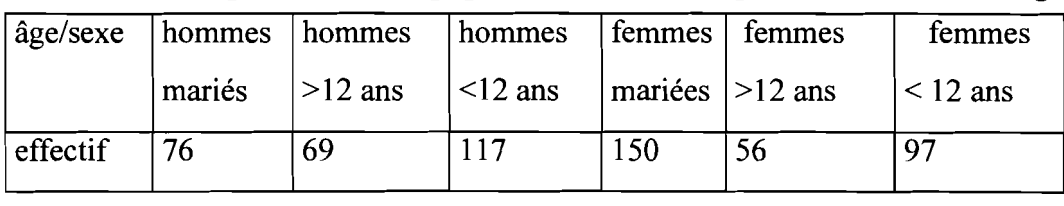

Ces deux tableaux sont présentés graphiquement dans les digrammes 1 et 2

filin de vos<br>from et de ie fe

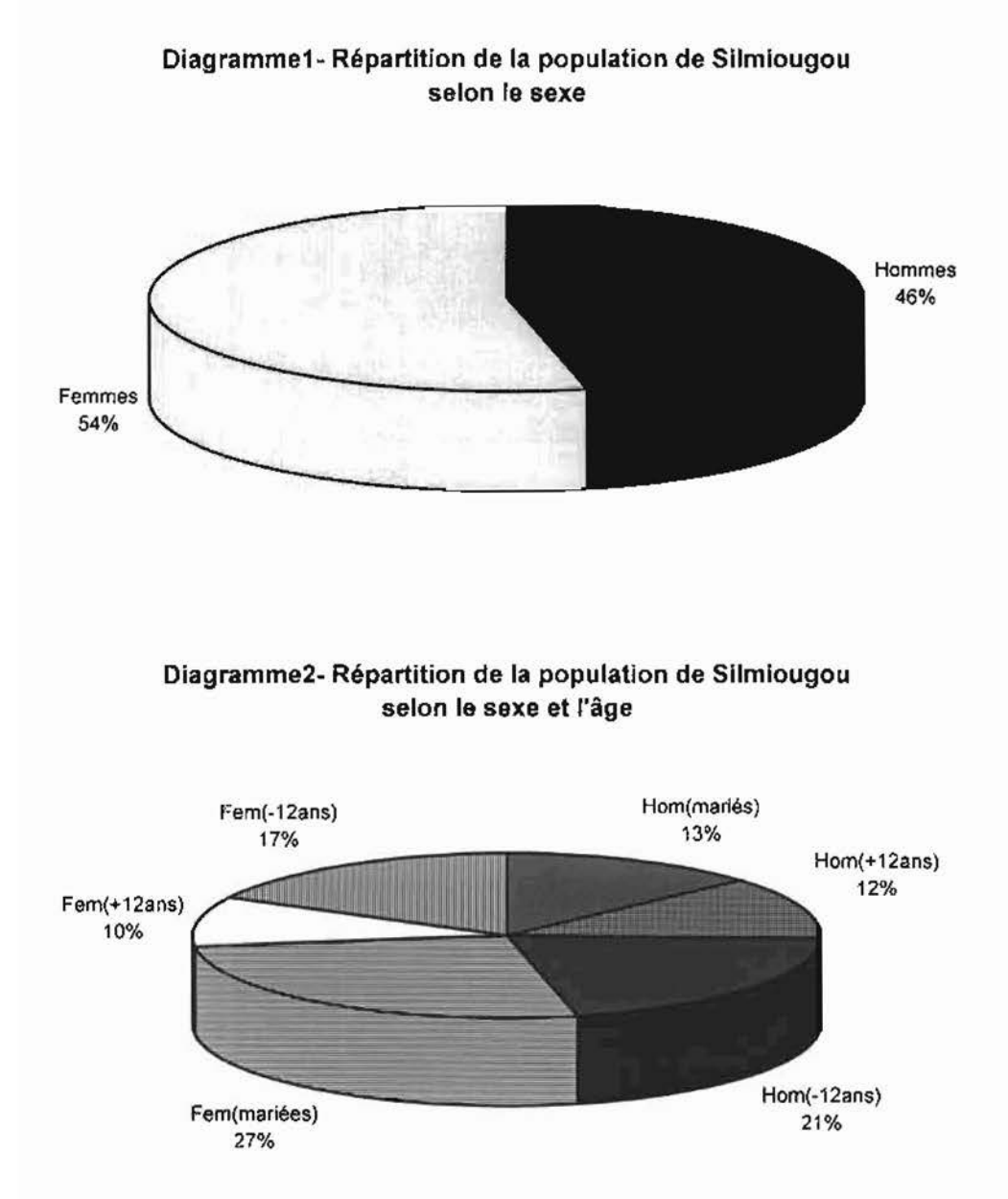

Ainsi, la répartition de la population de Silmiougou selon le sexe se présente comme suit:

femmes 54% contre 46% pour les hommes. La répartition de cette population selon le sexe et selon l'âge est la suivante:

- hommes mariés 13% ;
- garçons plus de 12 ans 12% ;
- garçons moins de 12 ans 21%;
- femmes mariées 27%, soit deux fois celui des hommes mariés;
- filles plus de 12 ans 10% ;
- filles moins de 12 ans 17%.

Deux religions sont pratiquées dans le village de Silmiougou: il s'agit de l'animisme et de l'islam.

Le village est dirigé par un délégué administratif et un chef de village s'occupe des activités coutumières.  $\Lambda$ 

Le village ne dispose  $\mathcal{A}$  d'infrastructures scolaires,  $\mathcal{A}$  médicales.

### **Chapitre 2**

### **TELEDETECTION ET PERCEPTION DU PAYSAGE**

### **2-1/QUELQUES DEFINITIONS**

### **Télédétection**

La télédétection est une technique qui permet d'acquérir des information, sous forme de photographies aériennes, d'enregistrement donnant lieu à des images ou des profils, de détecter les variations d'absorption, de réflexion et d'émission du rayonnement lumineux ou électromagnétique à distance sans contact direct avec l'objet (André Roch Comparé et "rédéric Caboré, 1989).

La télédétection est devenue de nos jours une discipline scientifique regroupant l'ensemble des connaissances et techniques utilisé pour l'observation, l'analyse, l'interprétation et la gestion de l'environnement à partir des mesures et images obtenues à l'aide de plates-formes aéroportées, spatiales, terrestres ou maritimes.

### **Photographie aérienne**

C'est la photographie de la terre à vol d'oiseau. La photographie correspond à l'enregistrement sur une surface sensible, de certaines radiations du spectre lumineux fourni par l'image d'une partie de la Terre; cette image étant transmise, le plus souvent, à travers un objectif photographique, d'axe vertical. Elle est ensuite un message lisible par l'œil humain, sous forme d'information plus ou moins codée et, comme telle, déchiffrable de la même façon qu'un livre ou une peinture.

### **Cartographie**

L'association cartographique internationale lors de la conférence technique d'Amsterdam 1966, définit la cartographie comme l'ensemble des études et des opérations scientifiques, artistiques et techniques intervenant à partir des résultats d'observation directes ou de l'exploitation d'une documentation, en vue de l'élaboration de cartes, plans, et autres modes d'expression, ainsi que dans leur utilisation.

La cartographie comprend trois stades qui sont, la conception, la production, et l'utilisation.

### **Pixel**

On définit le pixel (contraction des mots anglais *picture element)* comme la surface dans l'image correspondant au champ de vue instantanée au sol du balayeur. C'est la plus petite

surface homogène constitutive d'une image enregistrée définie par les dimensions de la maille d'échantillonnage (Journal officiel 1984).

### *Look up table*

En français table de conversion, est le résultat d'un ensemble de transformation dans le souci d'améliorer le contraste de l'image, et ainsi faciliter l'interprétation des images. L'amélioration du contraste consiste à appliquer une transformation, linéaire ou non, à l'amplitude du signal de chacun des pixels d'une image pour que l'ensemble des amplitudes occupe plus efficacement l'échelle de gris disponible.

### **2-21 GENERALITES SUR LES PLATES-FORMES SPATIALES**

Les plates-formes spatiales ou satellites, sont des vaisseaux en orbite terrestre qui se déplacent selon une ellipse dont un des foyers est occupé par le centre de la Terre.

### **2-2-1/ Les différentes orbites en télédétection**

En télédétection, trois types d'orbites présentent un intérêt:

- l'orbite héliosynchrone;
- l'orbite géostationnaire;
- l'orbite circulaire quelconque.

### 2-2-1-1-/ Orbite héliosynchrone

Si le plan de l'orbite du satellite reste fixe par rapport au plan orbital de la Terre autour du Soleil, l'orbite du satellite est dite héliosynchrone.

La Terre dans son mouvement autour du  $\frac{2}{3}$  bleil effectue une rotation complète de trois cent soixante degrés en trois cent soixante cinq jours, soit environ un degré par jour. En choisissant une orbite telle que son mouvement de précession soit rétrograde et égal à environ un degré par jour, nous obtenons une orbite héliosynchrone. Ces orbites ne sont possibles qu'entre trois cents et mille cinq cents kilomètres d'altitude.

L'orbite héliosynchrone offre un intérêt très particulier en télédétection des ressources. Elle se traduit par le passage au-dessus d'un même point géographique quelconque approximativement à la même heure locale.

A cause du mouvement de précession de l'axe de rotation de la Terre, ce type d'orbite ne peut cependant pas passer au-dessus des pôles de la Terre. De plus, l'altitude de vol des satellites (environ sept mille kilomètres) permet d'assez bonnes résolutions au sol avec les capteurs actuels.

Elle permet également un recouvrement presque complet de la Terre (sauf les régions polaires).

Par contre, l'altitude relativement faible du satellite résulte en un freinage de celui-ci par l'atmosphère de la Terre, ce qui oblige à corriger les paramètres d'orbite périodiquement. Les satellites LANDSAT, SPOT, et NIMBUS possèdent ce type d'orbite.

### 2-2-1-2-/ Orbite géostationnaire

Si le satellite reste-cpnstamment au-dessus d'un point fixe de la Terre, l'orbite est dite géostationnaire. Une orbite géostationnaire est forcement équatoriale (son plan d'orbite se confond avec le plan de l'équateur), et circulaire. A partir de la loi de Kepler, on peut calculer l'altitude nécessaire pour laquelle la période de rotation est de vingt quatre heures, soit près de trente mille kilomètres.

L'orbite géostationnaire permet la surveillance constante d'une partie de la Terre, soit entre les parallèles 81.3<sup>°</sup> nord et sud. De ce fait, elle est principalement utilisée pour les applications à la météorologie et aux télécommunications. Toutefois, en raison de la grande altitude de la plate-forme, les capteurs en orbite géostationnaire ne présentent actuellement que des limites de résolution très faibles. C'est le cas de GOES (NOAA *Geostationary Operational Environrnental Satellite* ou de METEOSAT ).

### 2-2-1-3-/ Orbite circulaire quelconque

Ce type d'orbite offre l'avantage de survoler la Terre à la même altitude. L'excentricité, qui est le rapport de la distance des foyers au grand axe de l'ellipse, devient nulle. SEASAT suit ce type d'orbite. Ce sera également celle de ERS-l et de RADARSAT.

### **2-2-21Description des satellites Landsat et Spot**

### 2-2-2-1-/ Les satellites Landsat

Le programme Landsat a débuté en Juillet 1972 avec le lancement, à une altitude d'environ 900 km, du premier satellite de la série. Celui-ci comportait à son bord un scanner mécanique MSS *(Multi Spectral Scanner),* comportant quatre bandes spectrales dans le visible et le proche infrarouge, dont la tâche au sol était d'environ 80 m et trois cameras RBV *(Return Bearn Vidicon)* opérant dans le visible et le proche infrarouge avec une résolution voisine de celle du MSS. Ce premier satellite cessait d'être actif en 1977.

En Janvier 1975, la NASA lançait Landsat-2, presque identique à Landsat-l, en choisissant la date de lancement de manière qu'elle soit déphasée de 9 jours par rapport à celle de Landsat-1, doublant ainsi la fréquence de passage au-dessus d'un même point.

En Mars 1978, Landsat-3 fut à son tour lancé. Il différait de ses prédécesseurs par l'addition, dans le balayeur MSS, d'une bande sensible à l'infrarouge thermique (tâche au sol de 240 m), et par une résolution améliorée des cameras RBV (environ 40 m), lesquels ne comptaient plus qu'une bande spectrale panchromatique.

Landsat-4 (Juillet 1982) et Landsat-5 (MarsI985) présentaient des caractéristiques assez différentes. On laissait tomber les cameras RBV pour les remplacer par un nouveau scanner à plus haute limite de résolution, le TM *(Thematic Mapper),* possédant sept bandes spectrales plus fines, du bleu à l'infrarouge thermique, et une tâche élémentaire de 30 m.

En résumé, les images produites par les capteurs MSS, RBV, et TM sont décomposées en série de 185 km x 185 km, sauf dans le cas des deux cameras RBV de Landsat-3 où les dimensions étaient de 98 km x 98 km.

### 2-2-2-2-/Les satellites Spot

Spot-l a été lancé en 1986 par la France. Sa limite de résolution beaucoup plus fine d'environ 10 mètres, montre une possibilité de stéréoscopie avec des rapports base-hauteur, permettant, pour la première fois, d'extraire la topographie avec précision. Il a trois larges bandes spectrales (visibles et proche infrarouge) qui offrent une excellente limite de résolution radiométrique, avec une tâche au sol de 20 m. Le système peut également fonctionner en mode panchromatique, noir, blanc (spectre visible allant de 0.5 micromètre à 0.73 micromètre) avec une tâche au sol de 10 m. Les caractéristiques principales du capteur HRV sont présentées dans le tableau n° 3 pour faciliter la comparaison avec Landsat.

|                                     | <b>LANDSAT</b>  | <b>LANDSAT</b> | LANDSAT-4-5                       | $S$ POT-1-2         |
|-------------------------------------|-----------------|----------------|-----------------------------------|---------------------|
|                                     | <b>MSS</b>      | <b>RBV</b>     | TM                                | <b>HRV</b>          |
| Bandes spectrales en 0.5 à 0.6 MSS4 |                 | $0.5\ a\ 0.75$ | 0.45 à 0.52 TM1                   | 0.5 à 0.59 XS1      |
| micromètres                         | 0.6 à 0.7 MSS5  |                | 0.52 à 0.60 TM2                   | 0.6 à 0.69 XS2      |
|                                     | 0.7 à 0.8 MSS6  |                | 0.63 à 0.69 TM3                   | 0.7 à 0.90 XS3      |
|                                     | 0.8 à 1.1 MSS7  |                | 0.76 à 0.90 TM4                   |                     |
|                                     |                 |                | 1.55 à 1.75 TM5                   | $0.51$ à $0.73$ (p) |
|                                     |                 |                | 10.4 à 12.5 TM6                   |                     |
|                                     |                 |                | 2.10 à 2.35 TM7                   |                     |
| Tâche au sol                        | 80 <sub>m</sub> |                | $30 \,\mathrm{m}$                 |                     |
|                                     | 240 m IR therm. | 40 m           | 120 m IR therm.                   | $10 \text{ m}$ (P)  |
|                                     |                 |                | TM <sub>6</sub>                   |                     |
| Heure<br>locale<br>au               |                 |                |                                   |                     |
| noeud descendant                    | 9 heures 30 mn  |                | 9 heures $30 \mid 9$ heures 30 mn | 10 heures 30 mn     |
|                                     |                 | mn             |                                   |                     |
| Largeur balayage                    |                 |                |                                   |                     |
| Largeur scène                       | 185 km x 185 km | 185 km         | 185 km                            | 60 km x 60 km       |
|                                     |                 |                |                                   |                     |
| Répétitivité                        | 18 jours        | 18 jours       | 16 jours                          | 26 jours            |

**Tableau n**<sup>o</sup> **3** : **caractéristiques des satellites Landsat** et Spot

Spot-2 était lancé en 1990 avec des caractéristiques semblables au premier satellite.

 $\overline{1}$ 

### 2-2-2-3-/Les autres satellites

Plusieurs programmes se sont succédés de 1960 à nos jours surtout dans la série des satellites météorologiques à défilement de type NOAA *(National Oceanic and Atmospheric Administration).* On a : les séries TIROS, ESSA, !TOS, et enfin TIROS-N/NOAA. Tous ces satellites ont été placés sur orbite héliosynchrone.

Les satellites GOES, contrairement aux satellites à défilement qui couvrent progressivement toute la surface terrestre, en raison de la rotation de la Terre, observent toujours la même position du globe à une altitude de 35800 km. Il en faut donc plusieurs, à des longitudes différentes, pour couvrir le globe à l'exclusion de la région polaire qui n'est jamais visible sur ces images.

rande

Les satellites METEOSAT , équivalents des satellites américains GOES, METEOSAT ont été mis au point par l'agence spatiale européenne. Ces satellites sont positionnés sur une orbite géostationnaire au-dessus du méridien d'origine (Greenwich).

- Les satellites DMSP *(Defense Meteorologocal Satellite Programs)* de l'armée américaine font partie des rares satellites dont les images sont accessibles à des fins civiles.  $\overline{\mathcal{L}}$ 

Indik

### **Chapitre 3**

### **CARACTERISTIQUES DES SATELLITES**

Dans ce chapitre,  $\Diamond$ n met en exergue les caractéristiques des satellites d'observation de la Terre, utilisés en tant qu'outils dans l'étude des paysages. Ces caractéristiques sont:

- le degré d'objectivité des mesures satellitaires;

 $\sim$ 

- l'acquisition de l'information sur différentes bandes spectrales;

### **3-11 OBJECTIVITE DES MESURES SATELLITAIRES ..**

Les satellites sont dotés de capteurs. Ces capteurs enregistrent la quantité d'énergie, réfléchie ou émise par la surface terrestre, dans des bandes de longueurs d'ondes précises du spectre électromagnétique. L'enregistrement du signal se décompose en un ensemble de points élémentaires appelés pixels, de dimensions variables, dépendantes du degré de résolution du capteur utilisé. Les quantités d'énergie recueillies par les capteurs sont ensuite codées en mode binaire et transmises à la station réceptrice au sol. Les données résultantes sont alors L disponibles pour traitement numériques à l'aide de calculateurs électroniques. L'origine de l'objectivité des images restituées vient de la nature physique (quantité d'énergie réfléchie) des données satellitaires. Toute fois, cette objectivité est relative aux domaines de prospection du spectre électromagnétique des capteurs utilisés et aussi fonction du filtre atmosphérique qui varie au cours du temps.

### **3-2/LES BASES PHYSIQUES DE LA TELEDETECTION**

### **3-2-1/Définifions**

### **Emission**

Tout corps dont la température thermodynamique, c'est à dire l'agitation moléculaire, est supérieure à Ok (-273°c) émet un rayonnement électromagnétique.

### **Absorption**

Tout corps dont la surface reçoit un rayonnement électromagnétique peut en absorber une partie.

17

### **Réflexion**

Tout corps qui reçoit une certaine quantité d'énergie rayonnante d'une source extérieure peut en réfléchir une partie. Le rapport entre l'énergie réfléchie et l'énergie incidente est appelé coefficient de réflexion, ou réflectance. Quand l'énergie reçue est l'énergie solaire et que les surfaces irradiées sont des surfaces terrestres ou planétaires, la réflectance est appelée albédo. La réflexion s'accompagne aussi d'une modification spectrale du rayonnement incident, ce qui constitue la base des signatures spectrales et des couleurs. Le phénomène de réflexion de la lumière constitue la base de la plupart des applications de la télédétection.

### **Transmission**

Tout corps qui reçoit une certaine quantité d'énergie peut en transmettre une partie. Le rapport entre l'énergie transmise ou réfractée et l'énergie incidente est appelé coefficient de transmission, ou transmittance.

### **3-2-2/Les échanges d'énergie à la surface de la Terre**

La surface de la Terre peut être considérée comme une interface physique entre la lithosphère et l'atmosphère. En télédétection passive, on se sert du rayonnement solaire comme source principale d'éclairement de la surface. Les interactions du rayonnement solaire avec la surface nous amène à examiner deux concepts: le rayonnement net et le bilan d'énergie à la surface. En télédetection on distingue quatre éléments essentiels qui sont l'onde électromagnétique, les signatures spectrales, les capteurs, et l'atmosphère (milieu séparant l'objet et l'outil).

### **3-2-3/ L'onde électromagnétique ( support de l'information)**

Le rayonnement électromagnétique, dont la lumière est un exemple, est une forme d'énergie, c'est à dire un phénomène vibratoire caractérisé par:

- une vitesse de propagation c;

- une fréquence v, nombre de vibrations par seconde;

- une longueur d'onde À.

### **3-2-4/ Propriétés physiques de l'objet à détecter (les signatures spectrales)**

En télédétection, on a pris l'habitude de caractériser les surfaces observées par sept signatures différentes (Rover, 1991):

- la signature spectrale exprimant la forme des objets et leur arrangement;
- la signature spectrale proprement dite, associée à la couleur au sens large;

- la signature par mesure de l'intensité du signal émis ou réfléchi;

- la signature angulaire, associée à l'anisotropie de la surface et de l'atmosphère;

- la signature temporelle, associée aux modifications de la surface comme la croissance de la végétation;

- la signature par la polarisation du signal, appliquée surtout dans le domaine du radar;

- la signature par la mesure de la phase du signal, utilisée aussi dans le domaine du radar.

L'étude des signatures spectrales s'appuie sur celle des termes du bilan d'énergie à la surface.

La plupart des observations faites dans le visible et le proche infrarouge utilisent le phénomène de la réflexion du rayonnement solaire par la surface.

Plusieurs éléments du milieu physique influencent la réflexion du rayonnement solaire par la s'aures au sent associés à la couleur des objets au sens le plus large, à la géométrie de la sumface et à l'activité biologique quand il s'agit d'une surface végétale.

Les surfaces rencontrées en télédétection peuvent être regroupées en trois ensembles principaux: les surfaces minérales comme les roches et les sols, les surfaces végétales et les suffaces aquatiques.

### **331 LES ETATS DE SlIRFACE EN TELEDETECTION**

n télédétection satellitaire, la relation entre la réalité physique et les données restituées par les capteurs passe par la notion d'états de surface.

L'état de surface est observé à partir de l'étude de la signature spectrale. On peut définir cette dernière comme « l'ensemble des caractéristiques conditionnant l'interaction du rayonnement électromagnétique avec la matière, nécessaires et suffisantes pour identifier une surface déterminée »(journal officiel 1986).

Le pixel étant un intégrateur d'energie, il est difficile de préciser la part respective de chaque élément composant cette surface dans le signal restitué. A cause de ceta, la définition que l'on peut donner d'un état de surface reste très générale. (B<br>
ci :

"ensemble des caractères propres à la surface de la Terre susceptible d'être détecté depuis un satellite ou un avion". Dans ces conditions, l'état de surface en rélédétection satellitaire peut être considéré comme la réponse énergétique réfléchie par la surface d'un pixel ou d'un groupe de pixels dans le cas d'une classification de l'énergie.

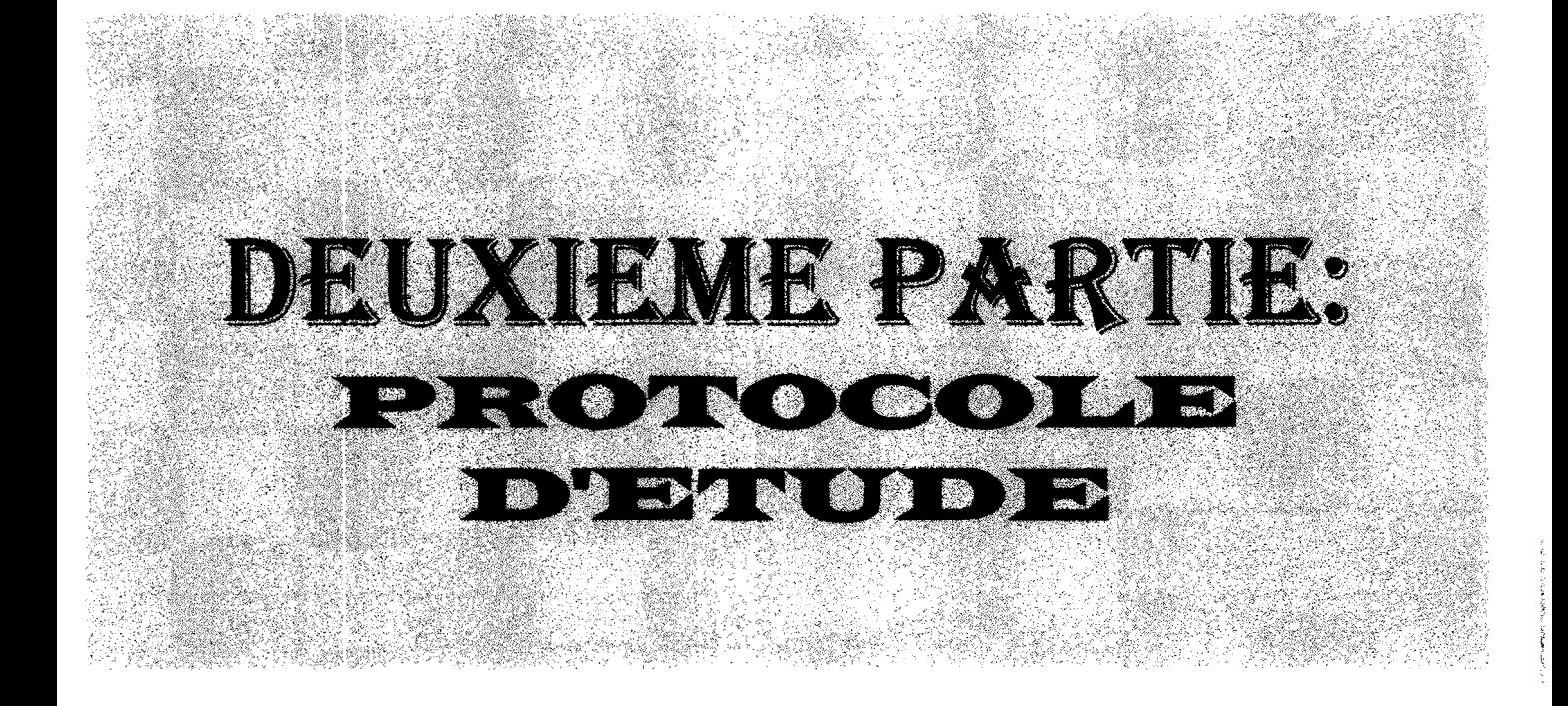

### **Chapitre'**

### **PROBLEMATIQUE ET OB.JECTIFS**

### **1-11 PROBLEMATIQUE**

 $\int$ 

Pour ériger efficacement et de façon conséquente des plans et projets de développement, nous avons besoin de la connaissance de nos régions, de nos pays.

Connaissance du point de vue dynamique, statistique, et aussi connaissance des besoins de la population en relation avec les potentialités de la dite région ou dudit pays. Or une des conditions sine qua non à la connaissance d'un phénomène est la compréhension de celui-ci. Cette compréhension nécessite la recherche d'infonnations précises et fiables concernant ce phénomène. C'est dans ce souci que des projets, ONG et organismes de développement, se sont investis depuis des décennies dans la recherche des informations utilisables dans les pays sous développés notamment en Afrique et particulièrement au Burkina Faso. Ces infonnations sous fonne de monographies villageoises, de résultats de sondages ou de statistiques pennettent aux planificateurs et aux décideurs d'accéder à la connaissance du milieu rural et alors tenter de traduire avec précision sa réalité. Aujourd'hui, les pays développés ont mis en place des stratégies d'infonnations spatio-temporelles et statistiques d'aide à la décision; il s'agit particulièrement de la télédétection et du SIG (Système d'information géographique). Malheureusement l'utilisation de ces systèmes n'est presque pas à la portée des autres car nécessite toujours de grands moyens scientifiques et surtout économiques. Et pourtant ce sont les pays en voie de développement qui actuellement, ont besoin nécessairement de données fiables sur leurs ressources naturelles, sur l'utilisation du sol, la dynamique de leur terroir. Des informations multiples sont disponibles à cet effet, mais leur extraction et leur analyse constituent le vrai handicap pour nos pays.

*c--....*

**MARITE** 

Comment pouvons-nous alors exploiter efficacement les données satellitaires et des P.V.A pour acquérir des infonnations spatialisées en tennes qualitatifs: nature, signification du phénomène etc., et en termes quantitatifs: superficie, intensité etc., en vue de guider et de planifier nos plans, projets et investissements en particulier dans le monde rural? Ces informations peuvent-elles suffisamment permettre la cartographie et le suivi de la dynamique de l'occupation des sols dans nos pays à agriculture toujours extensive et à petite échelle?

### **1-2/LES OBJECTIFS**

Les objectifs de cette étude découlent de la problématique posée ci-dessus et sont:

- stratification et classification du paysage par utilisation des images satellitaires;

- cartographie de l'occupation des sols par l'utilisation des données satellitaires et des photographies aériennes;

- application de la télédétection pour le suivi de l'évolution de l'occupation des sols.

Ą

### **Chapitre 2**

# **TYPES DE DONNEES , OUTILS DE COLLECTE ET DE TRAITEMENT EN TELEDETECTION**

### **2-11 LES TYPES DE DONNEES**

En télédétection on distingue plusieurs types de données pouvant servir à des applications multivariées. Pour la cartographie de l'occupation des sols, le diagnostique des ressources naturelles, nous avons comme données :

- les prises de vue aériennes;
- les images satellitaires;
- les enregistrements GPS.

### **2-2/LES OUTILS**

Pour le traitement des P.V.A, images satellitaires, la classification, la cartographie, et la collecte et l'analyse des données d'ensemble, nous avons deux types d'outils.

- Les outils de collecte ( outils de terrain );
- Les outils de traitement de données (outils de laboratoire).

### **2-2- 11Le GPS**

Le GPS ou Global Positioning System est un système servant à déterminer les coordonnées de n'importe quel point à la surface de la Terre tous les jours 24 heures sur 24.

Conçu à des fins militaires, **il** a été mis au point par le Département de la Défense des USA.

Le système se compose d'un ensemble de vingt quatre ( 24 ) satellites gravitant autour de la Terre à une altitude de 17.000 km environ.

2-2-1-1 /Principes de base des GPS

### *2-2-1-1-1/ triangulation pour la localisation d'un point*

Le GPS utilise au minimum trois ( 3 ) satellites pour la détermination des coordonnées d'un point. Ce principe permet dans un système à trois dimensions de réduire l'erreur d'acquisition. L'utilisation d'un quatrième satellite améliore la précision d'acquisition des coordonnées.
## 2-2-1-1 -2/ *principe de la vitesse de propagation des ondes*

Un récepteur GPS mesure le temps mis par des ondes radio émises par les satellites pour lui parvenir afin de déterminer le lieu exact où l'on se trouve.

Ce principe suppose la connaissance de l'emplacement exact des satellites émettant ces signaux. Ces données sont fournies par le Département de la Défense des USA qui suit la trajectoire de tous les 24 satellites jours après jour.

En général, chaque constructeur de récepteur GPS prédétermine quels sont les 4 satellites au minimum qui pourront être captés par le GPS, ce qui permet d'avoir la localisation exacte de ces satellites à chaque moment.

## 2-2-1-1 -3/*principe des effets atmosphériques*

Comme en télédétection, l'atmosphère par les effets de diffraction ou diffusion va avoir un effet considérable sur les ondes émises par les satellites.

Cela aura pour conséquences un ralentissement de ces ondes, allongeant ainsi le délai de réception de ces ondes, dont tout constructeur de récepteur GPS devra prendre en compte pour réduire les erreurs.

() 2-2-1-1 -4/ *la précision des instruments de mesure du temps* Jour minimiser les erreurs de mesure, les satellites et les récepteurs GPS ont été munis de montre d'une extrême précision.

La précision des montres de la plupart des récepteurs GPS est d'un nanoseconde, c'est à dire O,OOOOOOOOlième de seconde. Les satellites eux sont munis de montres atomiques, appelées ainsi car utilisant les oscillations d'un atome particulier. Elles se caractérisent par leur extrême précision, meilleure à celle des GPS.

## 2-2-1-2/ Précision des GPS

La précision d'un récepteur GPS est fonction de la somme de plusieurs sources d'erreurs. L'effet de chaque source sur la dite précision peut varier en fonction des conditions atmosphériques et de la qualité du GPS lui-même.

Cette précision peut être à dessein altérée par le Département de la Défense en introduisant une erreur de mesure dans les montres montées sur les satellites.

On peut citer entre autres sources d'erreurs:

#### *2-2-1-2-1/ Erreur due aux effets atmosphériques*

La couche atmosphérique a un effet de freinage sur les ondes émises par les satellites, retardant ainsi le délai de réception de ces ondes par le récepteur GPS.

Même en essayant de minimiser ce retard dans la construction des satellites et des récepteurs GPS il subsiste néanmoins quelques effets influant tout de même sur la précision des récepteurs GPS.

#### *2-2-1-2-2/ erreurs dues à l'imprécision des montres*

Aussi précises que soient les montres des satellites et des récepteurs GPS, il y a toujours de petites variations pouvant influer la précision des mesures, les erreurs pouvant être souvent de quelques mètres.

#### 2-2-1-2-3/- *erreurs dues au* " *multipath error "*

Cette erreur survient généralement quand l'onde rebondit plusieurs fois avant de parvenir au récepteur GPS, ce qui prolonge le temps de réception de l'onde introduisant ainsi des erreurs de mesure.

Toutes ces erreurs entraînent des imprécisions dans la détermination des coordonnées d'un point par les récepteurs GPS.

Ces erreurs sont de nos jours de l'ordre de: - 10 à 35 m environ pour les très bons récepteurs GPS,

- 40 à 60 m environ pour les récepteurs moyens,
- 100 m environ pour certains récepteurs.
	- 2-2-1-3/ Types de récepteurs GPS

Le choix d'un GPS est certes fonction des moyens financiers disponibles, mais aussi et surtout des objectifs des mesures. S'agit-il d'indiquer approximativement la localisation d'un point ( cas de la délimitation des limites du terroir d'un village donné) ? Ou faut-il déterminer avec une extrême précision les coordonnées d'une série de points ( points de calage pour le redressement géométrique d'une image ou la délimitation par exemple des champs de culture dans la zone d'étude ) ?

On peut citer les trois principaux types de récepteurs GPS:

#### *2-2-1-3-1/ Les GPS différentiels*

Ils se composent d'au moins deux récepteurs GPS dont l'un est fixe ( station mère) et d'un récepteur mobile servant à faire les mesures sur le terrain. Les enregistrements sont faits par les deux récepteurs.

Les données ainsi collectées sont traitées par des logiciels informatiques qui permettent de calculer l'erreur introduite dans la mesure des coordonnées de chaque point enregistré et de procéder à la correction.

Ils sont très précis et permettent d'obtenir des erreurs de l'ordre de 5 cm environ.

*2-2-1-3-4/ Les récepteurs simples (GPS à main)*

Ils se divisent en deux groupes:

- les récepteurs en mesure de capter simultanément 4 satellites,

- les récepteurs qui captent les satellites les uns après les autres ou séquentiels.

Les récepteurs GPS séquentiels utilisent un seul canal pour recueillir les informations des satellites. Le canal étant unique, ces récepteurs suivent les satellites l'un après l'autre. Parmi ces récepteurs existent une multitude de variantes dont entre autres:

- les récepteurs Starved-Power Single Channel,

- les récepteurs Single Channel,
- les récepteurs Fast-multiplexing Channel,
- les récepteurs Two-Channel Sequencing.

Les récepteurs non séquentiels sont en mesure de suivre 4 satellites ou même plus simultanément, ce qui améliore leur vitesse et leur précision. Ce type de GPS utilise de 4 à 12 canaux et certains sont en mesure de suivre tous les 24 satellites du système.

## *2-2-1-3-4/ Le récepteur GPS TRiMBLE SCOUTMASTER*

Le GPS TRIMBLE SCOUTMASTER est un récepteur muni d'une antenne interne pouvant suivre simultanément 8 des 24 satellites en orbite.

Il est alimenté par 4 petites piles de 1,5 volts ou à partir de la batterie d'un véhicule par une fiche de raccordement.

Il est muni d'un dispositif lui permettant d'être raccordé à un ordinateur pour le transfert des données collectées.

## **2-2-2/ Le matériel de laboratoire**

Il est composé des ordinateurs, des programmes comme *Chips for windows, Notepad, Arciview* d'un scanner, d'un stéréoscope à miroir.

## **Chapitre 3**

### **METHODOLOGIE DE LI ETUDE**

Pour répondre aux questions posées dans la problématique et parvenir à nos objectifs avec les données et outils ci-dessus cités, l'étude s'est faite sur Silmiougou, un village de la province du Boulgou, et s'est déroulée ainsi qu'il suit:

#### **3-11 LES TRAVAUX DE TERRAIN**

C'est au cours de cette phase que nous avons effectué:

- la délimitation des champs;

- le positionnement des différentes strates du paysage (champs, formations ripicoles, jachères, etc.) ;

- la reconnaissance de points facilement identifiables sur image satellitaire ou sur photographie aérienne;

- la connaissance sociale de la zone d'étude et des facteurs de l'évolution de l'occupation des sols par les enquêtes.

Nous avons scindé les travaux de terrain en deux thèmes qui sont les enquêtes et données secondaires et les enregistrements GPS.

#### **3-1-1-/ Les enquêtes et données secondaires**

#### 3-1-1-1/ Les enquêtes

L'accent a été mis particulièrement sur l'occupation du sol, les facteurs d'évolution de<br>L'occupation du sol et les systèmes de cultures Les objectifs des enquêtes étaient de connaître les réalités socio-économiques et culturelles du terroir. Elles viennent en aval des différentes mesures sur le terrain.  $Q \mathcal{Q}$ Une fiche d'enquête extraite de celle élaborée par le projet SEREIN (Anette REENBERG) et  $\cup_i \cup_i$ adaptée au contexte de Silmiougou, a servi à effectuer les enquêtes auprès des ménages.<br>L'accent a été mis particulièrement sur l'occupation du sol. les facteurs d'évolution de l'occupation du sol, et les systèmes de cultures.

#### 3-1-1-2/Acquisition des données secondaires

Les données secondaires sont les informations et les résultats de travaux déjà existants sur la région d'étude. Ces données et résultats ont été acquises auprès des structures comme:

- la préfecture de Tenkodogo,

-le C.R.P.A ;

- les groupements villageois existants ; - les groupements vinageois existants,<br>- les projets et O.N.G ayant travaillé dans la région. ( donne l'Audreux ( MMs)

#### **3-1-2-/Les enregistrements GPS**

(

Ils avaient pour objectifs la délimitation des champs comme aires d'entraînement et pour la cartographie, le positionnement des champs et autres unités, la reconnaissance des points sur les images satellitaires. C'est une étape fondamentale dans le traitement des données satellitaires.

Le positionnement des unités d'occupation du sol a été effectué avec le GPS à main, tandis que la délimitation des polygones d'entraînement pour la classification des images, la cartographie, s'est déroulée avec les GPS différentiels.

## 3-1-2-l/Délimitation des aires

Nous avons délimité tous les champs de tous les ménages d'un quartier *(Natenga)* avectes GPS différentiels. Le nombre de points par station d'enregistrement est fixé à cinquante (50). Deux méthodes ont été testées à cet effet; il s'agit de la méthode systématique, et de la méthode de *bouclage des satellites*

#### *3-1-2-1-1/ La méthode systématique*

Un GPS différentiel A est connecté au micro-ordinateur et déposé à une station mère choisie arbitrairement et qui a servi de repère pour toutes les autres mesures.

L'autre GPS B est utilisé pour le parcours des pourtours des différents champs.

Le GPS connecté au micro-ordinateur, enregistre les positions du même point et les transfère immédiatement dans un fichier créé au préalable dans le disk dur du micro-ordinateur. Quand au GPS B, il fonctionne sur le système différentiel et fait 50 positions du même à chaque station. Les positions enregistrées sont stockées dans la mémoire du GPS pour transfert a micro-ordinateur à la fin de l'enregistrement.

pas di

Ce qu'il faut noter dans cette première méthode est que les GPS peuvent capter n'importe quel<br>satellite et recevoir des signaux vegant d'eux.<br> $\bigwedge_{\mathcal{M}} \bigwedge_{\mathcal{M}} \bigwedge_{\mathcal{M}} \bigwedge_{\mathcal{M}}$ satellite et recevoir des signaux ven ant d'eux.

Très vite nous nous sommes heurtes au problème dû au fait qu'il était impossible de suivre par cette méthode la difection et le sens de l'erreur commise par le constructeur. En effet les deux GPS captaient des satellites différents; ce qui interrompait quelque fois les signaux et de plus rendait impossible le suivi de l'évolution de l'erreur. Il fallait alors appliquer une autre méthode.

## *3-1-2-1-2/ Le bouclage des satellites*

Le programme almanac du micro-ordinateur, permet de visionner l'inclinaison de tous les satellites disponibles.

*<sup>l</sup>* Dans une fourchette de vingt quatre heures, on peut choisir les satellites possédant un bon degré d'inclinaison et ne travailler qu'avec eux lors des enregistrements. Nous sélectionnons quatre satellites, les mêmes satellites au niveau des deux GPS, dont le degré d'inclinaison est supérieur ou égal à 10°, durant tout le temps pendant lequel nous allons travailler. Une fois la élection faite, ces quatre satellites sont bouclés, et à partir de ce moment, les deux GPS ne peuvent recevoir que des signaux issus uniquement de ces satellites. Le reste du travail est identique à celui de la méthode systématique.

Dans tous les cas les enregistrements sont transférés de la mémoire des GPS à celle du microordinateur, rappelés dans le logiciel *MICROSLF EXCEL*, et exportés dans le logiciel *NOTEPAD,* où ils sont enregistrés sous la forme de fichier de points et/ou de polygones.

3-1-2-2-/ Le positionnement des champs

Ces mesures ont été faites avec le GPS à main *(GPS TRIMBLE SCOUTMASTER).* Le nombre de points par station d'enregistrement est fixé à six cents. Ce qui nous a permis d'obtenir après calcul de la moyenne algorithmique, un résultat avec une erreur d'estimation comprise entre dix et vingt mètres.

Ici le *mapping datum* carte utilisé est: *Adindan nord Africa,* avec le nord magnétique comme référence du nord et UTM comme système de coordonnées.

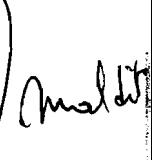

## **Chapitre 4**

# **INTRODUCTION SUR LE TRAITEMENT PAR ORDINATEUR DE DONNEES DE TELEDETECTION**

# **4-11 NOTIONS D'ANALYSE ET DE TRAITEMENT DE DONNEES DE TELEDETECTION**

Les données de télédétection une fois acquises se présentent sous forme codée qu'il faut traiter et analyser afin d'en extraire l'information utile. Ces opérations de traitement et d'analyse associent intimement de nos jours l'homme (photo-interprète ) et la machine (ordinateur + logiciels ).

Plusieurs types de traitements peuvent être opérés sur les données de télédétection, parmi lesquels on peut distinguer:

- les traitements de correction qui sont la correction géométrique et la correction radiométrique ;

- les transformations des données qui sont le filtrage, les compositions colorées, les images arithmétiques, les composantes principales;

-la classification des images et la photo-interprétation des P.V.A.

#### **4-1-1/ La correction des photographies aériennes et des images satellitaires**

La correction des photographies ou des images se base sur le fait que toute prise de vue de la Terre à partir de toute plate-forme quelque soit le capteur, comporte des déformations de toutes sortes dues aux mouvements de la plate-forme, à l'imprécision du capteur et aux effets de l'atmosphère. Par conséquent, pour toute utilisation de cette photographie ou image, il faut au préalable procéder à des corrections telles que géométriques( distorsions latérales, inclinaisons, déformations de type convergent), et/ou radiométriques afin d'améliorer la qualité de l'image ou de la P.V.A. .

#### **4-1-21Methodes de traitement des images satellitaires**

Le logiciel *chips for windows (windchips*), version 4.1 a été utilisé à cet effet.

*Chips* comprend des routines ou programmes aussi bien pour le traitement des données des satellites météorologiques, tels que METEOSAT et NOAA AVHRR, que pour les satellites d'observation de la terre, tels Landsat et SPOT. L'accent a été porté sur le développement de routines spécifiques au traitement des images NOAA pour le suivi des conditions agronomiques et le suivi de la végétation.

Des routines ont été également adaptées aux domaines de la foresterie et de l'utilisation du sol à partir des données SPOT ou Landsat. Ces routines concernent principalement l'analyse des signatures spectrales et les classifications multispectrales.

Les différentes méthodes disponibles dans *chips* pour la classification des images satellitaires , l'analyse des signatures spectrales sont:

- la classification par boite *(box classification)* ;

- la classification par distance minimum *(mindist.classification) ;*
- la classification au maximum de vraisemblance *(maximumlikelihood) ;*
- l'image arithmétique;

ৰ্

- les composantes principales.

#### *4-1-2-1-/La classification par boites*

la classification par boites permet d'attribuer un pixel à une classe, suivant la fonction discriminante par parallélépipèdes. La valeur du pixel est comparée aux bornes inférieures et supérieures des classes définies dans une ou plusieurs images. Cette méthode de classification par boites doit être considérée comme une méthode exploratoire, puisqu'elle est rapide et sans équivoque.

Les limites supérieures et inférieures de chaque classe dans chaque image doivent être définies au préalable. Lorsqu'un pixel se trouvera entre les bornes d'une classe quelconque, dans tous les plans images, il lui sera attribué.

i **THEY BACKER** 

1!

أنسب والمستملة facility of the core

1

Ces limites peuvent être définies d'une part selon les valeurs minimum et maximum en pixels des aires d'entraînement de la classe dans chaque image, ou la valeur moyenne dans l'image, plus ou moins un nombre fixé d'écarts type, et d'autre part selon n'importe quelle autre limite, sur la base des pixels ou des classes. Cette information peut être celle produite par d'autres routines, comme Pixstat, Histogramme, etc.

On entre les données sous forme de fichiers images et des fichiers de statistiques, comme résultats on a en sortie des fichiers images ou plan masque.

S'il existe un fichier de statistiques, les limites suivantes sont utilisées:

par défaut, l'algorithme utilise les valeurs minimum et maximum.

Si l'on précise un coefficient, alors les limites vaudront:  $+$  ou - coefficient x écart-type  $+$ moyenne.

Il est également possible d'imposer des limites précises qui ne tiendront pas compte du fichier de statistique.

Lorsqu'il n'y a pas de fichier de statistiques, l'utilisateur doit préciser les bornes inférieures et supérieures de chaque classe dans chaque image.

On ne peut classer que des pixels se trouvant sous  $le(s)$  plan(s) masque défini(s) par l'utilisateur. De plus, le plan masque peut-être subdivisé en huit plans masque binaires au maximum qui détermineront quelles parties de l'image doivent être classées

Si dans un des plans images, le pixel tombe dans la zone de recouvrement de deux ou plusieurs boites, il se verra attribuer la valeur 255.

La routine ne traite pas les pixels qui tombent dans deux ou plusieurs boites ou qui tombent en dehors de toutes les boites.

#### *4-1-2-2-/ Classification par distance minimale*

*Mdclass* classe une image selon la règle de décision de la distance minimale, qui suppose qu'un pixel sera attribué à la classe, parmi celles représentées dans le fichier de statistiques, la plus proche en terme de distance spectrale.

Pour chaque pixel x caractérisé par son vecteur( $Fx_1,...,Fy_n$ ), la distance avec le centre d'une classe donnée i, de vecteur moyenne $(M<sub>i</sub>,...,M<sub>n</sub>)$ , le calcul se fait de la manière suivante: soit:

son.<br>- par la distance euclidienne : Dxi  $_{\text{eu}} = [ \text{ somme}(\text{Fx}_{j}\text{-M}_{ij})^2]^{1/2}$ 

soit par la distance City-block :  $Dxi_{cb}$  = sommel  $Fx_i-F_{ii}I$ .

Ces deux distances peuvent être normalisées en divisant l'expression ( $Fx_i-M_{ii}$ ) par la variance. Avec ou sans normalisation, le pixel sera attribué à la classe, dont les distances  $D_{\text{eu}}$  ou  $D_{\text{cb}}$  sont les plus petites.

Pour cette méthode, à l'entrée, on a des fichiers images *chips,* et un fichier de statistique. A la sortie, on a soit un fichier image soit un fichier *masque chips.* La valeur à attribuer au pixel ou le bit à mettre dans l'image résultat sera déterminé par le numéro de classe dans le fichier de statistiques auquel le pixel a été attribué. Les pixels non classés auront la valeur zéro.

#### *4-1-2-3-/La classification au maximum de vraisemblance (ML class)*

*ML class* est un algorithme de classification où le pixel est attribué à la classe à laquelle il a la plus grande probabilité d'appartenir, suivant le critère de Bayes.

L'algorithme du maximum de vraisemblance suppose que les signatures des différentes classes d'objets sont distribuées normalement.

Critère de Bayes:  $q(i/v) = q(v/i)q(i)/q(v)$ 

Cette formule permet de calculer la probabilité conditionnelle de la classe i, compte tenu du fait que le vecteur v soit retenu à priori à partir de la formulation opposée, à savoir, la probabilité conditionnelle du vecteur v, compte tenu du fait que la classe i soit retenue à priori.

Cet énoncé constitue le théorème de Bayes qui dit:

« Soit une valeur de pixel v et, pour chaque classe i, la probabilité  $q(i/v)$  que le pixel appartienne à la classe i, alors, la meilleure classe à laquelle attribuer le pixel sera celle pour laquelle  $q(i/v)$  sera maximum..

Pour la classification par cette méthode, on entre des fichiers images *chips,* et un fichier de statistiques; comme résultat, on sort un fichier image ou *masque*

#### *4-1-2-4IAnalyse en composantes principales*

L'analyse en composantes principales (ACP) vise à transformer/remplacer un ensemble de canaux par un ensemble de néocanaux, les composantes principales. Ces deux sets de données contiennent les mêmes informations, mais les composantes principales présentent les caractéristiques suivantes:

- le maximum possible d'information, où la plus grande part de variance, est stockée dans la première composante principale, puis dans les composantes suivantes, la variance expliquée pour chaque composante étant de plus en plus faible. Il y a autant de composantes que de canaux.

- les composantes principales ne sont pas corrélées entre elles à la différence des canaux bruts souvent fortement corrélées..

En négligeant les dernières composantes, qui, comme on l'a vu, ne rendent compte que d'une faible part de la variance totale, le nombre de néocanaux nécessaires pour rendre compte de la variance d'une image peut être réduit, souvent avec une perte minime d'information, et donc cette méthode peut-être utilisée pour compresser des images multibandes.

L'analyse en composantes principales est une transformation linéaire des canaux d'origine. Les coefficients de transformation correspondent aux vecteurs propres des matrices de corrélation ou des covariances entre images, calculées dans *chips* pour DOS et stockées dans un fichier de statistiques.

On entre alors un fichier de statistiques *chips* et plusieurs images, pour avoir comme résultat, un fichier image chips contenant les composantes principales calculées. Pour chacune de ces méthodes de classification, on procède préalablement par la matérialisation de polygones d'entraînement, sur les régions de l'image à classer; après avoir créé un fichier de statistique, on fait un test qui permet de savoir s'il y a vraiment une possibilité de séparer les différentes classes matérialisées. Ce test est appelé test de séparabilité *(separability test).*

#### *4-1-2-5/ Le test de séparabilité*

dans le logiciel *winchips,* on peut effectuer le test de séparabilité de deux méthodes:

- séparabilité par la distance euclidienne;

- séparabilité par la distance de Jeffries-Matusita.

#### 4-1-2-5-1/ Séparabilité par distance euclidienne

Ce test consiste au calcul de la distance euclidienne entre les vecteurs moyennes des classes. La distance est une mesure de la séparabilité entre les classes.

La distance euclidienne EU entre les centres de classe i et j dont les vecteurs moyennes sont  $(Mi_1,...,Mi_n)$ et  $(M_{i_1}...M_{i_n})$  se calcule de la manière suivante:

- à l'entrée, un fichier de statistiques *chips;*

- à la sortie un fichier ASCII contenant la matrice de séparabilité entre les classes choisies pour les images sélectionnées.

4-1-2-5-2/Séparabilité par distance de Jeffries-Matusita

La mesure de la séparabilité par la distance de Jeffries-Matusita permet d'évaluer l'ampleur de la distance qui sépare des paires de classes sur la base de leurs signatures spectrales, en supposant que celles-ci peuvent être représentées par des distributions normales multidimensions. Cette routine sera donc utilisée sur un ensemble de classes avant classification.

La distance de Jeffries-Matusita (JM) se calcule de la manière suivante:

$$
JM_{ii} = [2(1-e^{-\alpha})]^{1/2}
$$

La distance de Jeffries-Matusita a une limite supérieure de 1.41, et une limite inférieure de O. Lorsque la distance calculée a une valeur supérieure à la limite supérieure, les signatures spectrales sont considérées comme étant totalement différentes, alors qu'elles sont inséparables lorsque la distance calculée est de zéro.

Pour effectuer le test, on entre un fichier de statistiques *chips,* et on obtient comme résultat un fichier ASCII contenant la matrice de séparabilité pour les classes et les images spécifiées.

#### *4-1-2-6/Les images arithmétiques*

Pour cette méthode on crée une image NDVI par la formule:

 $-$  spot: NDVI =  $[(b3-b2)/(b3+b2)] \times 127 +127$ 

 $-$ landsat: NDVI =  $[(b4-b3)/(b4+b3)] \times 127 + 127$ 

Avant d'adopter la méthode de classification, il se trouve qu'il est nécessaire pour les canaux comme ceux de landsat (sept) de faire une analyse en composantes principales (ACP)

### 4-1-2-7/ *Le filtrage*

l'objectif principal du filtrage d'images satellitaires est d'accentuer visuellement les caractéristiques d'intérêt, telles qu'arêtes, ou de supprimer celles qui n'ont pas d'intérêt, le bruit, et de corriger les effets de flou liés à la méthode d'acquisition ou aux conditions atmosphériques, ou de rendre l'image classée lisible du point de vue cartographique.

En général, le filtrage se fait par opérations de déplacement d'une fenêtre. Une fenêtre aussi appelée fenêtre du filtre ou fenêtre mobile est une matrice de taille 1 x 2, 3 x 3, 5 x 5 ou plus. La fenêtre parcourt toute l'image et est centrée sur chaque pixel à filtrer. Les valeurs (poids) de la fenêtre sont multipliées par les valeurs des pixels sous-jacents. Les résultats de ces multiplications sont sommés pour donner une valeur qui sera attribuée à l'image filtrée (pour le pixel sur le lequel la fenêtre était centrée).

Il existe plusieurs sortes de filtres:

- le filtre passe-bas, fait ressortir les caractéristiques de basse fréquence et homogénéise les composantes de haute fréquence de l'image;

- le filtre passe-haut aura l'effet contraire.

#### **4-2-/TRAITEMENT DE PHOTOGRAPHIES AERIENNES**

C'est dans le souci de compléter et de corriger la stratification et les cartes issues des traitements des données satellitaires que les photographies aériennes ont été utilisées. Elles servent à caler les images satellitaires et permettent du même coup de faire un parallèle avec les résultats issus des images satellitaires .

les P.V.A utilisées (1985 et 1994) sont d'échelles différentes ; pour leur traitement, nous avons procédé d'abord par la correction de la P.V.A de 1985, en considérant la P.V.A del994 comme P.V.A de référence. Le contraire aussi pouvait se faire.

Pour l'interprétation des P.V.A, nous avons utilisé deux méthodes:

- le stéréoscope à miroir ;

*- le CHIPS FOR WINDOWS* après *scanning* des P.V.A

La méthode du stéréoscope ne prête pas de possibilité de correction des P.V.A.

Selon les objectifs énumérés ci-dessus, la deuxième méthode a été retenue pour l'interprétation des PVA. Cette méthode permet non seulement l'interprétation plus rapide, plus nette et plus complète des P.V.A, mais en plus elle permet une combinaison des photographies multi-dates dont le résultat est une composition colorée; et de ce fait, on peut suivre plus aisément la dynamique du paysage.

Pour l'interprétation proprement dite, nous avons d'abord défini des thèmes qui sont:

- les zones non cultivées;
- les aires de battage ;
- les plantations;
- les formations ripicoles ;
- les champs;
- les vallées.

Avec la manipulation simple du zoom et du look up table, nous avons fait l'interprétation en matérialisant soit des points, des arcs ou des polygones, ceci se stockant dans différents fichiers qui sont ensuite exportés dans *ARCVIEW* pour la cartographie

المستخدمة المستحدثة المستخدمة.<br>المستخدمة

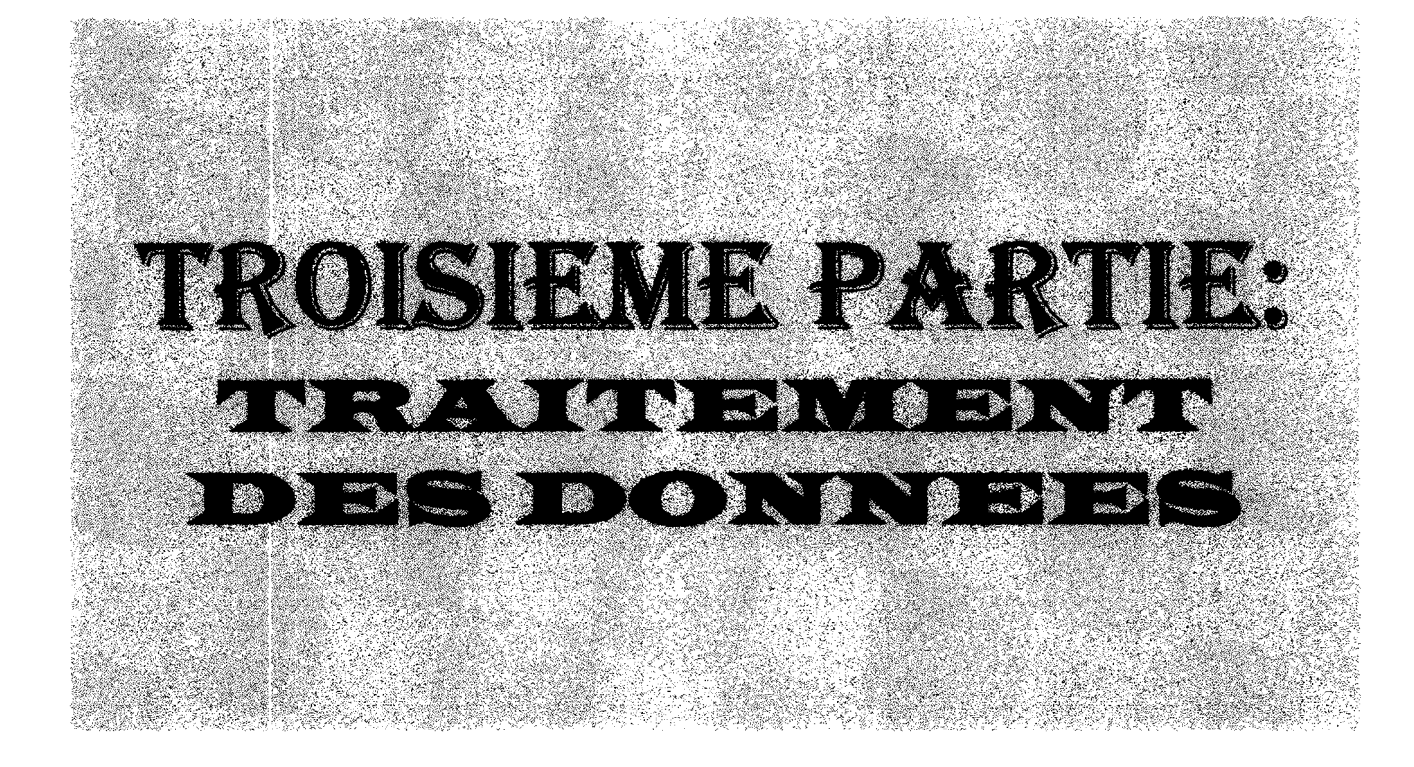

# **Chapitre 1**

## **LES DONNEES DISPONIBLES**

Nous avons trois types de données qui sont les PVA, les images satellitaires, et les enregistrements GPS. Nous disposions de trois photographies de 1995 à 1/50000<sup>eme</sup> et de trois photographies aériennes de 1994 à 1*120,oOOème.* Quant aux images satellitaires, nous avions une image Landsat de 1992, et deux images Spot de 1994 et 1996.

Les enregistrements GPS quant à eux sont présentés en annexe.

# **Chapitre 2**

## **LES TRAITEMENTS EFFECTUES**

Les coordonnées enregistrées par madame Anette REENBERG (SEREIN) ont servi à la délimitation de la zone d'étude sur les images satellitaires. Le cadre obtenu a pour dimensions 180 pixels x 175 pixels soit une superficie totale de 31500 pixels; ce qui donne une superficie de 2034.43 hectares. La procédure de traitement des données peut être schématisée de la façon suivante:

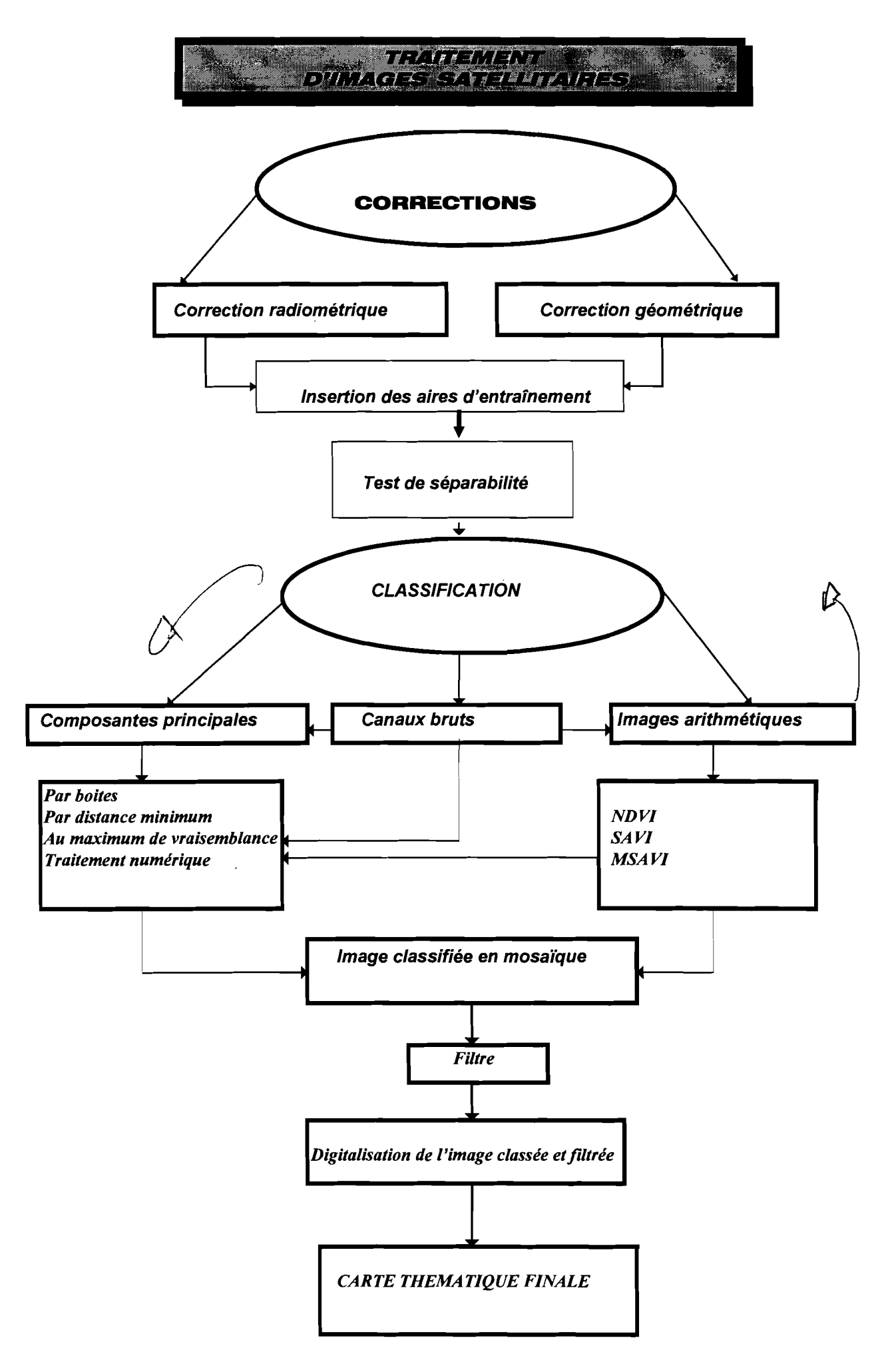

### **2-1 / Insertion des aires d'entraÎnement**

Sur le terrain, nous avons délimité les champs de *Natenga,* et positionné les autres champs, les jachères, les formations ripicoles; ce sont ces unités qui ont servi de polygones d'entraînement pour la stratification du paysage. Cette délimitation s'est faite avec les GPS à mains et différentiels, et enregistrée au niveau de *winchips* sous forme de polygones. Dans chaque classe du paysage, nous avons délimité six unités d'entraînement dont la moitié a servi à la classification et l'autre moitié au calcul des matrices de confusion après la classification. Les superficies des aires d'entraînement sont codifiées dans le tableau n°4:

| Classes                           | Superficie en pixels | superficie en hectares |
|-----------------------------------|----------------------|------------------------|
| Champs                            | 273                  | 13,28                  |
| <b>Brousse</b>                    | 116                  | 6,83                   |
| formation ripicole/Végétation 159 |                      | 7,06                   |
| dense                             |                      |                        |
|                                   |                      |                        |

Tableau n° 4 - Superficie des aires d'entraînement

## 2-2-/ **Le test de séparabilité**

Après avoir positionné les aires d'entraînement sur l'image, il était nécessaire de vérifier la possibilité de séparation des différentes classes. Pour ce faire, nous avons calculé les statistiques des régions d'entraînement, ce qui nous permet d'effectuer le test de séparabilité par la méthode de la distance de Jeffries-Matusita. Deux éléments sont totalement séparables si la distance de Jeffries-Matusita calculée entre ces deux éléments est égale à 1.41; si cette distance est comprise entre 0 et 1,414 ces éléments sont de plus en plus séparables; et si cette distance est égale à 0 ces éléments sont totalement identiques du point de vue signature spectrale. Les résultats du test de séparabilité des différentes aires d'entraînement figurent dans les tableaux ci-dessous.

Nous disposons de trois images de dates différentes et chaque image a été traitée individuellement avec les mêmes aires d'entraînement.

| Régions          | Brousse/Jachère | Champs | Végétation dense |
|------------------|-----------------|--------|------------------|
| Brousse/Jachère  | 0,000           | 0,802  | 1,117            |
| Champs           | 0,802           | 0,000  | 1,161            |
| Végétation dense | 1,117           | 1,161  | 0,000            |

**Tableau nOS a - Test de séparabilité Landsat 1992**

**Tableau nOS b - Test de séparabilité spot 1994**

| Régions          | Brousse/Jachère | Champs | Végétation dense |
|------------------|-----------------|--------|------------------|
| Brousse/Jachère  | 0,000           | 1,028  | 1,282            |
| Champs           | 1,028           | 0,000  | 1,304            |
| Végétation dense | 1,282           | 1,304  | 0,000            |

**Tableau nOS c - Test de séparabilité Spot 1996**

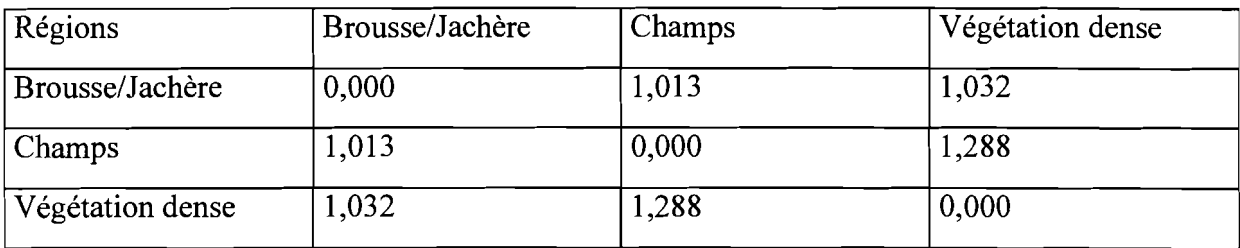

Au regard de ces résultats des tests de séparabilité, nous constatons que dans chaque classe d'aire d'entraînement, les unités sont totalement inséparables; mais entre les trois classes, la distance de Jeffries-Matusita est comprise entre 0 et 1,414. Ces trois classes sont séparables entre elles, mais possèdent tout de même une ressemblance spectrale car cette distance est toujours inférieure à 1,414. C'est à partir de cette observation importante que nous pouvons maintenant entreprendre les différentes opérations visant à stratifier les trois images satellitaires.

Les statistiques des régions d'entraînement sont visualisées dans les tableaux n° 6:

| Canaux           |      | X2   |       |      | X <sub>3</sub> |       |      | X4   |       |
|------------------|------|------|-------|------|----------------|-------|------|------|-------|
| Classes          | min. | max. | moy.  | min. | max.           | moy.  | min. | max. | moy.  |
| Brousse/Jachère  | 39   | 50   | 44,06 | 45   | 65             | 53,80 | 73   | 88   | 79,70 |
| Champs           | 36   | 52   | 43,42 | 40   | 70             | 55,79 | 62   | 84   | 72,45 |
| Végétation dense | 31   | 41   | 35,46 | 32   | 47             | 38,96 | 68   | 84   | 76,61 |

Tableau n°6 a - Energie des pixels des aires d'entraînement dans les canaux bruts/Landsat 1992

Tableau n°6 b - Energie des pixels des aires d'entraînement dans les canaux bruts/Spot1994

| Canaux           |      | X1   |       |      | X <sub>2</sub> |       |      | X <sub>3</sub> |        |
|------------------|------|------|-------|------|----------------|-------|------|----------------|--------|
| Classes          | min. | max. | moy.  | min. | max.           | moy.  | min. | max.           | moy.   |
| Brousse/Jachère  | 63   | 75   | 66,36 | 52   | 75             | 59,05 | 102  | 132            | 115,48 |
| Champs           | 58   | 91   | 66,14 | 47   | 99             | 63,35 | 75   | 138            | 102,32 |
| Végétation dense | 58   | 63   | 61    | 44   | 55             | 48,94 | 105  | 154            | 119,67 |

Tableau n°6c - Energie des pixels des aires d'entraînement dans les canaux bruts/Spot1996

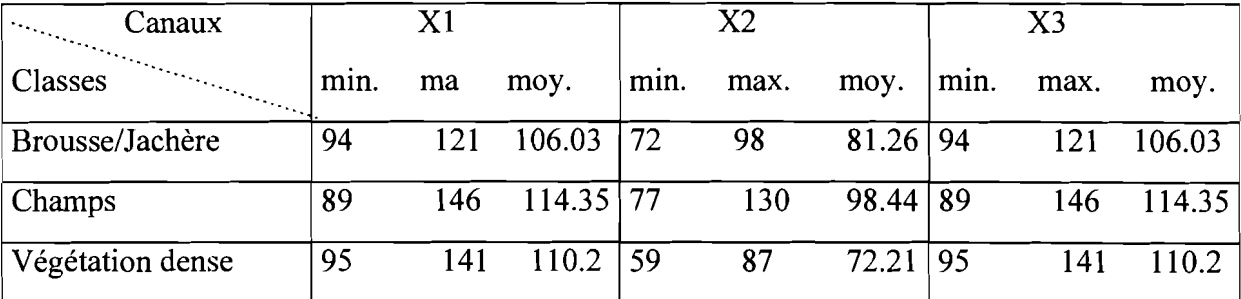

Nous remarquons que l'énergie moyenne des pixels pour une classes n'est ni constante, ni hiérarchisée et ceci que ce soit au niveau de Spot ou de Landsat. Il est donc difficile à partir des canaux bruts d'attribuer une valeur standard à une classe de pixels.

## 2-3-/ Classification des images satellitaires

Toutes les méthodes de classifications décrites ci-dessus ont été testées pour la classification des images satellitaires, mais une seule s'est avérée adaptée par comparaison à l'observation directe sur le terrain et des photographies aériennes: il s'agit de la classification au maximum de vraisemblance avec utilisation d'images arithmétiques (NOVI).

| Energie<br>$\mathcal{L}_{\mathcal{L}_{\mathcal{L}_{\mathcal{L}}}}$ | Image 1992 |     |                | Image 1994 |                |        | Image 1996 |     |                |
|--------------------------------------------------------------------|------------|-----|----------------|------------|----------------|--------|------------|-----|----------------|
| Classes                                                            |            |     | Min. Max. Moy. |            | Min. Max. Moy. |        |            |     | Min. Max. Moy. |
| Domaine agricole                                                   | 23         | 86  | 52.142         | 16         | 59             | 33.362 | 18         | 62  | 40.764         |
| Jachère/Brousse                                                    | 62         | 102 | 82.856         | 40         | 67             | 53.591 | 43         | 86  | 65.230         |
| Végétation dense                                                   | 85         | 137 | 105.832        | 60         | 99             | 79.213 | 67         | 121 | 92.076         |

Tableau n°7 - Energie des pixels des aires d'entraînement dans ndvi-img

Représentation graphique des énergies des pixels des aires d'entraînement dans les images arithmétiques.

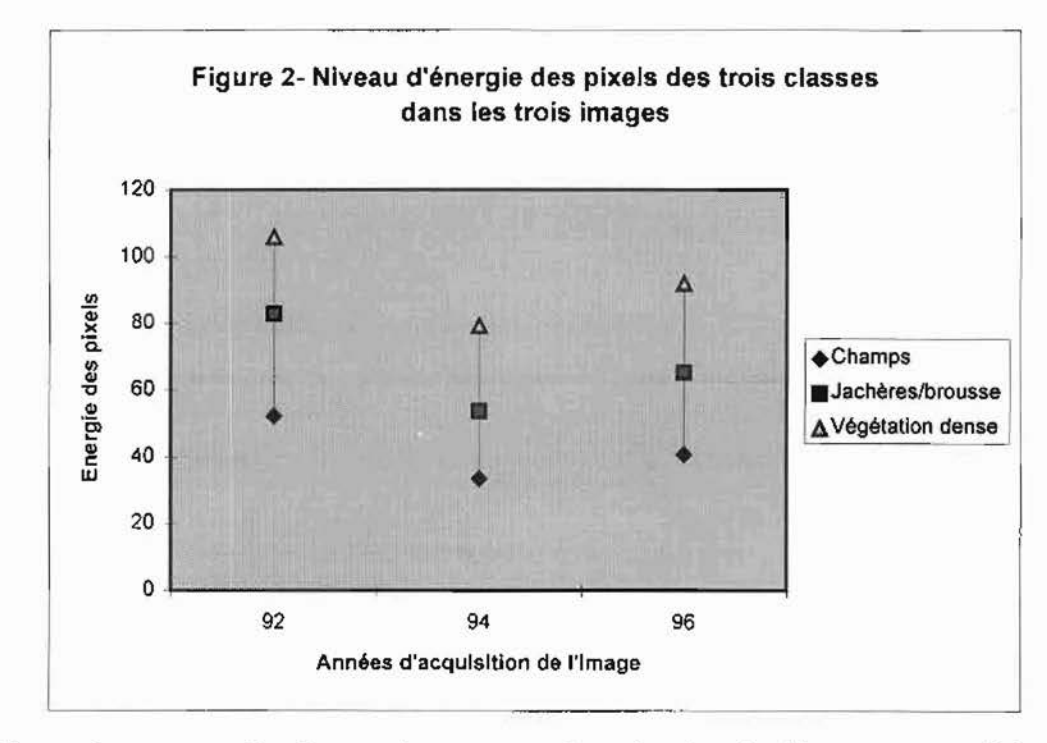

Les valeurs spectrales de ces aires sont représentées dans les histogrammes ci-dessous.

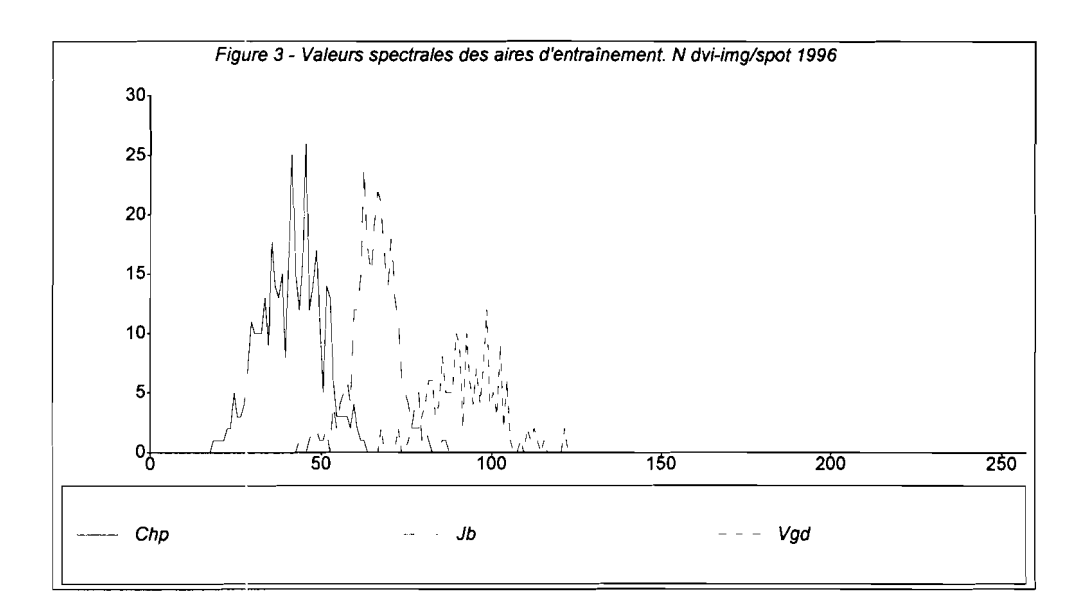

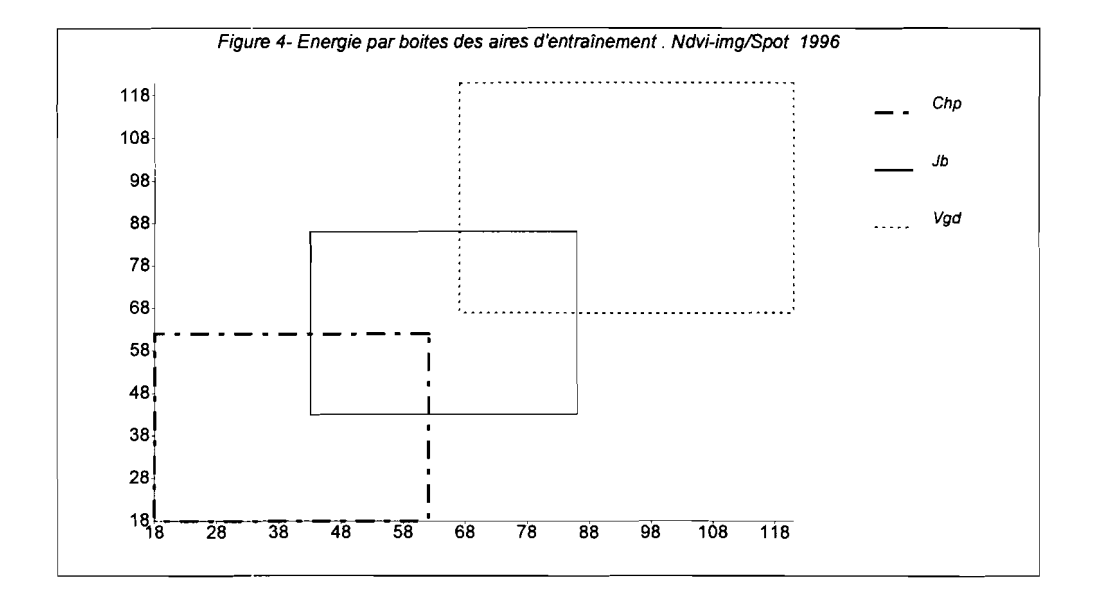

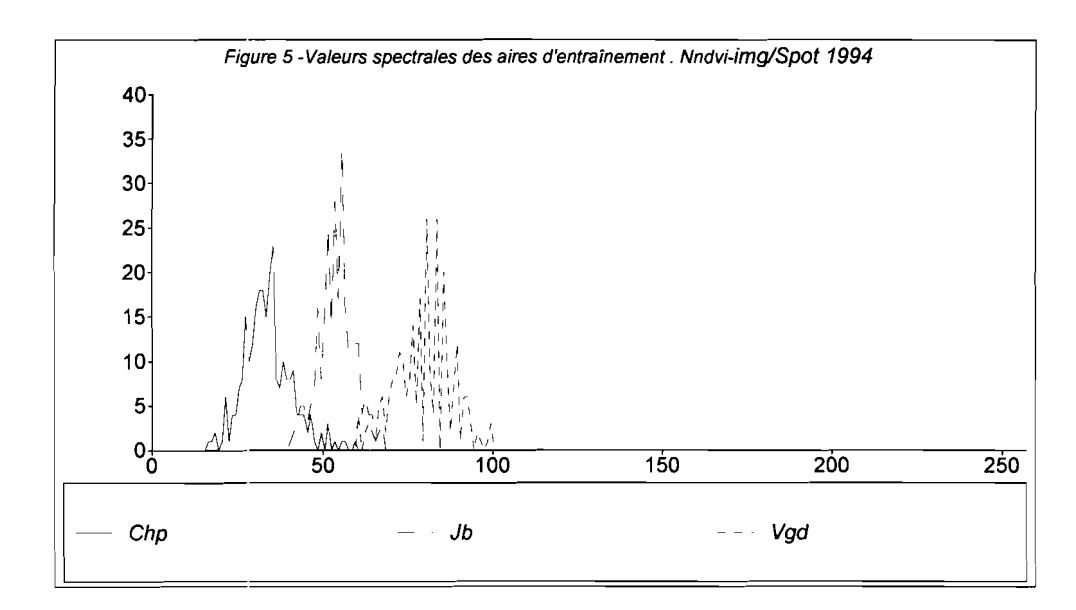

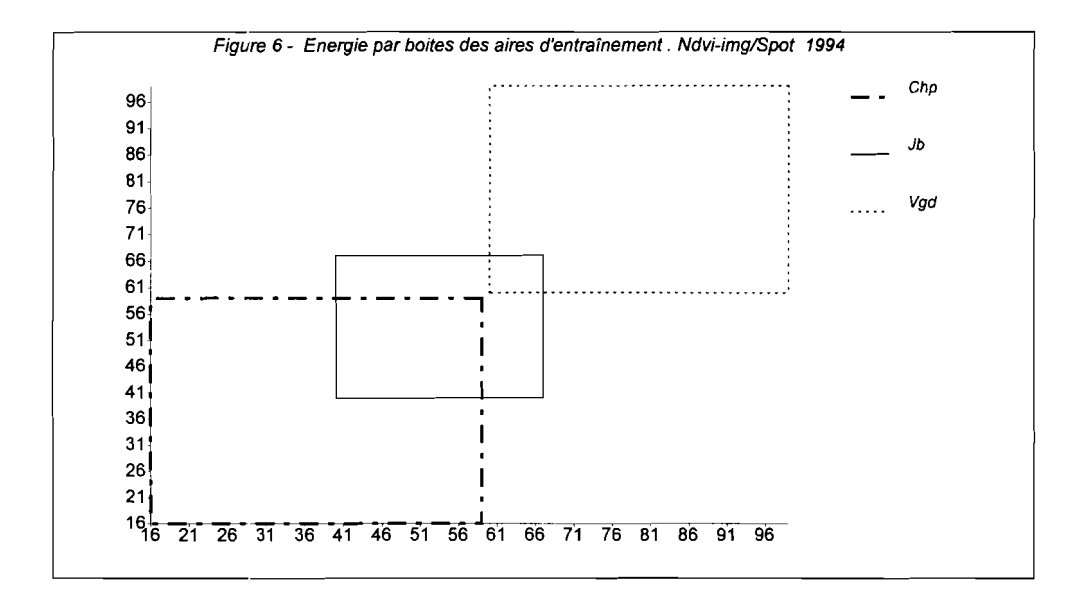

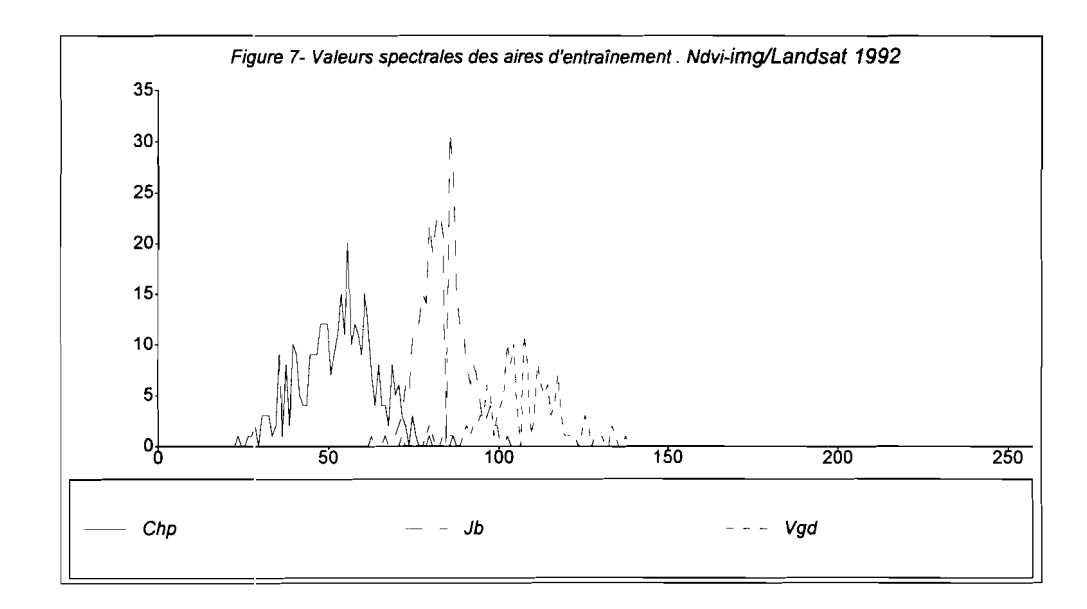

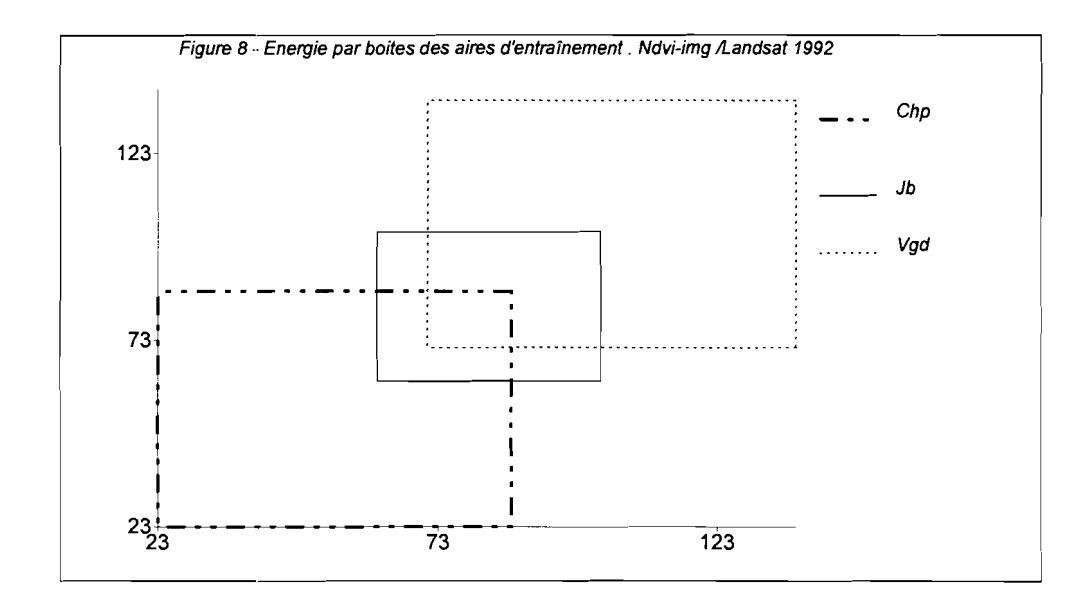

Un *look up table* a été généré pour le résultat de l'image sériée. C'est ainsi que les couleurs rouge, verte et noire ont été respectivement attribuées au domaine agricole, aux jachères et à la formation ripicole et/ou végétation dense.

#### **2-4/Les matrices de confusion**

Les polygones d'entraînement délimités sur le terrain ont été utilisés en partie pour la classification des images; l'autre partie est utilisée comme zones test après la classification. Le principe des matrices de confusion consiste à calculer le nombre de pixels x sur un total de n pixels d'un polygone test qui tombe effectivement dans sa classe dans l'image classée. La précision cartographique est obtenue par le rapport  $x/n$ . Les tableaux n°8 présentent les matrices de confusion des trois images et les différentes précisions des différentes classes déterminées.

| Régions test<br>$\mathbb{R}^n \times \mathbb{R}^n$<br>Aires classées | Domaine agricole | Jachère/Brousse | Végétation dense | Total                   | Précision<br>cartographique |
|----------------------------------------------------------------------|------------------|-----------------|------------------|-------------------------|-----------------------------|
| Domaine agricole                                                     | 247              | 23              | 21               | 291                     | 0.848                       |
| Jachère/Brousse                                                      | 28               | 126             | 10               | 164                     | 0.768                       |
| Végétation dense                                                     | 23               | 10              | 152              | 185                     | 0.812                       |
| Total                                                                | 298              | 159             | 183              | 640                     | moy.préci.carto.<br>0.812   |
| Précision de l'inventaire                                            | 0.976            | 0.969           | 0.989            | moy.préci.inv.<br>0.978 | préci.globale :<br>0.820    |

**Tableau nOS a - Matrices de confusion des unités classées dans img/landsat1992**

### **Tableau nOS b - Matrices de confusion des unités classées dans img/spot 1994**

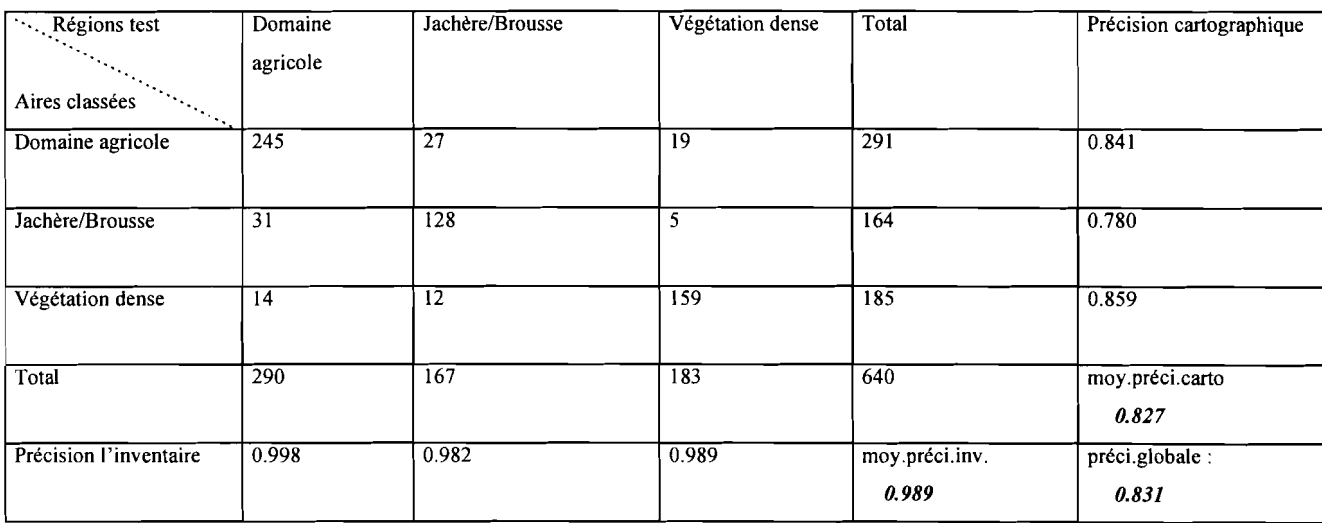

| Régions test           | Domaine agricole | Jachère/Brousse | Végétation dense | Total          | Précision       |
|------------------------|------------------|-----------------|------------------|----------------|-----------------|
|                        |                  |                 |                  |                | cartographique  |
| Aires classées         |                  |                 |                  |                |                 |
| Domaine agricole       | 250              | 26              | 15               | 291            | 0.859           |
| Jachère/Brousse        | $\overline{26}$  | 130             | 8                | 164            | 0.792           |
| Végétation dense       | 19               | 3               | 163              | 185            | 0.881           |
|                        |                  |                 |                  |                |                 |
| Total                  | 295              | 159             | 186              | 640            | moy.préci.carto |
|                        |                  |                 |                  |                | 0.844           |
| Précision l'inventaire | 0.986            | 0.969           | 0.994            | moy.préci.inv. | préci.globale : |
|                        |                  |                 |                  | 0.983          | 0.848           |

Tableau  $n^o8$  c - Matrices de confusion des unités classées dans img/spot 1996

A cette étape, l'image classée se présente sous une forme confuse et donc illisible du point de vue cartographique. Il est donc nécessaire de la rendre exploitable en éliminant les effets de flous et en regroupant les éléments en grands ensembles.

### 2-5/Le filtrage des images classées

Le filtre de distribution a servi à cet effet. Celui-ci consiste à confondre un sous-ensemble a présent dans un ensemble A, à un sous ensemble b représentant au moins 75% de l'ensemble A. En d'autre termes, un ensemble présent dans un autre à 25% sera confondu à celui-ci.

C'est la dernière opération de la classification des images satellitaires, d'où peut venir une cartographique.

Pour la vérification des résultats, nous avons utilisé les P.V.A 1/20.000 de 1994 et aussi effectué une sortie sur le terrain pour le contrôle. Mais au paravant, les matrices de confusion montrait une bonne classification , seulement, la classification a été réalisée en grands ensembles.

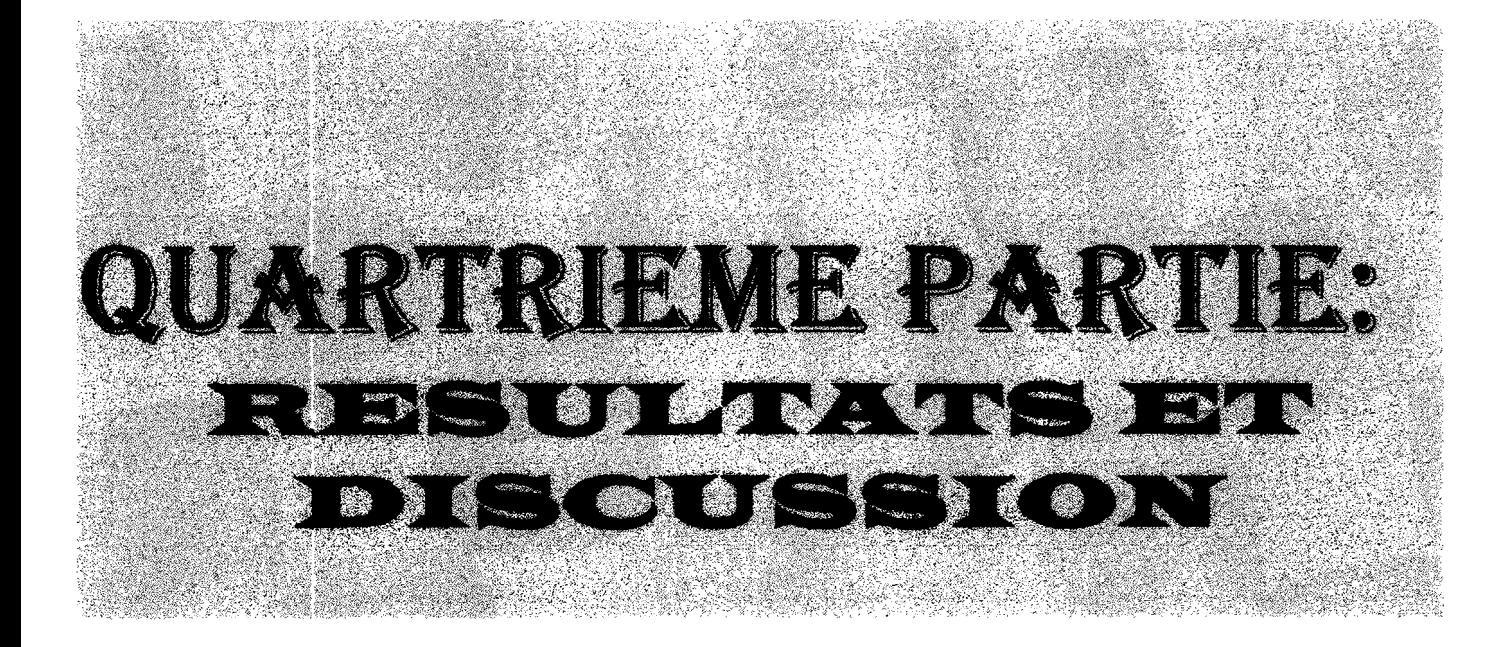

## **Chapitre 1**

## **RESULTATS**

Les résultats issus des traitements des données satellitaires et de l'interprétation des photographies aériennes sont présentés sous deux formes: la forme cartographique ou qualificative et la forme statistique ou quantitative.

## **1-1/LA FORME QUALIFICATIVE**

# **1-1-11 Carte d'occupation du sol par la photo-interprétation**

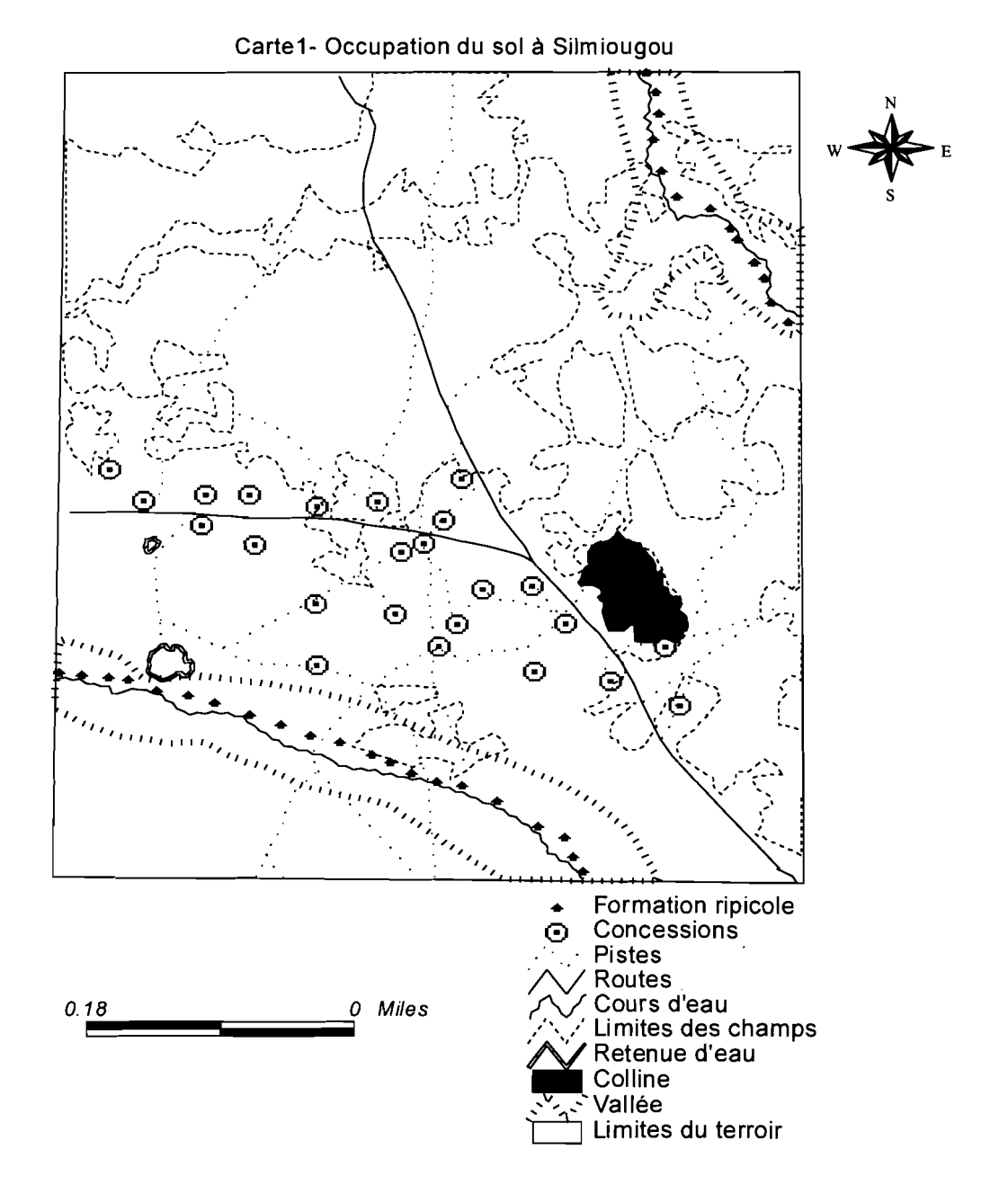

# **1-1-2/ La stratification du paysage par traitement des images satellitaires**

Trois images ont été stratifiées, et donnent les résultats suivants:

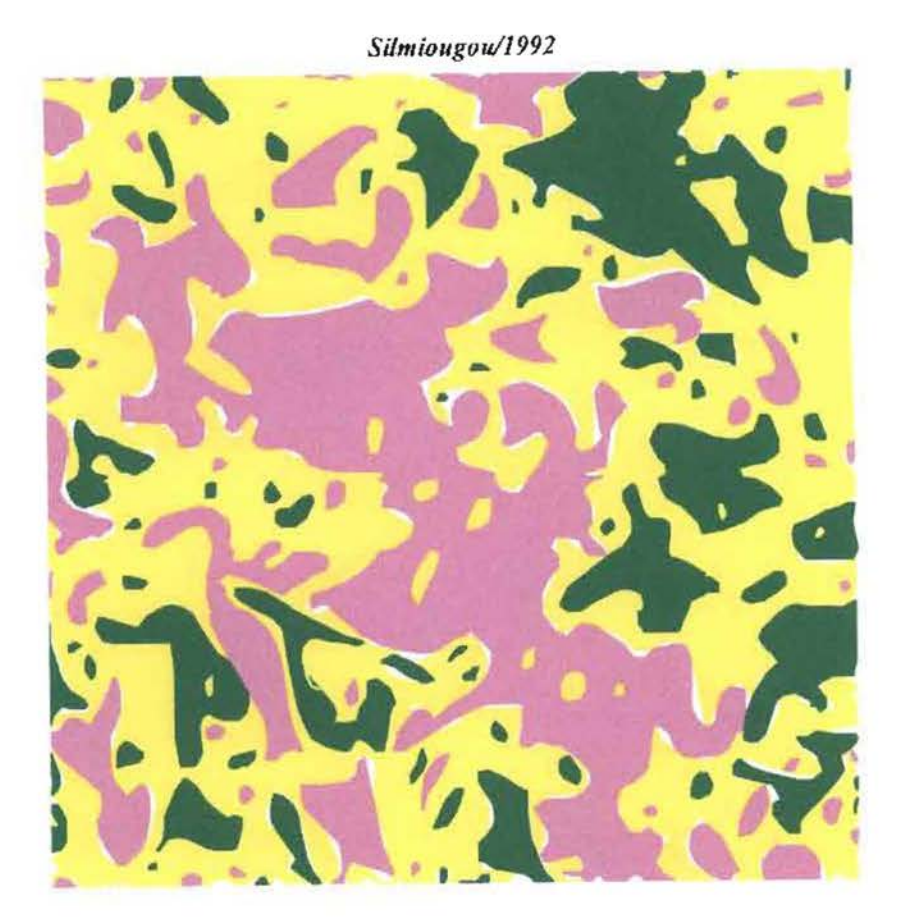

# Légende

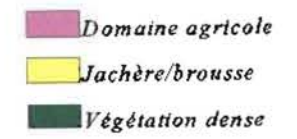

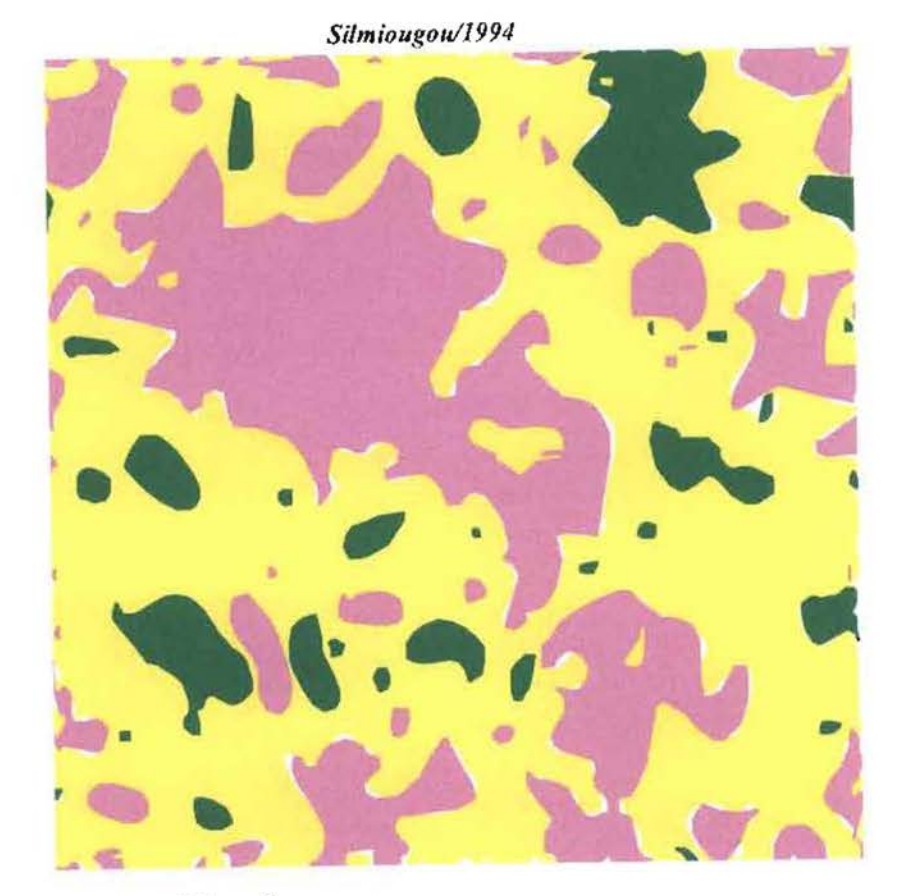

Légende

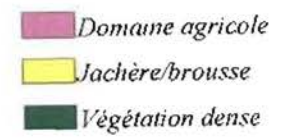

Silmiougou/1996

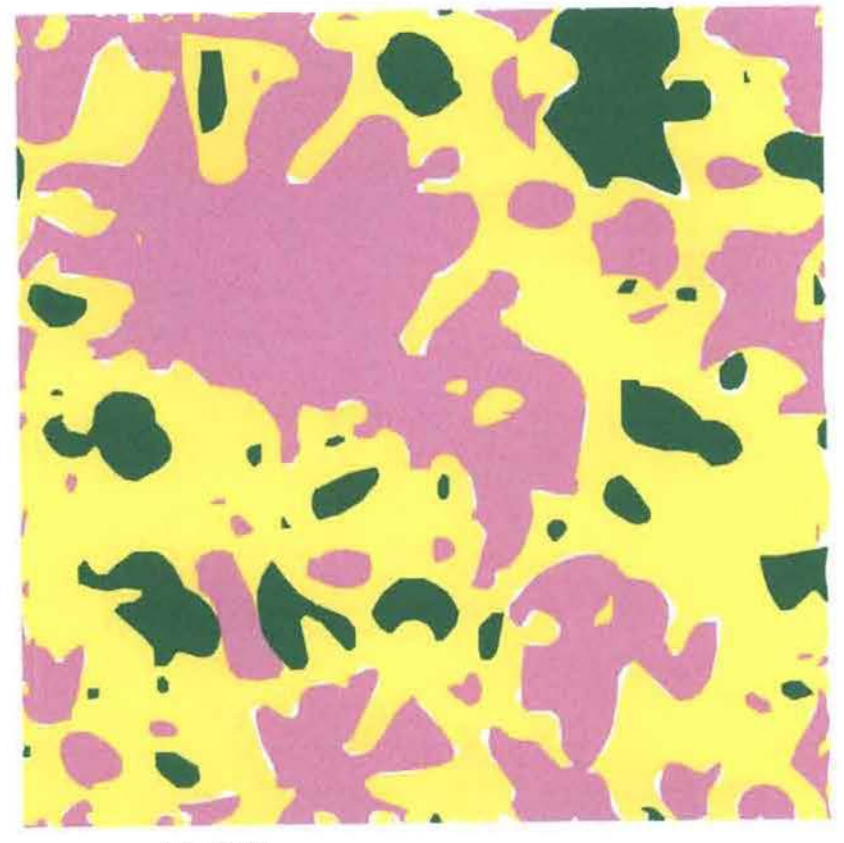

Légende

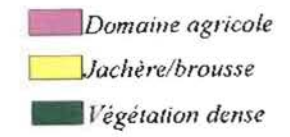

# **1-1-3!carte d'occupation du sol par traitement des images satellitaires et utilisation des GPS**

Ces résultats dérivent de la digitalisation des trois images stratifiées. Ces cartes ne présentent que le domaine agricole et la brousse:

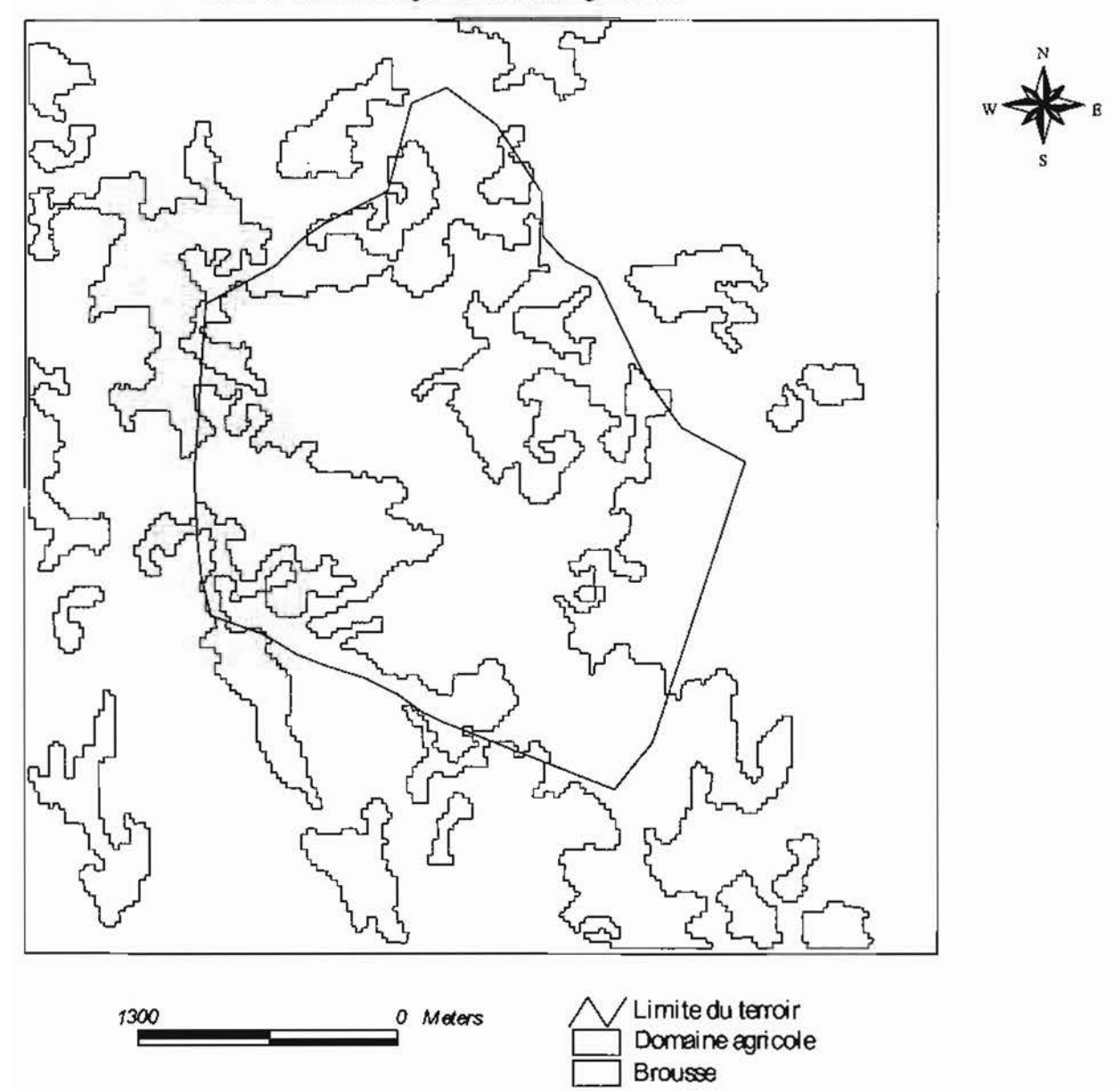

Carte 2- Domalne agricole : Silmiougou/1992
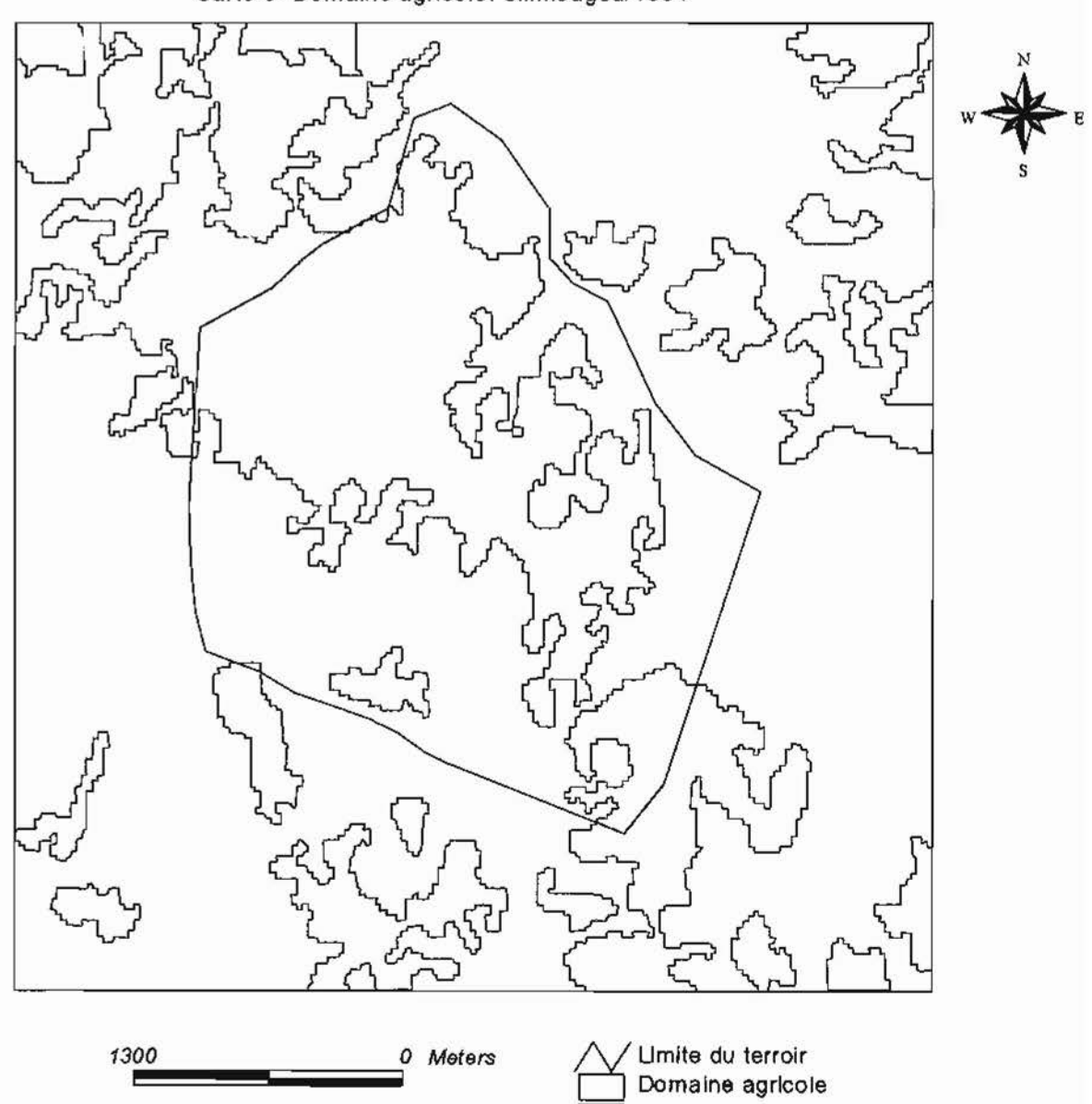

Jachère/Brousse

Carte 3- Domaine agricole: Silmiougou/1994

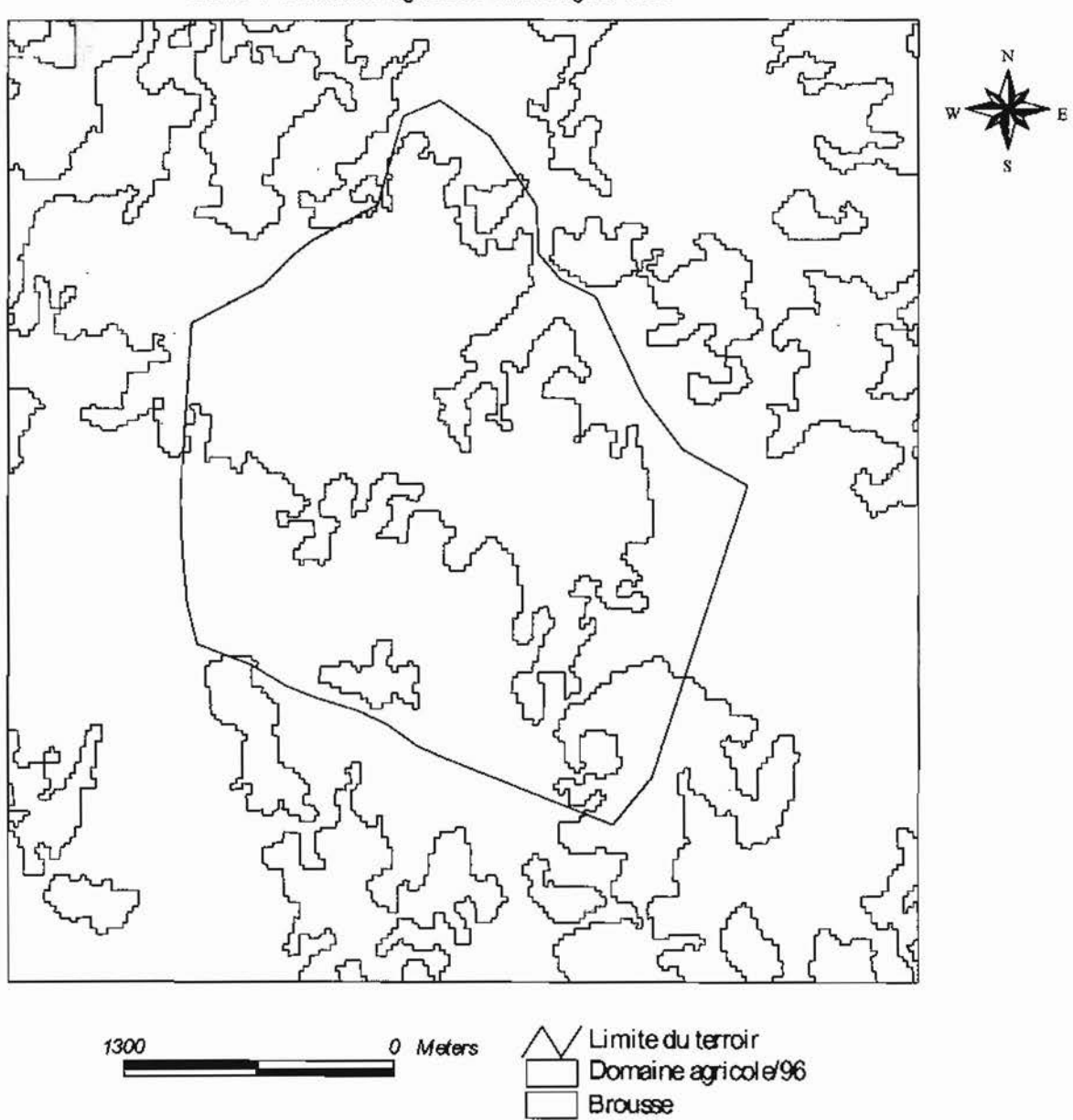

Carte 4- Domaine agricole: Silmiougou/1996

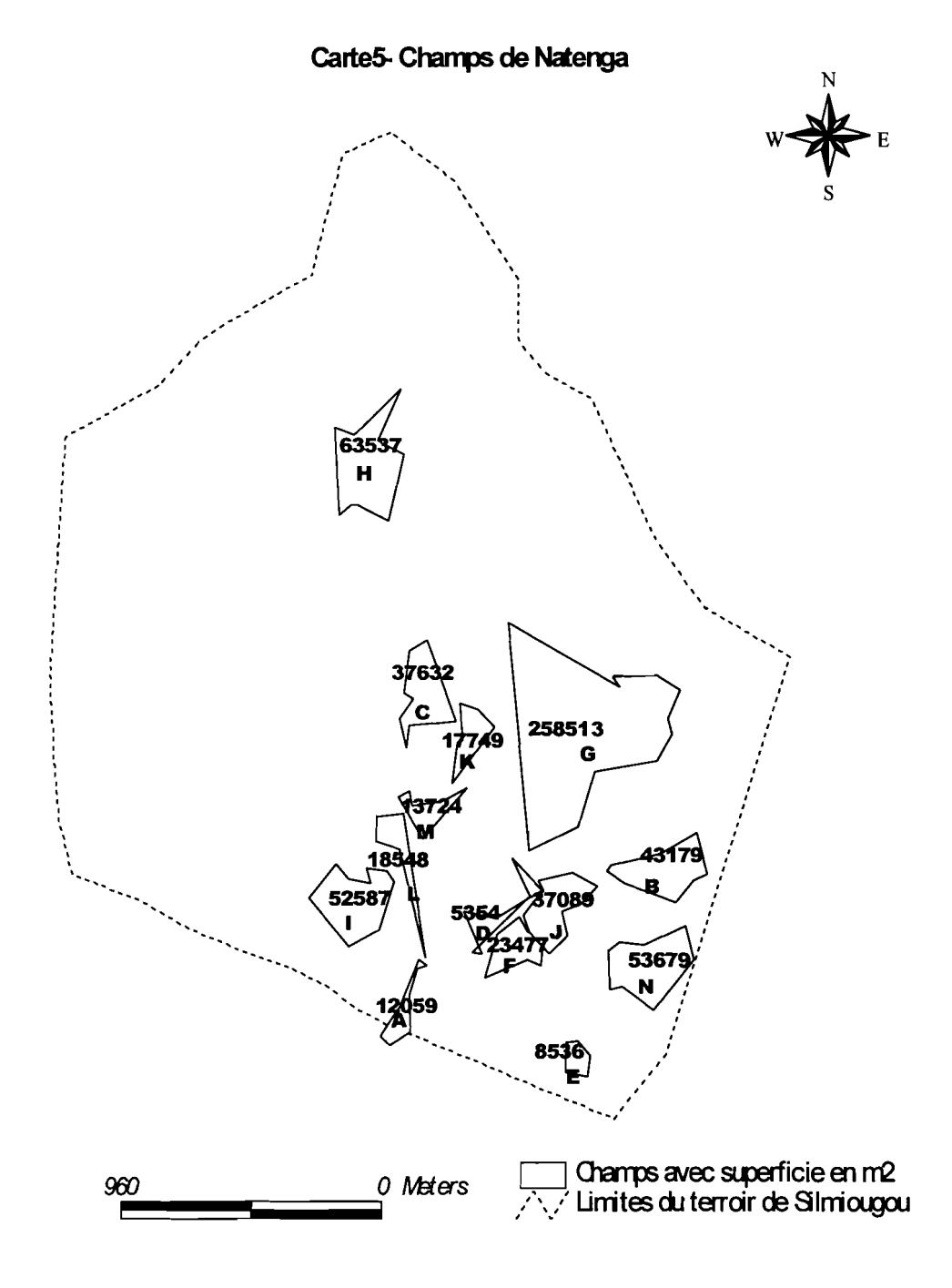

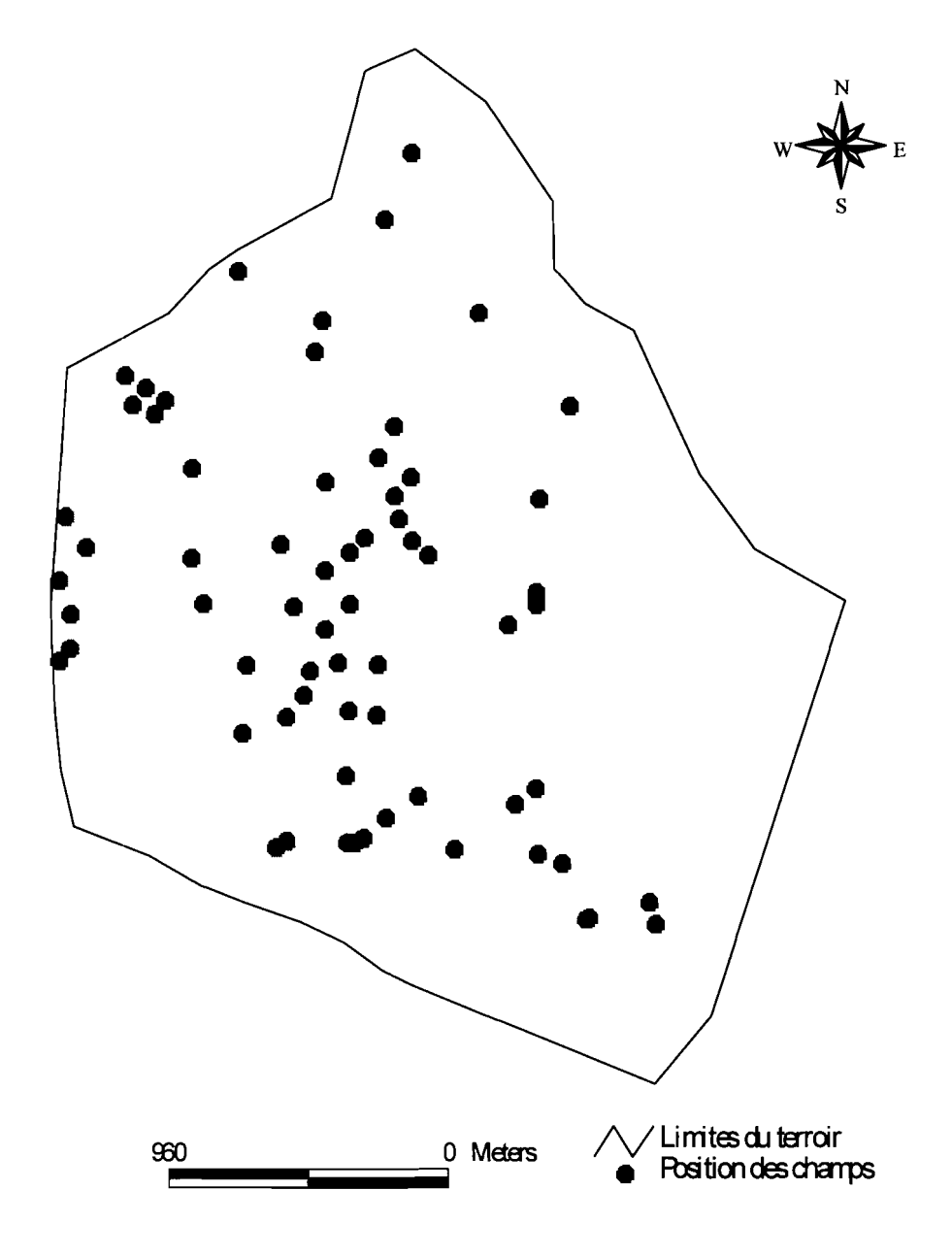

Carte6-Distribution des champs/Silmiougou

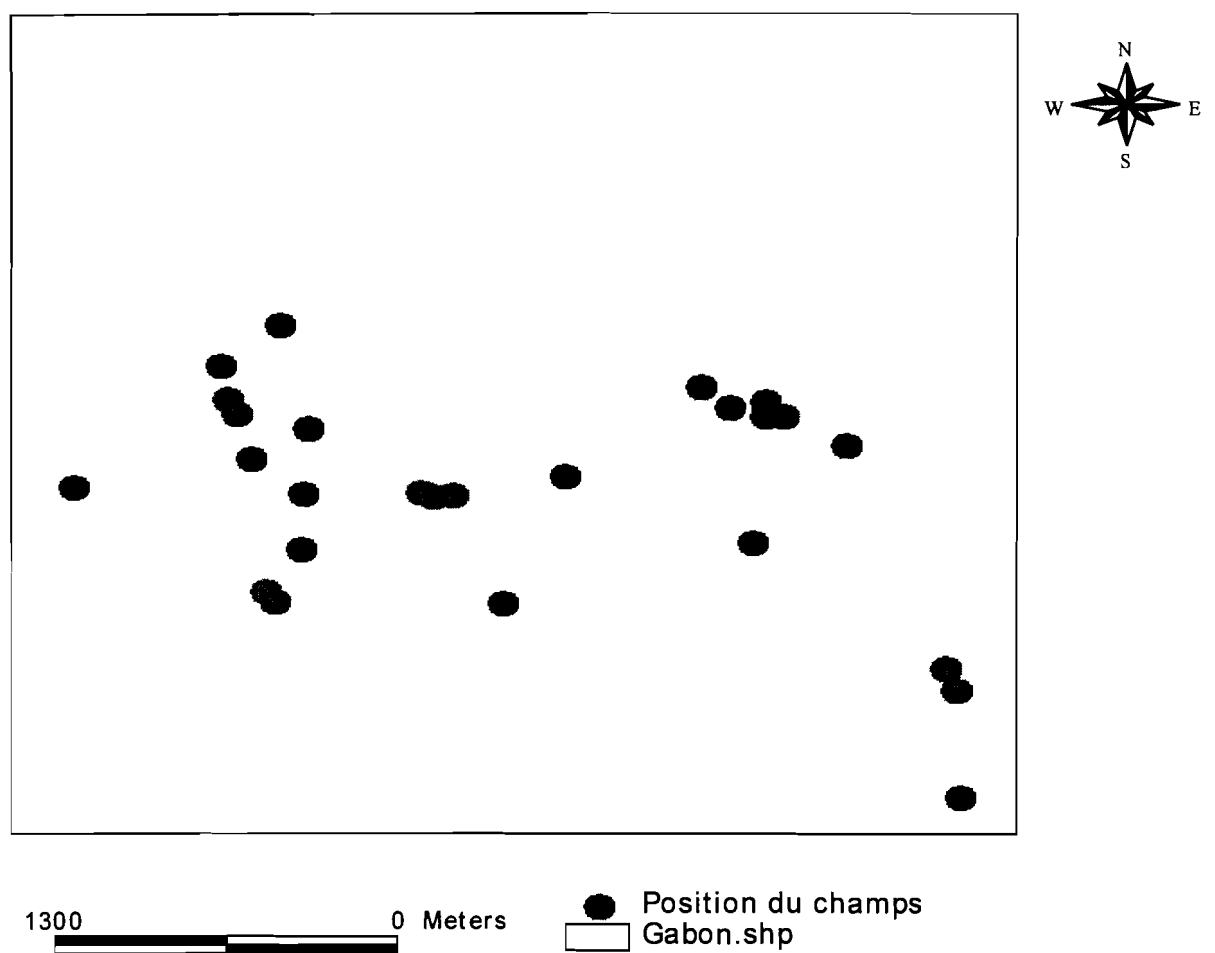

# **Carte 7:Distribution des champs/Gabon**

# **1-2/DESCRIPTION DES UNITES**

### **1-2-1/ les jachères/brousses**

Nous regroupons sous le terme de jachères, les terres mises en repos depuis quelques années pour leurs donner une nouvelle fertilité . Ce sont des zones de végétation peu dense, environ 20-25 arbres et ou arbustes/ha (P.V.A 1994), où on distingue surtout les arbustes tels que les Combretacae, et où le couvert végétal herbacée est le plus remarquable . Ces jachères /brousses se localisent sur toutes les images classifiées dans les extrémités du terroir, notamment dans les parties ouest et nord. Elles constituent souvent des ponts entre les champs de cases et les champs de brousse.

Les jachères à Silmiougou sont des sols dégradées couverts d'herbes telles que: Andropogon acinodis, Asparadus africanus, Waltheria indica, Loudetia togoensis. et parsemés de quelques arbustes tels que Piliostigma reticulatum, et quelques arbres à fruits comestibles le plus souvent tel que Lannea microcarpa, Diospyros mespiliformis, Vitellaria paradoxa, Tamarindus indica, Parkia biglobosa Combretum nigricans, Combretum glutinosum, Combretum micratum, Gardenia erubescens, Gardenia aqualla, Sclerocaria birrea, Ximenia americana, etc.

Il faut signaler que la notion «jachères» ici regroupent aussi bien les nouvelles jachères, les vieilles jachères, que les steppes. Cette unité se situe à l'intermédiaire des champs et de la végétation dense du point de vue de la grandeur.

La strate herbacée quant à elle est dominée par les espèces citées ci-dessus. Les plages nues sont presque inexistantes et s'observent seulement au bord des boulis.

### *1-2-21 la* **végétation dense**

Sous ce terme, nous regroupons la formation ripicole allant de la savane arborée à la savane arbustive, les plantations et les groupements d'arbustes. Elle se localise au Nord-est et au nord .,,y-- { 1 du terroir et sez constitué surtout d'<u>Anogeisus leiocarpus, Balanites aegyptiaca</u>, Vitelaria paradoxa, Diópyros mespiliformis, rarement de Mitragina inermis et beaucoup de Tamarindus <u>indica</u>. *read* the set of the set of the set of the set of the set of the set of the set of the set of the set of the set of the set of the set of the set of the set of the set of the set of the set of the set of the

 $\bigwedge$  La densité des arbres  $\oint$ 'élève à 35-40/ha dans la végétation dense; En général la végétation dense de case a une densité de25-30 arbres/ha. Ce qui est intermédiaire entre la brousse et celle des formations ripicoles.

Les plantations sont constituées surtout d'Eucalyptus camaldulensis d'Azadirachta indica, de Tectona grandis, et Mangifera indica.

# **1-2-3/le réseau hydrographique**

Le réseau hydrographique est composé de deux cours d'eau à écoulement temporaire.

L'un coulant du nord-est vers le sud où il rejoint le second venant du nord.

On a deux retenues d'eau situées au nord-ouest du village l'un à proximité de l'autre. Les deux ont une contenance temporaire de six à sept mois soit de juin à janvier. La plus importante a une superficie de 8820 m<sup>2</sup> et a été construite dans la vallée sud. Elle reçoit une partie de l'eau coulant du nord-est vers le sud et se dessèche à partir du mois de février.

# **1-2-4/ Les unités anthropiques**

Ce sont les unités installées par l'homme ou exploitées et entretenues à temps plein par l'homme. Ce sont les concessions, les champs, les boulis, les aires de battage.

### 1-2-4-1/ Les concessions

Au nombre de 35, elles ont une forme circulaire et sont situées à environs 100 à 300 m les unes des autres et à environ 700 m des champs les plus éloignés. La superficie de la concession est fonction du nombre d'habitants.

# 1-2-4-2/ Les champs

Les champs sont représentés en couleur rouge dans les images classées. Ce sont des unités jointives, distribuées surtout dans la partie centrale du terroir, avec un débordement au nord et<br>une comportantion moins élevée à l'euret et eu nord est du terroir. Ils sont les liées aux des une conceptration moins élevée à l'ouest et au nord-est du terroir. Ils sont localisés sur des sols ferrugineux tropicaux peu lessivés (LARS 1996). Le sol de bas-fond étant le plus souvent  $\lambda\,0$  C'  $\lambda$  c'  $\lambda$  c'  $\lambda$  $\mathbb{R}$   $\mathbb{N}^{\vee}$  gecupé par la savane herbacée, la savane ripicole et servant de pâturage. Ces champs, qu'ils soient individuels ou communs supportent selon leur localisation, du maïs, de l'arachide, du mil, du sorgho blanc ou du sorgho rouge. C'est ainsi que les champs de mil et d'arachide sont les plus éloignés, tandis que ceux de maïs et sorgho sont des champs de case ou en tout cas situés à proximité des concessions.

#### 1-2-4-3/ Les aires de battage

Elles s'observent aux alentours des concessions et servent au battage du mil, du sorgho, du haricot et du riz. Leur superficie est fonction du pouvoir de production de chaque ménage.

1-2-4-4/ Les plantations

On les observe deux types de plantations que sont les vergers à vocation fruitière, localisés soit à proximité des concessions, soit au bord des cours et retenues d'eau et constituées d'espèces exotiques comme Mangifera indica, Psidium guajava. Le second type de plantation est destiné à la production de bois de chauffe et/ou de bois de service. Ce type de plantation se compose essentiellement de Tectona grandis et surtout d'Eucalyptus camaldulensis avec peu d'Azadirachta indica. Ce sont de jeunes plantations localisées le plus souvent au centre du village.

# **1-31 Les résultats statistiques**

Les images satellitaires classifiées distinguent trois unités thématiques que nous avons quantifiées avec *Chips for windows* par simple délimitation de polygones . Les superficies de ce strates du terroir sont présentées dans le tableau n°  $\beta$ :  $\Theta$ 

| Strate           | superficie en ha $(1992)$ superficie en ha $1994$ |         | superficie en ha 1996 |
|------------------|---------------------------------------------------|---------|-----------------------|
| Domaine agricole | 605.92                                            | 642.02  | 775.34                |
| <b>Brousse</b>   | 1428.5                                            | 1392.4  | 1279.09               |
| Total            | 2034,42                                           | 2034,42 | 2034,42               |

Tableau nº 9- Superficie des unités / Silmiougou

#### **1-3-1/Dynamiques des superficies agricoles**

Les trois cartes issues des traitements des images Landsat1992, Spot 1994 et 1996, distinguent deux ensembles: le domaine agricole et la brousse qui regroupe le reste des classes du paysage. Les diagrammes 2 ci-dessous présentent les pourcentages de ces deux ensembles respectivement en 1992, 1994 et 1996.

Nous remarquons à partir de ces résultats, que la superficie de l'espace agricole augmente progressivement chaque année au détriment de celle de la brousse.

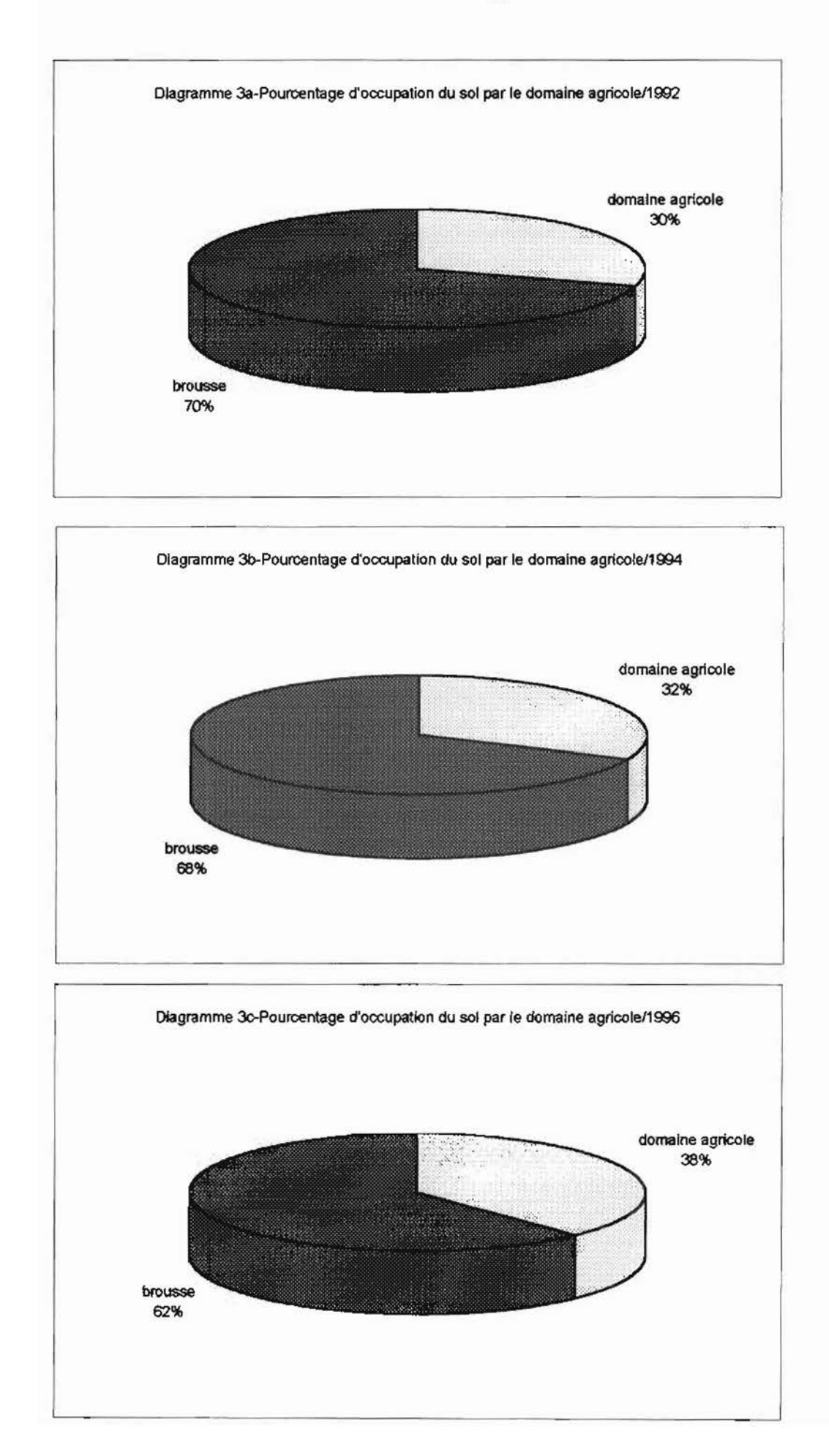

Sur ces trois diagrammes sectoriels, la superficie augmenterait en moyenne de 4% l'an. Il serait intéressant de pouvoir montrer que cette variation est significative car le subjectif entre aussi en compte dans l'interprétation des images satellitaires.

Au niveau de la végétation dense, non seulement nous observons une diminution en superficie mais aussi nous remarquons une diminution qualitative liée à la diminution de la quantité d'arbre à l'hectare. Ceci, nous l'avons vérifié à partir d'observation directes sur le terrain et à partir des photographies aériennes de 1985 à 1994. Cette densité est plus ou moins maintenue le long des cours d'eau. Notons aussi que les jeunes plantations d'Eucalyptus, gonflent par endroit cette densité ligneuse.

#### **1-3-21Facteurs d'évolution des superficies agricoles**

Selon les enquêtes que nous avions effectuées auprès des paysans, les facteurs d'évolution des superficies agricoles à Silmiougou sont de deux types: des facteurs directs et des facteurs indirects.

# 1-3-2-1/Les facteurs indirects

Ce sont les facteurs liés au climat, au relief, aux sols et la disponibilité des terres libres.

Parmi les facteurs liés au climat, nous pouvons citer la pluviométrie qui, selon les paysans peut les influencer à augmenter leurs superficies agricoles pour minimiser les risques dus aux incertitudes pluviométriques.

Au nord de Silmiougou le sol est relativement pauvre physiquement, la roche mère étant très superficielle; de ce fait, ce type de sol ne tarde pas à se dégrader et, oblige quelque fois les paysans à débroussailler ailleurs très vite.

1-3-2-2/Les facteurs directs ou humains

Ce sont les plus déterminants dans l'extension des superficies agricoles. Ce sont la disponibilité de la main d'œuvre, la disponibilité des moyens matériels, la démographie, et le besoin alimentaire.

Le tableau n° 9 présente les facteurs d'évolution des superficies agricoles selon 35 ménages enquêtés.

| Facteurs             | Oui   | Non   |
|----------------------|-------|-------|
| Main d'œuvre         | 98 %  | $2\%$ |
| Terres libres        | 47 %  | 53 %  |
| Moyens de production | 15 %  | 85 %  |
| Besoin en nourriture | $5\%$ | 95 %  |

Tableau n<sup>o</sup> $\overline{M}$ -Facteurs d'évolution des superficies agricoles à Silmiougou selon 35 ménages enquêtés

*Q*

La main d'œuvre constitue le principal facteur d'extension des superficies agricoles. Cela peut se justifier par le fait qu'elle, est liée à la démographie, et que dans un ménage, le champ est d'autant plus grand qu'il y ait plus de bouches à nourrir. La main d'œuvre est constituée majoritairement de femmes et d'enfants de plus de 12 ans. Selon les réalités sociales de Silmiougou, chaque femme mariée a, à côté du champ collectif, un champ individuel; il en est de même pour les jeunes filles et jeunes garçons de plus de 12 ans. Plus, il y auta donc de femmes et de jeunes, plus, i $\frac{1}{4}$  aura de champs, et plus, les superficies agricoles s'agrandir  $\delta x$ . Cet état de fait a d'ailleurs amené, les paysans de Silmiougou à se trouver un autre espace agricole dans une grande brousse située à 15 km de Silmiougou, qu'ils appellent « Gabon » compte tenue  $\mu$  la fertilité des terres; nous croyons alors que c'est cette opportunité qui ait  $\Theta$ amené les ménages à ne pas considérer la disponibilité des terres libres comme facteur limitant dans l'extension du domaine agricole.

Quant aux moyens modernes de production (charrues, houes, charrettes, engrais chimique, etc.), ils interviennent très peu dans l'extension des superficies agricoles; cela se justifie par deux raisons: soit, ils sont très peu connus, soit leur coût d'acquisition est relativement élevé par rapport aux moyens financiers des paysans.

# **Chapitre 2**

# **DISCUSSION DES RESULTATS, SUGGESTIONS ET CONCLUSION**

# **2-1/Discussion**

La manière de traiter les données revêt une importance considérable. La méthode utilisée est une méthode de hiérarchisation des images satellitaires pour mettre en évidence les grandes structures présentes dans la population des pixels. Replacés dans leur contexte spatial, ces dernières doivent s'organiser en unités qui seront le reflet des conditions du milieu au moment de la prise de vue du satellite.

De plus, il est indispensable que cette méthode soit reproductive quelle que soit la région étudiée et quel que soit l'opérateur. On devra donc tendre à produire une méthode automatisable. Cette caractéristique se révèle essentielle. C'est au prix de cette exigence que l'on pourra très prochainement traiter en opérationnel et de manière rigoureuse un gros volume de données. C'est dans le cadre de cette efficacité que l'on trouvera des réponses au souhait des décideurs de construire à l'échelle régionale voire nationale un système d'information sur le milieu physique et l'exploitation anthropique. Elle permettra, en outre, des comparaisons inter-régionales à partir des données satellitaires de même type. L'enjeu est donc de taille. C'est pourquoi il est nécessaire de réaliser une analyse critique de notre démarche

En télédétection satellitaire, on interprète soit des tons de gris ou des compositions colorées. L'interprétation des images satellitaires consiste à isoler un phénomène particulier mis en évidence par différenciation des couleurs, soit à cerner des zones homogènes à l'œil où l'on suppose des conditions écologiques semblables. Ce qui est intéressant à constater c'est que 1 l'opérateur réalise une intégration implicite de variables écologiques. Le subjectif entre donc en compte pour cette interprétation tout comme pour l'emploi classique des photographies aériennes. Cette ambiguïté ne peut être levée que par des contrôles au sol.

#### **2-1-1/la précision cartographique**

Nous avons remarqué que la précision cartographique globale était croissante de l'image 1992 à l'image 1996 en passant par celle de 1994. De plus, elle varie selon la classe du paysage. La valeur la plus faible de cette précision est observée au niveau des jachères dans toutes les images classées, le maximum étant observé au niveau de l'image de 1996.

Tout ceci peut être clairement observé dans la figure 9.

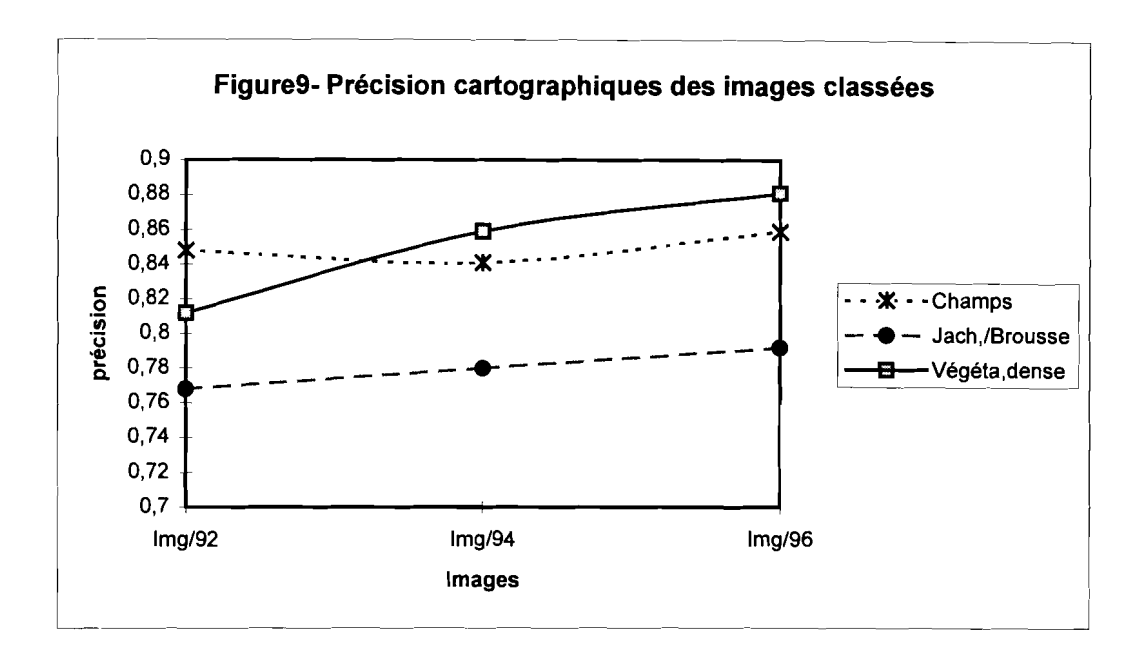

# - Les causes de la variabilité de la précision cartographique:

cette variabilité peut être due:

- à la vieillesse des données;
- à l'état atmosphérique pendant l'enregistrement;
- aux conditions physiques du milieu;
- à la détermination des aires de traitement;
- au biais dû à la classification (le filtre);

# 2-1-1-1/La vieillesse des données

Les trois images ont été acquises respectivement en novembre 1992, novembre 1994 et décembre 1996. (Les polygones d'entraînement ont été établis en octobre 1996 soit deux à quatre ans après l'enregistrement des images. Il serait donc possible qu'une aire déterminée en 1996 dans un champs par exemple, n'était pas une portion de cette même classe en 1994, et encore moins en 1992 en 1992. Ce qui va se ressentir sur la précision cartographique.

# 2-1-1-21 Les conditions physiques du milieu

Les conditions physiques du milieu telles: le couvert végétal, le degré hygroscopique, l'humidité du sol etc., influencent la signature spectrale.

Ainsi, une jachère couverte et humide n'aura pas la même réflectance que la jachère nue et desséchée. Donc, même si la réalité de 1992 est identique à celle de 1994 et de 1996, les conditions climatiques peuvent faire varier la signature spectrale; ce qui peut influencer la précision cartographique.

### 2-1-1-3/ La détermination des aires d'entraînement

La région de Silmiougou est relativement boisée. Que ce soit dans les jachères ou dans les champs, le couvert végétal est quasi identique. Alors, la signature spectrale des différentes classes est presque similaire. Ceci, nous pouvons l'observer dans les figures 3, 5 et 7 .

Il Y a toujours une confusion entre les champs et les jachères ce qui se ressent sur le test de séparabilité et se poursuit donc sur la précision cartographique. Ces images sont issues d'une période après récolte, or, après les récoltes, l'herbe des jachères est sèche comme les tiges de mil des champs. Il ne reste que les arbres et arbustes dans les deux domaines. La réflectance spectrale vient donc du sol et de la végétation verte restante. Il en va de soit qu'il y ait une confusion entre les champs et les jachères.

Il en est de même pour les champs de case où on observe le plus souvent une densité de ligneux par hectare avoisinant celle de la végétation dense non ripicole.

# 2-1-1-4/ Le biais de classification

La méthode de classification utilisée est une combinaison de plusieurs méthodes : calcul d'images arithmétiques et utilisation de la classification au maximum de vraisemblance après insertion des polygones d'entraînement et calcul des statistiques. Deux classes peuvent avoir des signatures spectrales très proches, et, dans ce cas la confusion est incontournable quant à leur séparation. En effet la réflectance étant de plus liée aux propriétés des objets, s'il se trouve que la végétation verte ou sèche au niveau des champs est identique à celle des jachères, la signature spectrale des deux strates sera très rapprochée, ce qui entraînera une impossibilité de différenciation entre ces deux classes sur les images satellitaires. De ce fait ces deux strates seront confondues: cas des champs de case avec la savane ripicole, c'est le cas aussi des jachères qui se confondent avec les nouveaux champs.

# **2·1·21 stratification du paysage parla télédétection**

La stratification du paysage à partir des images satellitaires a ses avantages, mais aussi ses limites, selon surtout la précision souhaitée et l'objectif visé. La qualité des résultats auxquels on parvient par traitement des images satellitaires, est aussi fonction de la variabilité des conditions écologiques du milieu d'étude et de l'étendue même de ce milieu.

Les images satellitaires restituent plus d'une dizaine de millions de tons de gris, issus de l'enregistrement des différents éléments de la portion de la terre balayée, Chaque ton de gris correspond à une classe d'éléments; seulement pour l'œil humain, il impossible de distinguer, et de séparer ces éléments un à un, et donc impossible d'arriver à une précision aussi grande que celle de l'ordinateur..

Si aussi, nous considérons l'énergie des pixels, celle - ci peut varier de 0 à 255. En attribuant une classe du paysage à une valeur de pixel, nous nous retrouvons avec au total 256 classes possibles; ce qui est encore impossible à observer réellement sur le terrain. Cet état amène alors à attribuer une classe du paysage à un intervalle d'énergie des pixels; ce qui ne peut se faire sans inconvénient sur le résultat. De plus ce sont des chiffres (valeurs de réflectance) qui ont été transformés en couleur, ce qui complique encore plus la tâche de l'opérateur.

Les images satellitaires permettent véritablement alors de stratifier un paysage, non pas en des classes très distinctes, précises et inséparables, c'est à dire savane arborée, savane arbustive, forêt galerie, forêt dense, steppe, champs, etc., mais en grands ensembles à savoir domaine agricole, jachère, et végétation dense. La stratification du paysage par les images satellitaires peut se faire sans recherche de détails, ni de très grande précision.

On peut néanmoins rechercher des détails et des précisions, à condition de faire des stratifications successives, et même là, il reste toujours difficile de séparer un champ nouvellement cultivé d'une jachère, ou d'une savane arbustive à cause de la proximité de leur couvert végétal.

Au niveau de la zone non exploitée, la stratification par l'utilisation des images satellitaires Spot ou Landsat est encore plus difficile, presque irréalisable. Cela dû au fait que la signature spectrale du milieu, dépend, non seulement du taux de recouvrement, mais aussi de la densité des espèces ligneuses et/ou herbacées vertes qui y vivent. C'est ainsi qu'il est impossible de distinguer une steppe très dense d'une savane boisée car ces deux unités signeront de la même façon sur les images satellitaires Spot ou Landsat.

L'une des limites des images satellitaires réside dans le fait qu'il est impossible de distinguer les pistes, les cases, et les arbres. De ce fait, on ne peut donc pas interpréter une image satellitaire, à l'image d'une photographie aérienne; on fera toujours appel aux prises de vues aériennes selon les objectifs poursuivis.

L'utilisation des prises de vue aérienne, vient donc compléter les images satellitaires, et aussi rectifier les erreurs de confusion issues des traitement des images. Mais, il faut noter qu'avec l'utilisation des P.V.A, la connaissance préalable du milieu est quelque fois nécessaire. En effet, le ton de gris d'un même élément peut différer, d'une localité à une autre; il faut donc avoir déjà vu, cet élément pour reconnaître son ton et sa fonne sur les P.V.A.

# **2-1-3/ suivi de l'évolution de l'occupation des sols parla télédétection**

A la figure2, nous avons représenté, l'énergie moyenne des pixels des trois classes du paysage, selon les images multidates. Dans aucune classe nous n'obtenons une énergie moyenne identique pour l'ensemble des trois images. La conséquence de ce résultat est qu'il est difficile de détenniner des valeurs de pixels sur une image et les garder pour la même classe du paysage sur des images multidates, concernant la même régions et encore moins d'autres régions où les conditions écologiques ne sont pas forcement identiques. C'est en ce moment que le subjectif entre en compte dans l'interprétation des images satellitaires et peut alors limiter l'utilisation des images satellitaires dans le suivi de l'évolution de l'occupation des sols.

# **2-1-4/ cartographie et positionnement des champs par les GPS**

Les GPS différentiels nous ont pennis de cartographier les champs et d'évaluer du même coup leur superficies (cf carte 5). Mais cette cartographie nécessite un travail direct sur le terrain. Par simple positionnement des limites des champs, on peut réaliser uniquement avec le GPS, la cartographie d'un ensemble (champ, lac) et ceci avec une erreur de moins de 10 m. Avec le GPS, on peut ainsi suivre l'évolution d'un système dans le temps et dans l'espace, en réalisant simplement des cartes à des dates échelonnées. La cartographie par l'utilisation des GPS, peut aussi servir à corriger les prises de vue aériennes, et à les ramener au même système de cordonnées que les images satellitaires. Le GPS peut être encore utilisé dans le souci de localiser les concessions ou des objets remarquables sur les images satellitaires ou simplement sur une carte et ceci dans le souci de voir leur distribution spatiale. Avec les GPS simples, l'erreur est de l'ordre de 10 à 100 m ; ce qui peut quelques fois causer des superpositions entre les unités, si la distance les séparant ne dépasse pas l'erreur estimée.

# **2-21 SUGGESTIONS**

La stratification du paysage à partir des données satellitaires nécessite une grande attention. Une attention particulière au niveau de la méthode de stratification et plus encore au niveau de la zone concernée.

En effet, un objet pour être distingué par enregistrement doit avoir au minimum 20 m  $\times$  20 m comme dimension s'il s'agit des satellites Spot et 30 m  $\times$  30 m au minimum, s'il s'agit des satellites Landsat. Ce qui amène à dire que les images satellitaires, Spot ou Landsat doivent être utilisées pour des études de reconnaissance, et non pour des études de précision.

Les commandes des images satellitaires doivent tenir compte des périodes de sorties sur le terrain, car la période d'enregistrement des images doit correspondre avec la période des travaux de terrain.

Compte tenue de la petitesse de l'échelle des images satellitaires , celles-ci ne sont pas très adaptées pour une étude sur une petite superficie. De ce fait les photographies aériennes sont toujours nécessaires pour la stratification du paysage.

Nous pensons aussi que les images à plus petite échelle, images NOAA par exemple offrent plus d'intérêt en ce sens qu'elles permettent d'alerter précocement certains fléaux comme l'avancé des criquet pèlerins, les feux de brousse, et aussi permettent le suivi journalier du développement d'un couvert végétal compte tenue de leur périodicité qui est de 24 heures.

# **CONCLUSION**

Cette étude avait pour but le développement d'une méthode d'approche du paysage, en particulier, l'occupation du sol, utilisant les images satellitaires et les photographies aériennes. Ces dernèeres devaient prouver leur aptitude à fournir des informations spatio-temporelles et quantifiées pour la cartographie et le suivi de l'évolution de l'occupation des sols.

Les principaux acquis de cette étude sont avant tout méthodologiques. Ils viennent de l'élaboration d'une procédure globale de traitement d'images satellitaires et de P.V.A. pour obtenir une restitution cartographique de potentialités dynamiques du paysage. Cette procédure a comporté quatre étapes qui sont la stratification du paysage par l'utilisation des images satellitaires, l'interprétation des P.V.A, la cartographie de l'occupation du sol et le positionnement des champs par la digitalisation des images satellitaires et des mesures GPS.

# La stratification du paysage par utilisation des images satellitaires

Elle s'est faite par la classification au maximum de vraisemblance après calcul d'images arithmétiques: NDVI ou SAVI. Cette méthode de classification a retenue pour des raisons suffisantes qui sont :

- le maximum de vraisemblance est un algorithme de classification où le pixel est attribué à la classe à laquelle il a la plus grande probabilité d'appartenir;

les indices de végétation que nous avons calculés. Leur avantage était de diminuer l'impact du sol (la couleur du sol, l'humidité du sol, la nature du sol) sur la réflectance spectrale, pour ne laisser s'exprimer que la végétation verte;

- elle permet une hiérarchisation des énergies des pixels des différentes classes présentes sur l'image.

#### L'interprétation des PVA

Elle a nécessité un scanner; les P.V.A scannées ont été interprétées à l'ordinateur par digitalisation (polygones, arcs, points ou multipoints). C'est cette interprétation qui a permis de faire ressortir les éléments tels que les routes, les concessions, les pistes, les rivières, les vallées. L'inconvénient au niveau des PVA est qu'elles ne couvrent parfois pas la totalité de la zone concernée par l'image satellitaire. De plus, elles ne sont pas forcement disponibles pour toutes les périodes comme pourraient l'être les images satellitaires; et de ce fait, il n'est pas très aisé de faire une corrélation diachronique entre images satellitaires et P.V.A.

La cartographie de l'occupation du sol par la digitalisation des images classées

Cette cartographie est issue de la classification des images satellitaires. Les ensembles présents sur carte sont ceux distingués par la classification. C'est ainsi que sur les cartes, nous ne distinguons que les domaines agricoles du reste; les routes, les pistes, les concessions, n'étant pas visiblement matérialisées sur l'image. La cartographie par l'utilisation des images satellitaires , semble alors s'appliquée aux grands ensembles, a De plus, il est impossible de voir les détails entre les ensembles. L'avantage principal de la télédétection satellitaire est donc la vision synoptique qu'elle offre et qui permet d'embrasser en un seul coup d'œil de vastes territoires et de se les représenter à une petite échelle cartographique. Elle peut être opérationnelle en Afrique, au Burkina Faso en particulier, dans le cadre de la stratification d'une grande étendue de territoire, ceci dans le souci de la création et de la mise au point périodique d'une base de sondage pour les enquêtes agricoles ou des inventaires forestiers.

Les images satellitaires ont surtout un avantage dans la mesure où elles peuvent servir d'alerte précoce dans la lutte certains problèmes environnementaux (avancée des criquets pèlerins, inondation, feux de brousse). De ce fait, des études devraient plutôt s'orienter vers les images landsat dont la périodicité est de seize (16) jours et NOAA avec une périodicité de vingt et quatre (24) heures.

# La cartographie et le positionnement des champs par les GPS différentiels et le GPS à main

Les GPS constituent un des outils de bases de la télédétection satellitaire. Ils constituent des intermédiaires entre l'opérateur sur le terrain et les satellite dans l'espace. Les GPS nous ont permis de cartographier et de positionner les champs, en estimant en même temps leur superficie. L'intêt principal de cette opération est de voir la distribution spatiale des champs.

A la fin de cette étude, nous remarquons que la télédétection a trois domaines d'application:

- les domaines où elle paraît actuellement bien adaptée, comme celui de la cartographie et le suivi des lacs. En effet, les lacs sont bien distinguables sur les images satellitaires et ou P.V.A. Par digitalisation des images, ou par des mésures GPS on peut estimer leur superficie et suivre leur évolution dans le temps et dans l'espace;

78

- les domaines où la télédétection peut contribuer à la connaissance générale du phénomène (cas de l'occupation du sol );

- enfin des domaines où la télédétection paraît avoir du mal à déboucher opérationnellement . C'est le cas par exemple de la stratification totale et précise d'un paysage.

Nonobstant ces difficultés, nous pouvons dire que la télédétection est un outil puissant pour des recherches environnementales en général, et pour l'étude de l'occupation du sol et de la dynamique du paysage en particulier. Seulement le problème essentiel est de faire correspondre à des valeurs radiométriques combinées entre elles ou non, un phénomène ou un groupe de phénomènes écologiques.

# Références bibliographiques

BARA G.& KAREN S. F. août 1991: Introduction à la méthode accélérée de recherche

participative. 70 p.

BERHAUT J. 1967: Flore du Sénégal 485p.

BONN F & ROCHON Guy 1993: précis de télédétection Principes et méthodes

CANCES M.Déc.l992 Concepts et Fonctionnalités des S.LG 41 p.

CASACAILH A. & BOSMA R., Janviêr 1991: Comment réaliser un mémoire? 34 p.

COMPAORE A. R. & CABORE F. Octobre 1989 : Introduction à la photo-interprétation  $_{153 \text{ p.}}$  poi tum

 $l$  and  $l$  and  $l$  and  $l$ DE LAGARDE J.., Bordas Paris 19983. Initiation à l'analyse des données 140 p.  $\mathcal{L}_{\lambda}$  h v **HANSEN L.** Mai 1996: Chips for Windows Version 4.0a User's Guide 107 p.  $\mathscr{A}_{1}$  *h* 

KESSLER JJ & BONI J., Mars 1991: l'agroforestérie au Burkina Faso Bilan et analyse de

situation actuelle. 144 p.  $\left[\begin{array}{cc} \mathcal{L} & \mathcal{L} \\ \mathcal{L} & \mathcal{L} \end{array}\right]$ 

LAMBIN <sup>E</sup>. Discrimination de groupes de cultures sur SPOT et diffiultés d'extrapolation dans

l'espace des valeurs des signatures spectrales (Burkina Faso) 20 p.

MALEK C. Paris VII, 1989: Diagnostic du paysage à partir des données satellitaires.  $l \sim \epsilon$ 

1

1

 $\left| \right|$ 

MAYDELL H.-J. von: 1992: Arbres et arbustes du Sahel: leurs caractéristique et leurs utilisation. 3me édition; GTZ; 531 p.

OUEDRAOGO D.D. 1996: Cartographie et suivi de l'évolution de l'occupation des sols au Sahel par l'utilisation de la télédétection. Cas de Petoy et Bidi-2. 69 p.

PAUL A., Cours de chimie physique.

REENBERG A. FOG Bjarne 1995., The spatial pattern and dynamic of Sahelian Agro-

ecosystem. Un comple

REENBERG A. 1996 : Land Use Systems Analysis. A Means to Investigate Spatial Response

to Environmental Changes in the Sahel 7 p.  $\lfloor \sqrt{2} \rfloor$ 

REENBERG A.& DYBKJOER.., 1996 Land use Intensity in the Boulgou, Burkina Faso -

Aerial Photo and Satellite Images as a Mean to Rapid Appraisals. 22 p.

SINIARE R. Z. Juin<sup>1</sup>1995 Etude de la filière oignon dans le département de Béguédo (province du Boulgou) L Com

SOW A. N. Etude par télédétection de l'occupation des sols autour de Bama,

Burkina Faso 7 p. An Compte

VERLINDEN, VAN DER GRAAF, KESSLER 1992: Aspects de l'aménagement integré

des ressources naturelles au sahel 104 p.

 $\ell_{\mathcal{S}^{\text{u}}}$  /  $\ell_{\mathcal{S}}$ refere Mrs an

# **ANNEXE 1** LA FICHE D'ENQUETE UTILISEE

### FICHE D'ENQUETE: source A. REENBERG ( Programme SEREIN)

#### LES STRATEGIES AGRICOLES AU NIVEAU DU TERROIR VILLAGEOIS

Unité de ménage ou de production n° ......

Nom du chef du mÜfiage Province d'origine Membres, selon âge, sexe et prûsence

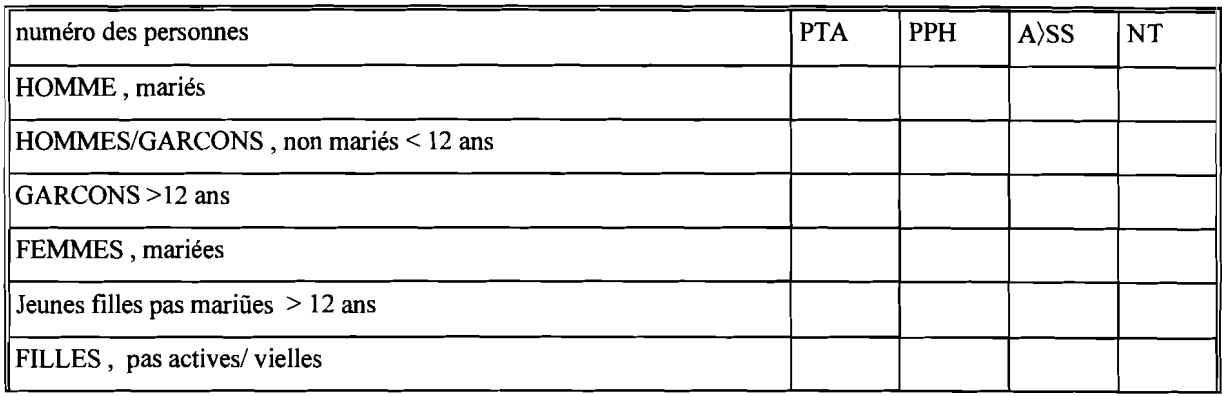

PTA = Présent PPH = Présent pendant l'hivernage seulement A>SS = Absent plus que la saison sèche

NT = Nombre total

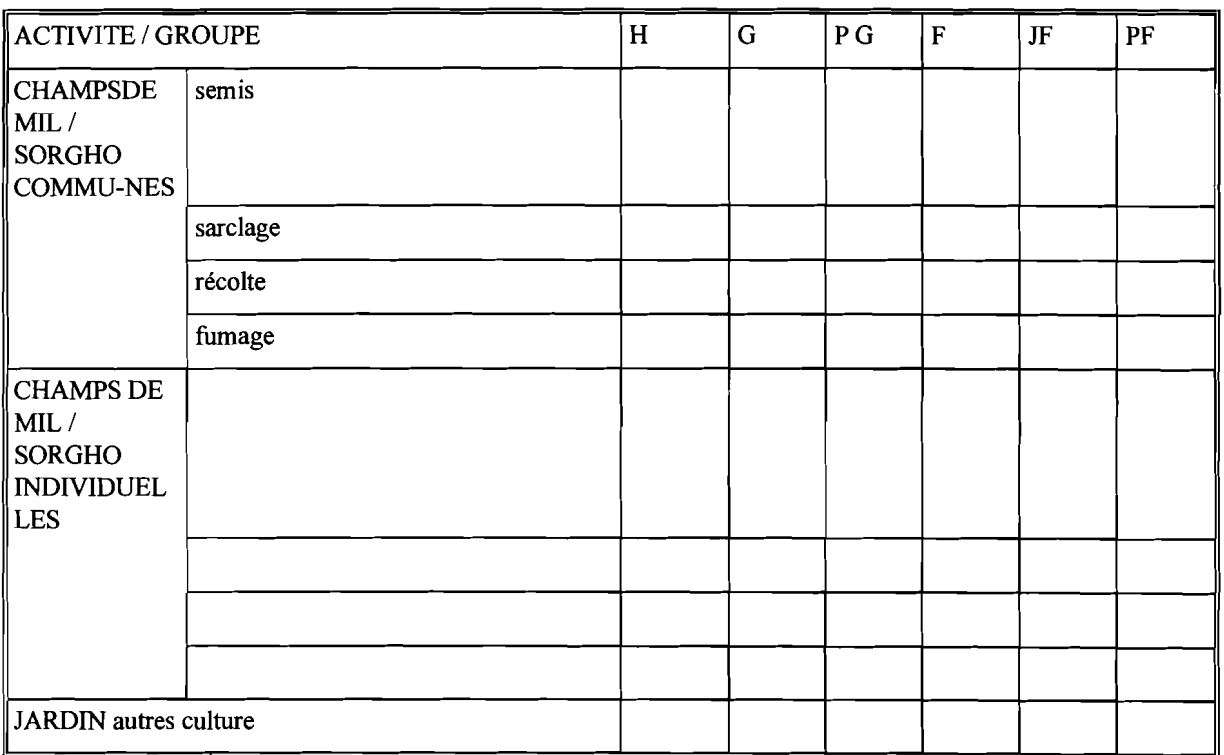

ł

 $\frac{1}{\lambda}$ 

 $SH =$  hommes

G = garçons/jeunes hommes

PG = petits garçons

 $F =$  femmes

JF = jeunes filles

# LA FICHE D'ENQUETE UTILISEE

Unité de ménage ou de production n° ...... Nom du chef du mùnage Province d'origine Membres, selon âge, sexe et prüsence

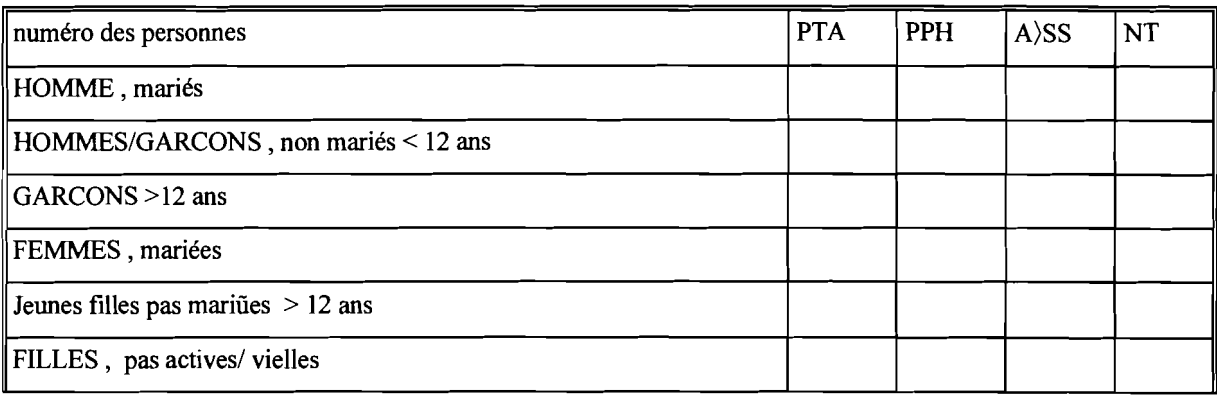

PTA = Présent PPH = Présent pendant l'hivernage seulement A>SS = Absent plus que la saison sèche NT = Nombre total

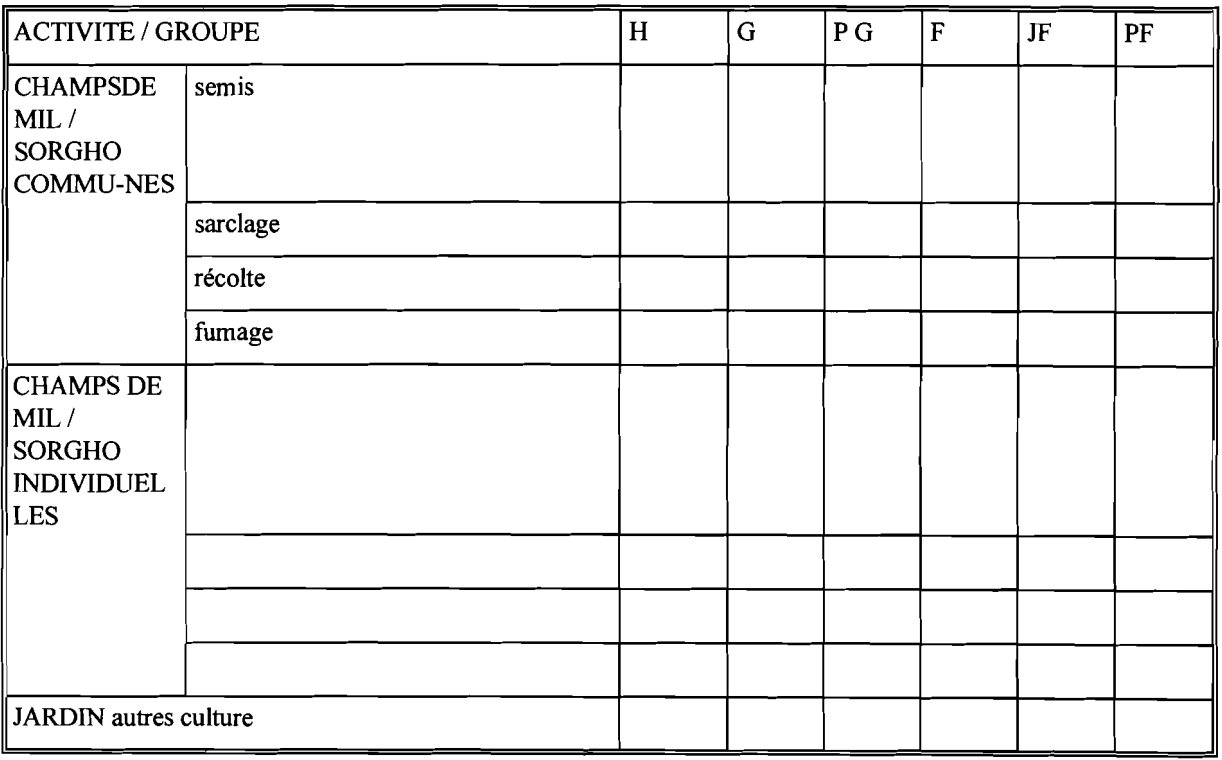

SH = hommes

G = garçons/jeunes hommes

PG = petits garçons

 $F =$ femmes

IF = jeunes filles

La superficie cultivée est déterminée par

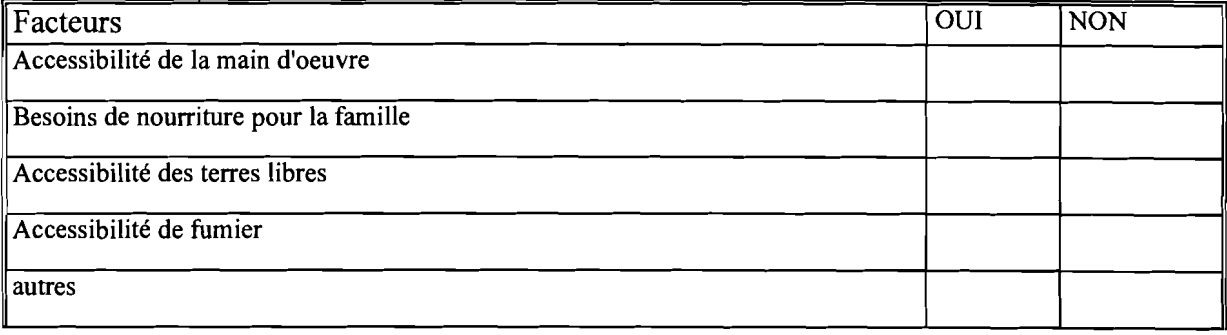

#### LE CHEPTEL

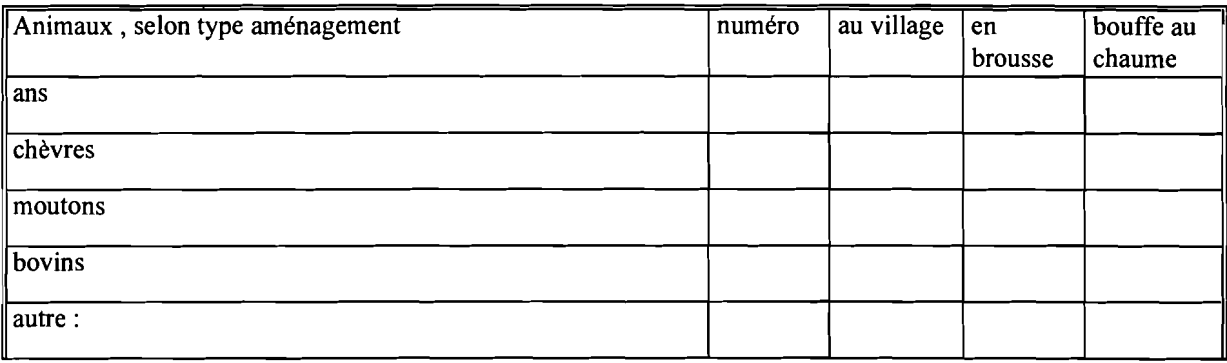

÷.  $\mathbb{F}^2$ 

#### UTILISATION DES PRODUITS SAUVAGES - la cueillette.

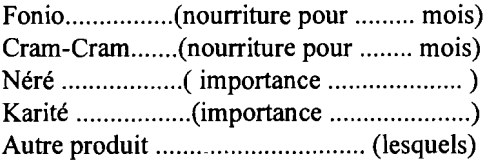

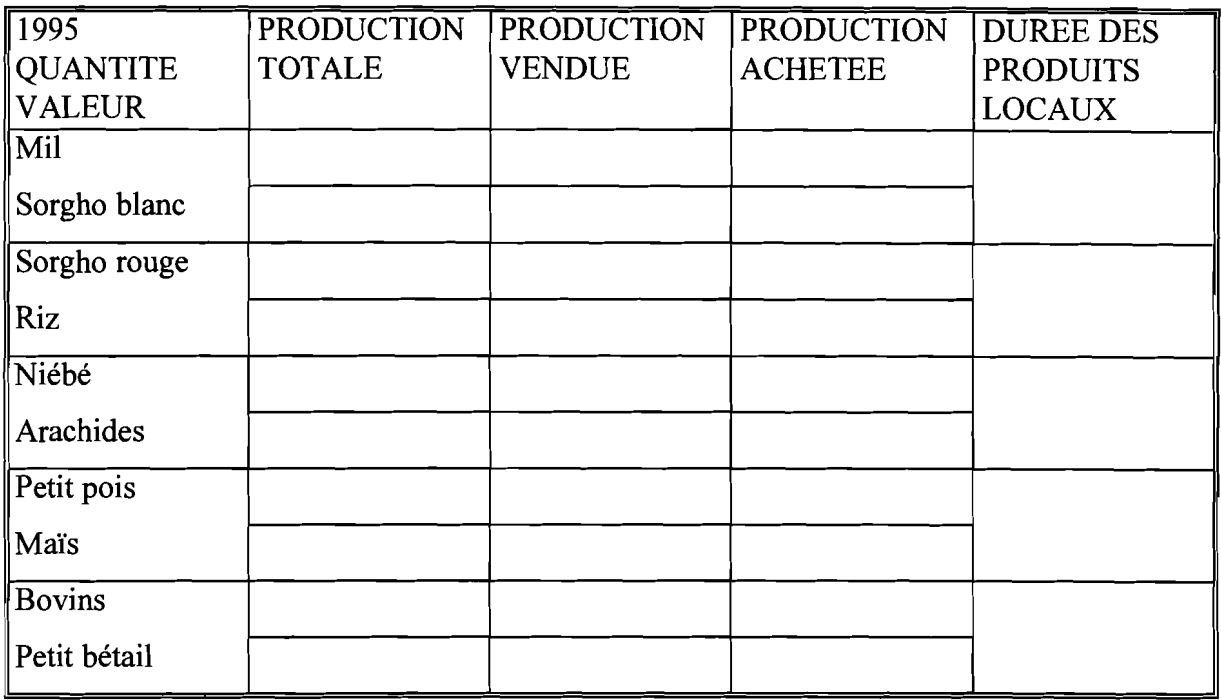

**Culture de rente le plus important** : .. **Culture alimentaire le plus important:** .

# **INFORMATIONS SUR LES CHAMPS, Y COMPRIS LES NOUVELLES FRICHES**

# **Description des champs:**

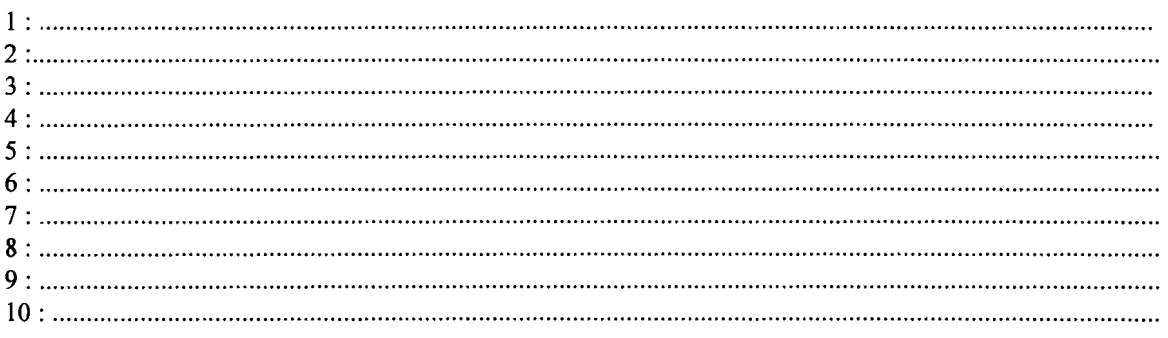

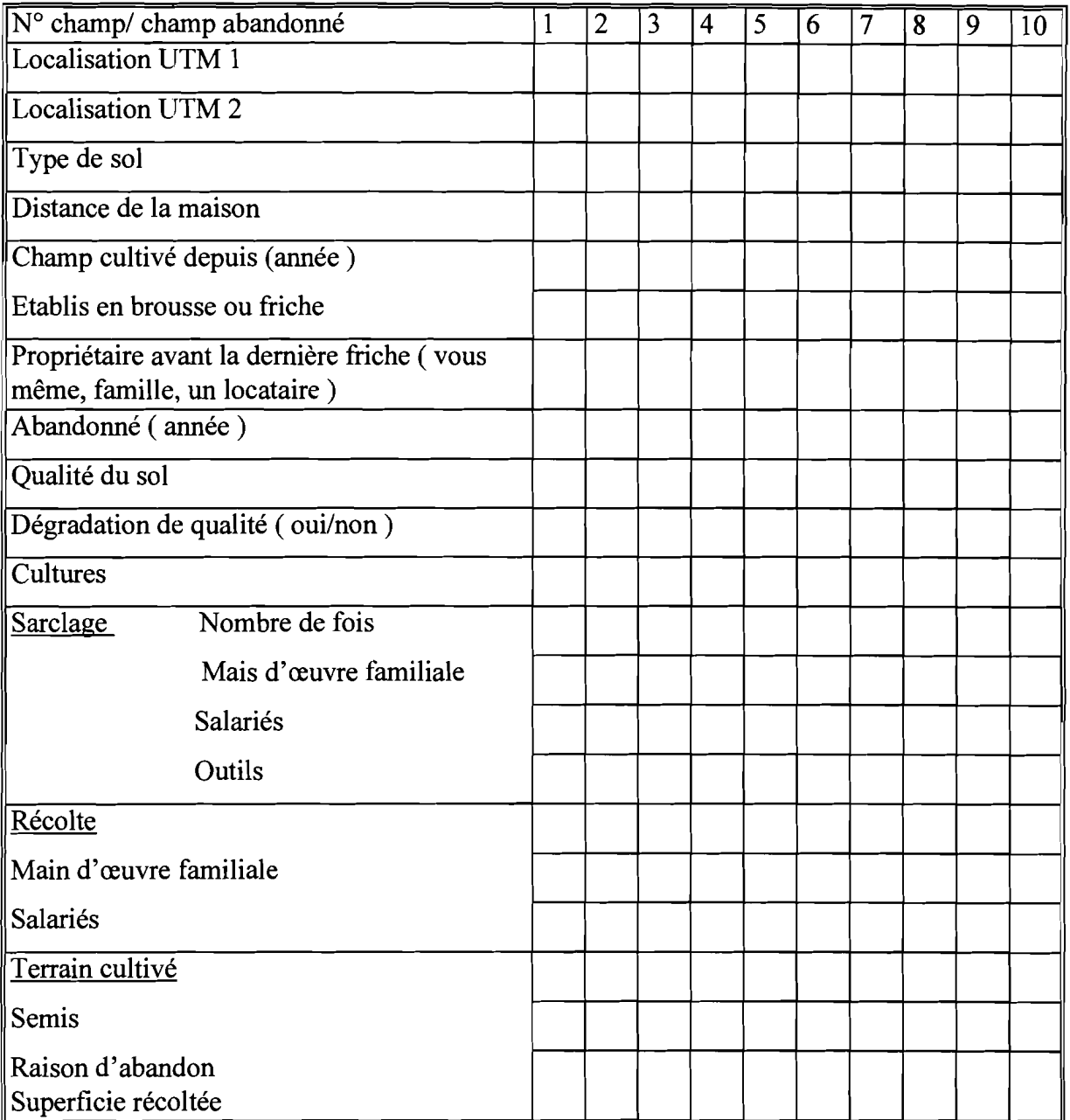

 $\ddot{\chi}$ 

Ĵ,  $\frac{1}{2}$  $\frac{1}{2}$ 

 $\label{eq:2.1} \begin{array}{l} \mathcal{L}_{\mathcal{A}}(\mathcal{A})=\mathcal{L}_{\mathcal{A}}(\mathcal{A})\mathcal{L}_{\mathcal{A}}(\mathcal{A})\\ \mathcal{L}_{\mathcal{A}}(\mathcal{A})=\mathcal{L}_{\mathcal{A}}(\mathcal{A})\mathcal{L}_{\mathcal{A}}(\mathcal{A}) \end{array}$ 

医生素  $\frac{1}{3}$ 

 $\hat{\boldsymbol{\beta}}$ 

 $\frac{1}{\sqrt{2}}$ 

#### ENTRETIEN DES SOLS.

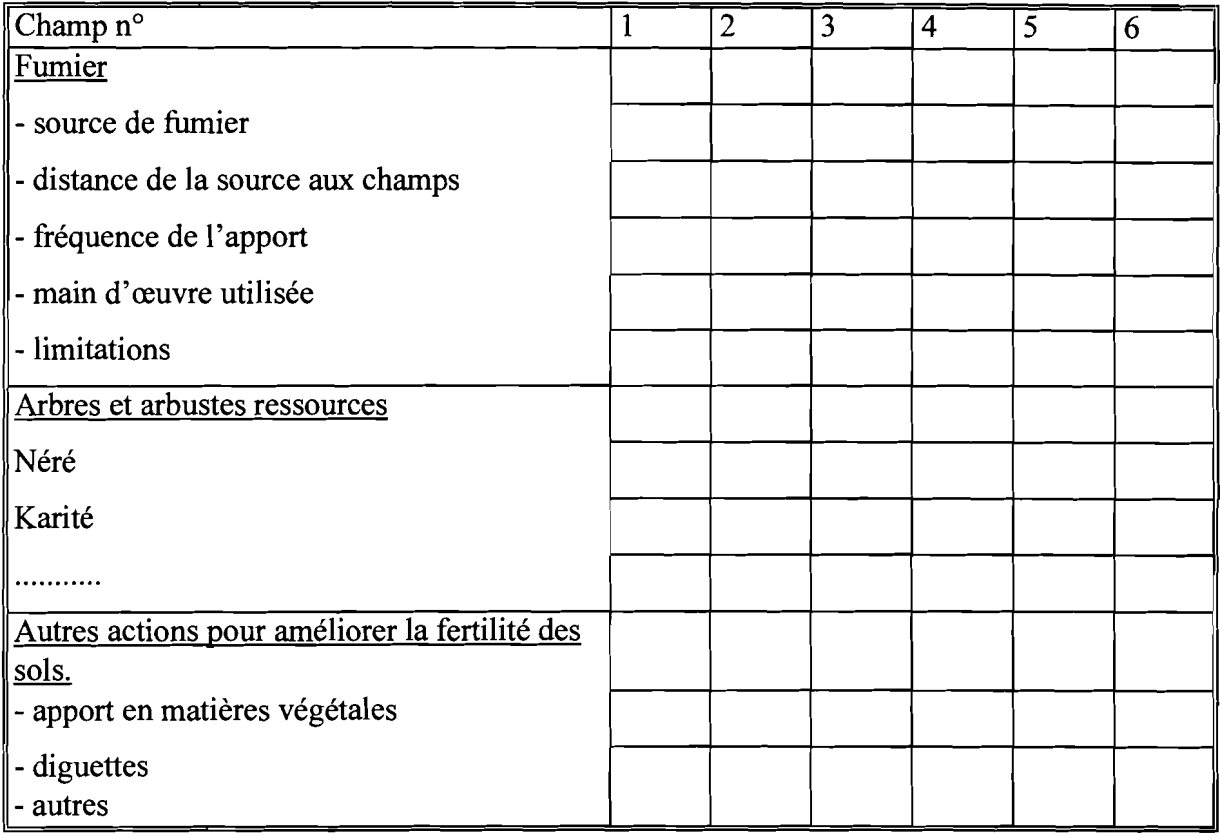

# INFORMATIONS SUR LES CHAMPS PRETES

Est - ce que vous prêtez des champs dans le village aux autres qui ne sont pas de Silmiougou ?

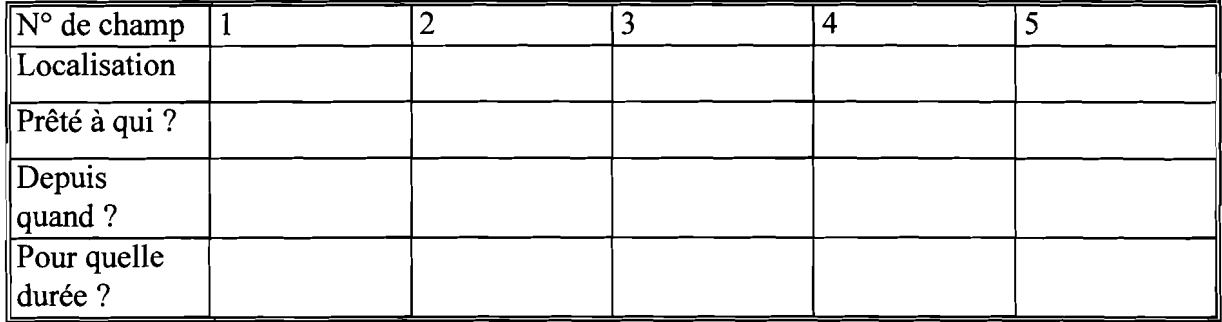

 $\frac{1}{2}$ 

t)<br>D

 $\frac{1}{2}$ 

# SOURCES ECONOMIQUES HORS DE L'AGRlCULTURE

Oui.. Lesquelles . Non......................

# **ANNEXE 2 COORDONNEES DES** LIMITES DU TERROIR DE SILMIOUGOU

 $\frac{1}{2}$ 

Coordonnées des limites du terroir de Silmiougou (UTM)

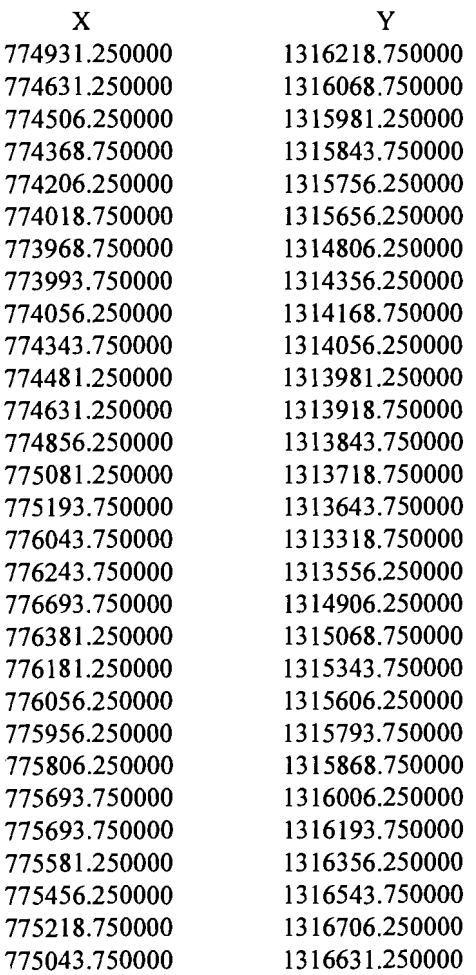

 $1995$ 

 $\frac{1}{2}$ 

j,

 $\hat{\mathcal{A}}$ 

 $\frac{1}{2}$ 

 $\begin{array}{c} 1 \\ 1 \\ 2 \\ 3 \end{array}$  $\frac{1}{4}$ Ĵ,  $\frac{1}{2}$ 

# **ANNEXE 3** MESURES 6PS DES CHAMPS

Ť.

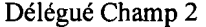

 $\frac{1}{2}$ 

 $\ddot{\phantom{a}}$ 

 $\ddot{\phantom{a}}$  $\overline{\phantom{a}}$ 

Ř

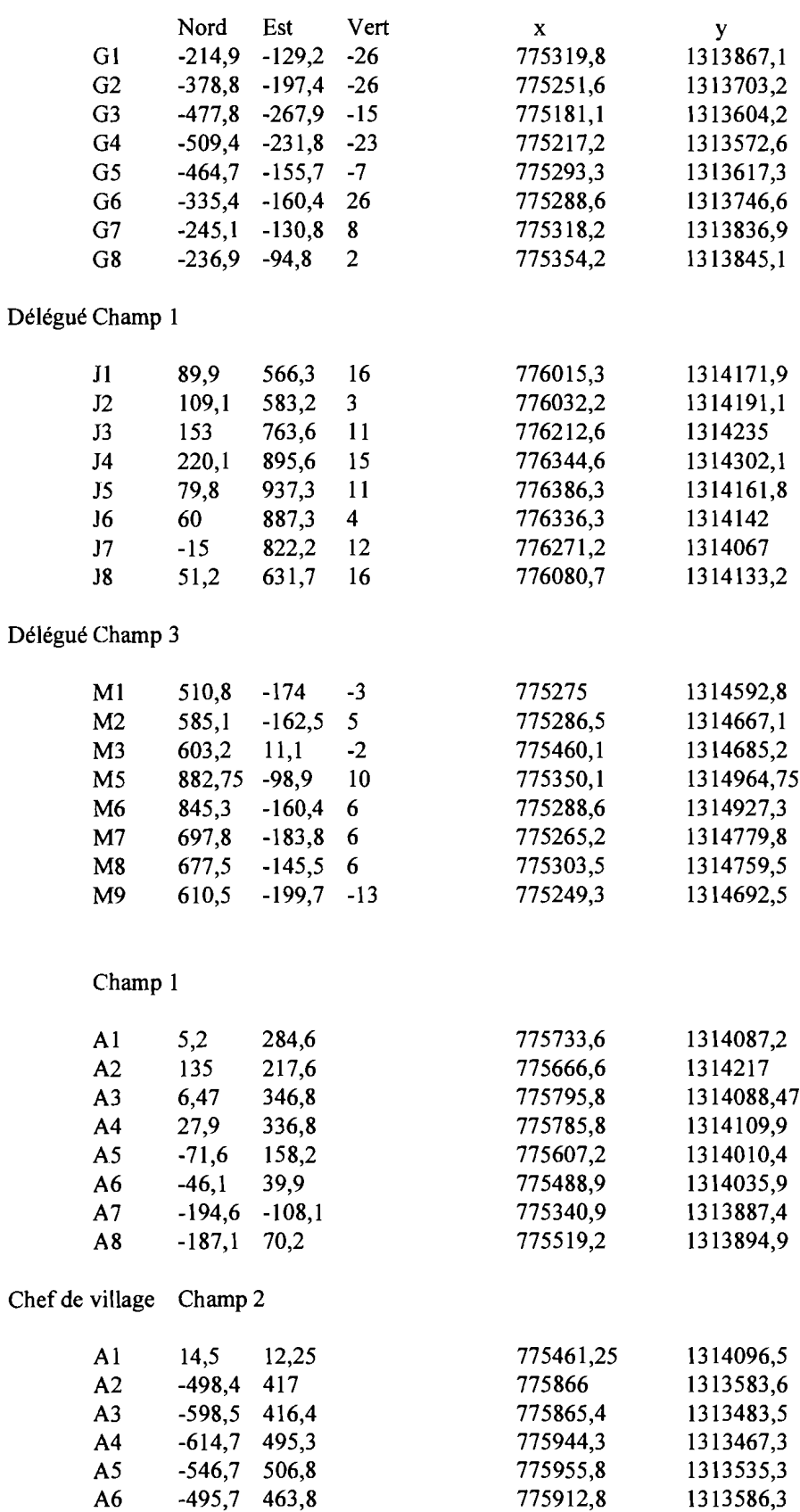

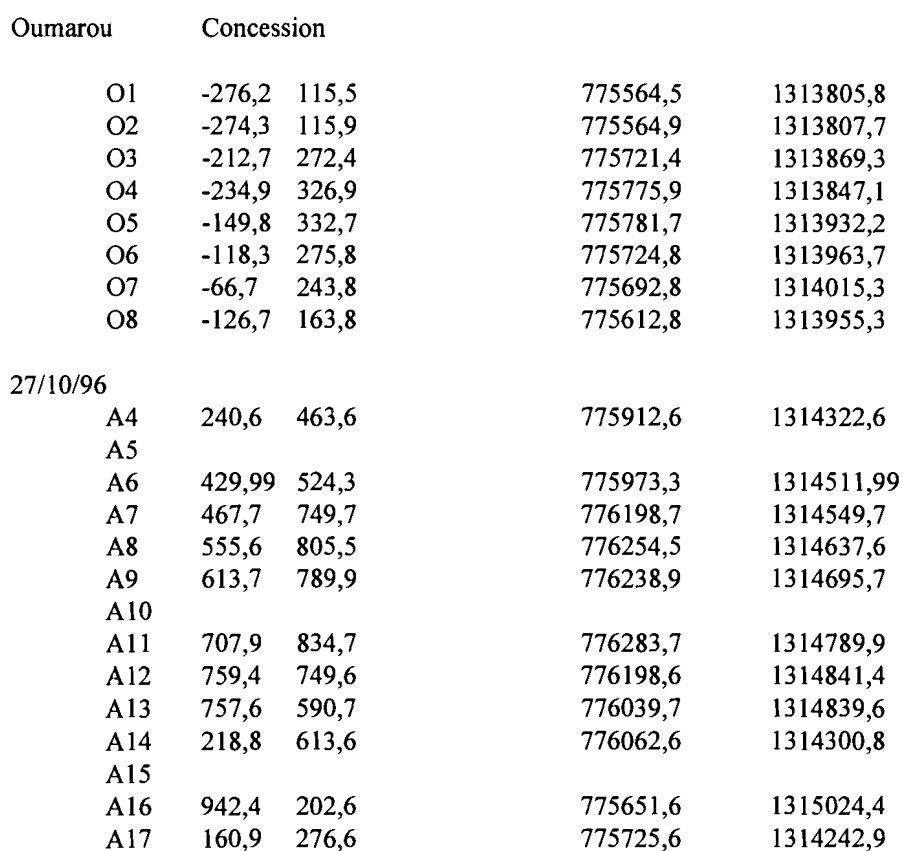

# Wandaogo Rasmané

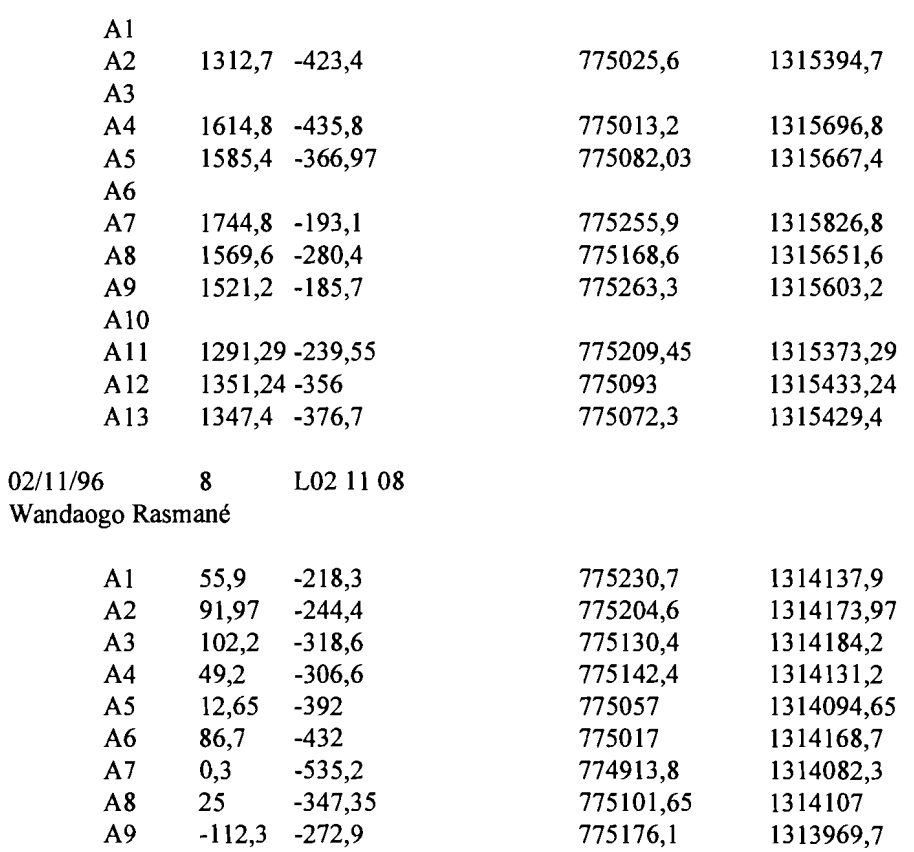

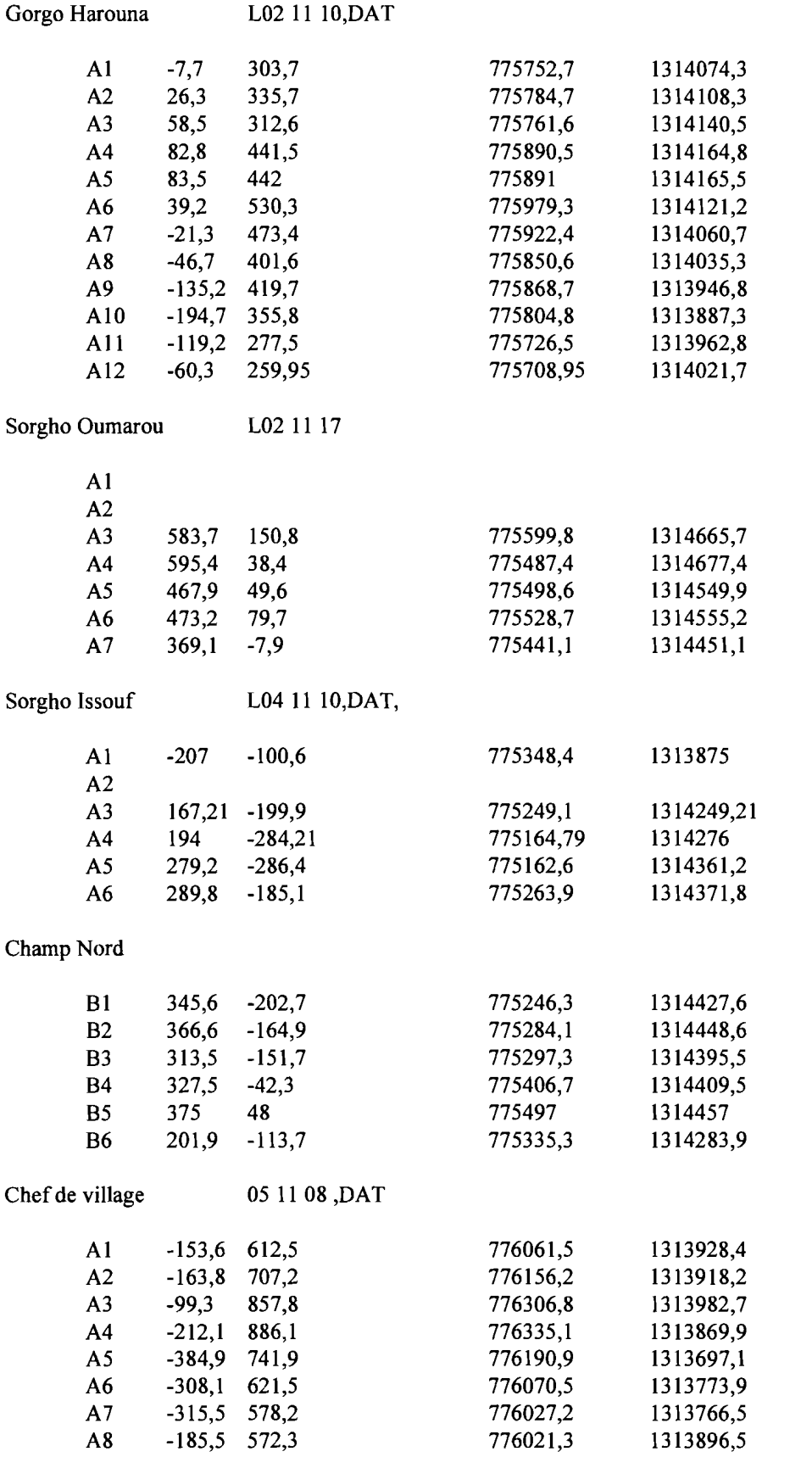

# Positionnement des champs/GPS à main

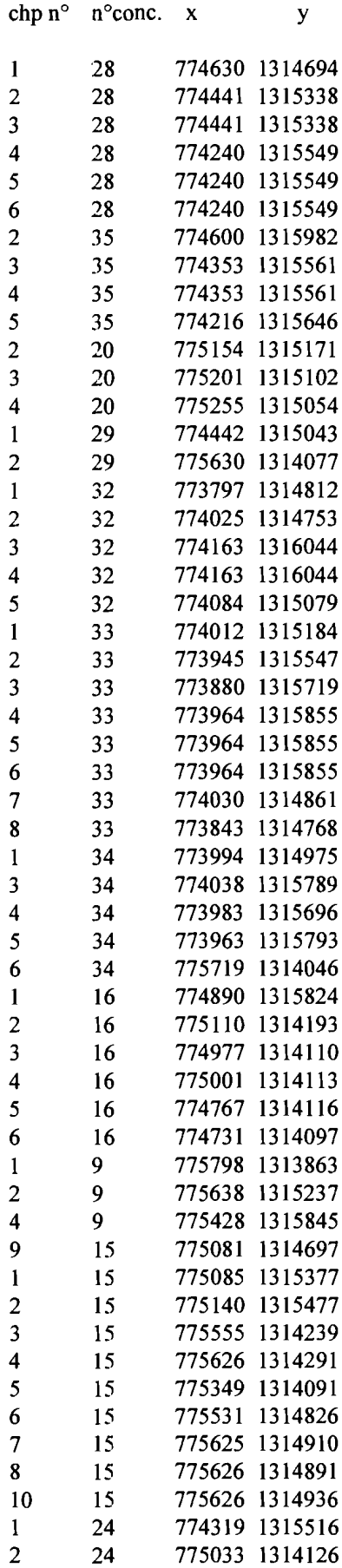
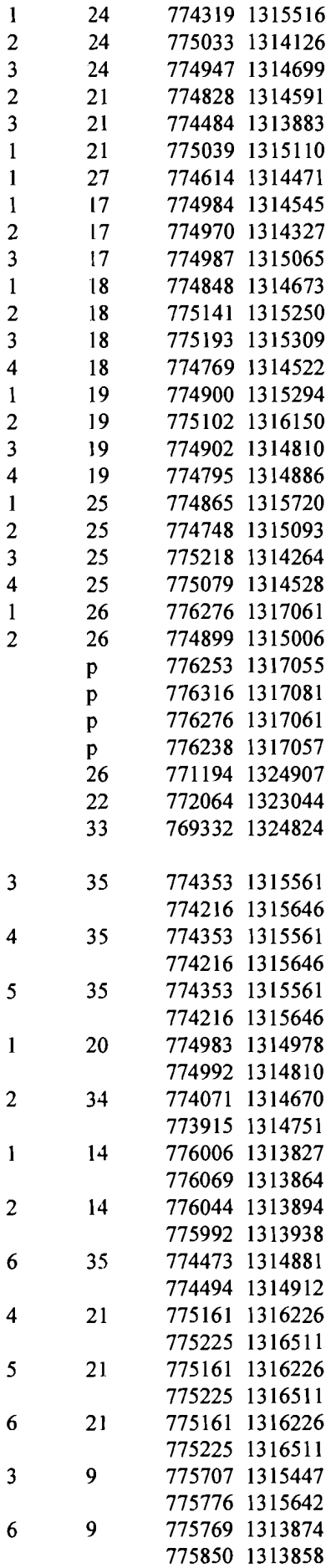

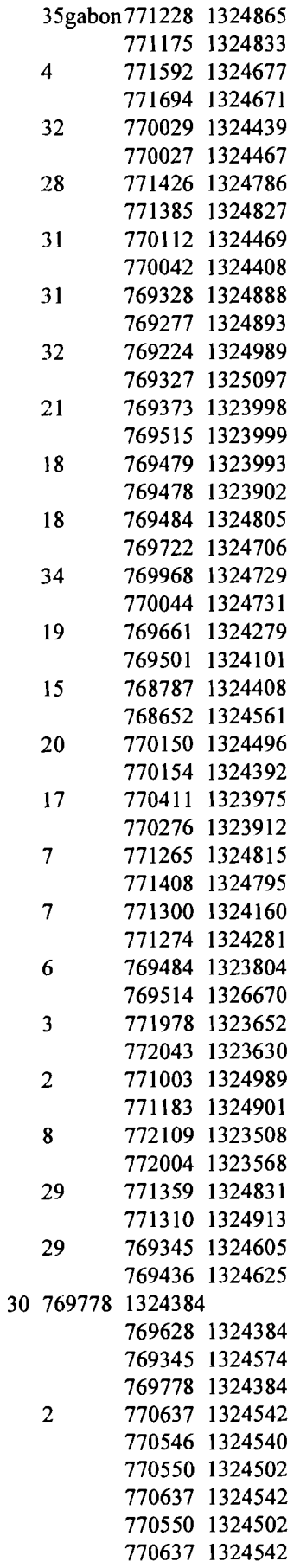

## **RESUME**

'-~;'~"7':~\_. --\_\_\_\_

*La préoccupation initiale à* la *base de ce thème d'étude est*purement*méthodologique. Elle est celle d'un concepteur cherchant, non seulement à élaborer une méthodologie permettant d'exploiter efficacement et de façon conséquente des données satellitaires (images satellitaires* et *mesures GPS)* et *des photographies aériennes, pourla cartographie* et *le suivi de l'évolution de l'occupation* des *sols dJms les* régions *sahéliennes,* 1IUlÎS *aussi* à*prouverles capacités* et *les limites de la télédétection aéroportée* et*spatiale dans le domaine de* la *cartographie* et *du suivi de l'évolution de l'occupation* des *sols.*

*Pour cette étude, nous avonsjoint l'intelligence humaine (l'opérateur) à l'intelligence tlltificieJle (ordinateurj parl'intermédiaire des programmes tels le chipsfor* wintloM', *Areview* et*Notepad. Les résultats auxquels nous sommes pa1Venus grâce à la méthodologie que nous avons élaborée, montrent que* la *télédétection peut être adaptée* à *certains domaines(études des paysages),* toute*fois son efficacité* dépend *de l'échelle de travail* et *de la précision que nous recherchons. Elle*peut *contribuer*à la *résolution* mpide *de certains problèmes, comme la stratification d'un paysage étendu,*

et paraît avoir *du mal à déboucher opérationnellement dans d'autres domaines(études des petits terroirs, recherche de grande précision). Néanmoins, nous pouvons dire que l'image satellitaire* est *un outilpuissont de reco1l1UlÏssance* et *d'analyse* des *paysllges. Seulement,* la *dialité* des *résultats* dépend de notre *capacité* à extraire les *informations* contenues dans *l'image satellitaire avec le moins de pertes d'informations possibles.* 

## .....

*The main concem Mich underlies this study is*purely *methodological. The idea is to* detennine *concepts, not onlyfor developing methods Mich contribute to f!!IJective* and *consistent use ofsatellite information(satellite images and GPS measurements) and aerial photographs*for ~ng and*monitoring the evolution of*fond *usepatterns in the sahelion regions, but also to test the capacity and limits ofremote sensing in thefield ofmapping and monitoring land use changes.*

*To carry out the study we have combined human intelligence(the operator) with tlltificial intelligence(the computer) using programmes such as Chips for windows, ArcView and Notepad. Using this methodology* we have arrived at some results which show that remote *sensing con* he *appropriate in certainfields, con increase understtmding in sorne otlrerfields butseems to be difficult to apply operationally in others. However, we can conclude that satellite images* are powerful tools for the survey and study of landscapes. The quality of the *result\$ depends on the capacity to extractthe information contained in the satellite image without losing some ofthé detailed information.*